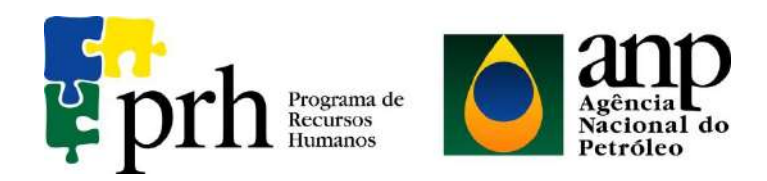

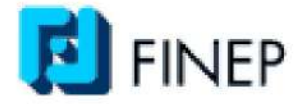

# **PROGRAMA EQ-ANP**

**Processamento, Gestão e Meio Ambiente na Indústria do Petróleo e Gás Natural**

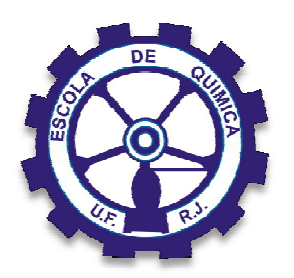

# **Simulação Numérica da Troca de Águas de Lastro nos Tanques de Navios Petroleiros**

**Flávio da Silva Francisco**

# **Projeto de Final de Curso**

**Orientador**

**Prof. Ricardo de Andrade Medronho, PhD.**

**Co – orientador**

**Celso Alleluia Mauro (Petrobras)**

**Dezembro de 2011**

# **SIMULAÇÃO NUMÉRICA DA TROCA DE ÁGUAS DE LASTRO NOS TANQUES DE NAVIOS PETROLEIROS**

#### *Flávio da Silva Francisco*

Projeto de Final de Curso submetido ao Corpo Docente do Programa Escola de Química/Agência Nacional do Petróleo – Processamento, Gestão e Meio Ambiente na Indústria de Petróleo e Gás Natural, como parte dos requisitos necessários para a obtenção do grau de Engenharia Química com ênfase na área de Petróleo e Gás Natural – Tratamento de Resíduos e Meio Ambiente.

Aprovado por:

Profa. Lidia Yokoyama, D.Sc

\_\_\_\_\_\_\_\_\_\_\_\_\_\_\_\_\_\_\_\_\_\_\_\_\_\_\_\_\_\_\_\_\_\_\_\_\_\_\_\_

\_\_\_\_\_\_\_\_\_\_\_\_\_\_\_\_\_\_\_\_\_\_\_\_\_\_\_\_\_\_\_\_\_\_\_\_\_\_\_\_

Prof. Carlos Russo, D.Sc.

\_\_\_\_\_\_\_\_\_\_\_\_\_\_\_\_\_\_\_\_\_\_\_\_\_\_\_\_\_\_\_\_\_\_\_\_\_\_\_\_ Eng. Marcelo Rocha Martinelli

Orientado por:

\_\_\_\_\_\_\_\_\_\_\_\_\_\_\_\_\_\_\_\_\_\_\_\_\_\_\_\_\_\_\_\_\_\_\_\_\_\_\_\_ Prof. Ricardo de Andrade Medronho, PhD

\_\_\_\_\_\_\_\_\_\_\_\_\_\_\_\_\_\_\_\_\_\_\_\_\_\_\_\_\_\_\_\_\_\_\_\_\_\_\_\_

Co – orientado por:

Celso Alleluia Mauro, M.Sc.

Rio de Janeiro, RJ- Brasil

Dezembro de 2011

#### **Ficha Catalográfica**

Francisco, Flávio da Silva.

Simulação Numérica da Troca de Águas de Lastro nos Tanques de Navios Petroleiros / Flávio da Silva Francisco. Rio de Janeiro: UFRJ/EQ, 2011.

(Monografia) – Universidade Federal do Rio de Janeiro, Escola de Química, 2011. Orientadores: Ricardo de Andrade Medronho, Celso Alleluia Mauro

1. Águas de Lastro. 2. CFD. 3. Método de Diluição Brasileiro. 4. Monografia. (Graduação – UFRJ/EQ). 5. Ricardo de Andrade Medronho,PhD, Celso Alleluia. Mauro, M.Sc..

Dedico mais esta conquista da minha vida aos meus pais Aloysio e Maria Lúcia, aos meus queridos avós José e Dirce e aos meus irmãos Sidney, Fabiano e minha irmã Simone que me ajudaram nessa conquista e sempre acreditaram em mim. E em especial ao meu grande amor e companheira Rachel, que esteve comigo ao longo dessa caminhada. Essa vitória é nossa!!!

*"O único lugar onde o sucesso vem antes do trabalho é no dicionário"*

*Albert Einsten*

*"O futuro pertence a quem crê na beleza de seus sonhos"*

*Eleanor Roosevelt*

#### **AGRADECIMENTOS**

Agradeço em primeiro lugar a Deus que me ajudou (e muito) nessa caminhada ao longo da minha vida e me deu força nos momentos de dificuldades e fortaleza para superar os desafios da vida. Ao meu pai Aloysio, por sempre acreditar em mim e sempre me apoiar quando eu precisei. A minha mãe Maria Lúcia, por toda a dedicação como mãe, seu amor, apoio, orações e incentivo.

Agradeço aos meus avôs José e Dirce por todas as palavras de incentivo e encorajamento em toda a minha vida. Pelas suas orações para que eu saísse bem em uma apresentação ou em uma prova. Por todo seu amor e carinho, por toda palavra e ensinamento que me passaram ao longo dessa caminha.

Aos meus irmãos que me apoiaram e incentivaram nessa caminhada, em especial o Sidney, que mesmo apesar da distância sempre esteve orando por mim para que eu me saísse cada vez melhor. A minha irmã Simone por todas as orações, torcida e alegria. Ao meu irmão Fabiano por sempre me incentivar a estudar.

Agradeço aos meus sobrinhos Phelipe e Lucas, pelo incentivo e por eu ter me tornado uma fonte de inspiração para eles.

A minha namorada Rachel, pelo amor incondicional, apoio e incentivo para que sempre alcançasse o melhor, por todos os momentos divertidos que tivemos, e por comemorar cada conquista minha como se fosse à dela.

Ao meu sogro Sergio e sogra Leila (*in memoriam*), pelo apoio nessa caminhada, pelos ótimos finais de semana, pelo incentivo, pelos passeios e por acreditarem em mim.

A minha cunhada Rafaela e ao meu concunhado Igor, por todos os finais de semana divertidos que passamos ao longo da faculdade, pelas risadas, escaladas e momentos descontraídos que passamos.

A Tia Bete, que me ajudou com conselhos, incentivo e motivação para trilhar este árduo caminho.

A todos os familiares e amigos que me incentivaram, ajudaram, rezaram e sempre acreditaram que eu poderia me tornar um engenheiro.

Aos meus amigos petropolitanos Thiago (Bebeto), Marcelo, Rodrigo (Pescoço), Natália e Thais pelo apoio, conversas, risos, saídas e diversão.

v

Agradecimento aos meus amigos da EQ: Lucas (Mineiro), Diego Aboul, Gustavo (Guty), Saulo, Diego (Jaspion), Natália, Larissa, Debby Bispo, Carol Higino, Hugo Balthazar, Thiago (Alemão), Gabriel (Marmota), Amanda (Tchuchuca), Amanda (Docinho), Andréa Parente, Martinha que fizeram com que estes anos fossem alguns dos melhores de minha vida e me ajudaram nessa caminhada, seja estudando, rindo, comemorando,bebendo, enfim, meu muito obrigado.

Agradeço ao meu orientador Ricardo Medronho, pelo modelo de profissonal a ser seguido, por todos os ensinamentos, pelas conversas e "esporros", que foram de fundamental importância para o meu crescimento pessoal e profissional, para que eu me tornasse um engenheiro.

Agradeço ao meu co-orientador Celso Alleluia, por toda a ajuda na realização do trabalho, pela cessão dos materiais e da intermediação para a obtenção da geometria.

Aos meus queridos amigos do LabCFD: Alvio, Eduardo, João Victor, Andréa, Diogo, Cristiano, Amanda e Sara.

Finalmente, agradeço ao apoio financeiro da Agência Nacional do Petróleo – ANP – e da Financiadora de Estudos e Projetos – FINEP – por meio do Programa de Recursos Humanos da ANP para o Setor de Petróleo e Gás – PRH-ANP/MCT, em particular ao PRH 13, da Escola de Química - Processamento, Gestão e Meio Ambiente na Indústria do Petróleo e Gás Natural.

Resumo do Projeto Final apresentado à Escola de Química como parte dos requisitos necessários para obtenção do grau de Engenharia Química com ênfase na área de Petróleo e Gás Natural – Tratamento de Resíduos e Meio Ambiente.

#### **SIMULAÇÃO DA TROCA DE ÁGUAS DE LASTRO NOS TANQUES DE NAVIOS PETROLEIROS**

#### Flávio da Silva Francisco

#### Dezembro de 2011

Orientador: Prof. Ricardo de Andrade Medronho, PhD.

Co – orientador: Celso Alleluia Mauro, M.Sc.

Um navio petroleiro, à medida que descarrega sua carga, bombeia água do mar para seus tanques de lastro. Esta água, conhecida como águas de lastro, tem por objetivo garantir as embarcações operem em condições seguras. As águas de lastro podem transferir espécie invasoras de uma região para outra. Esta transferência eventual de organismos pode levar à alteração de ecossistemas, e pode gerar impactos negativos na saúde humana. Por causa deste possíveis problemas, as águas de lastro, tem ganhado atenção especial nos últimos anos.

Uma das técnicas de gerenciamento de água de lastro disponível atualmente é o Método de Diluição Brasileiro (MDB) desenvolvido pela Petrobrás, que envolve o carregamento de lastro novo pelo topo do tanque e retirada simultânea do lastro contaminado pelo fundo tanque, na mesma vazão. Neste trabalho foi utilizado a técnica de Fluidodinâmica Computacional (CFD) para estudar e entender o escoamento, quando utilizando o Método de Diluição Brasileiro.

Os resultados preliminares demonstraram a ocorrência de zonas mortas, o que dificulta a limpeza dos tanques, evitando atingir-se 95% de eficiência de limpeza como descrito pela Regulamentação da *International Maritime Organization* (IMO). Foi descoberta a presença de curtocircuito, o que contribui para o surgimento de zonas mortas e diminui o efeito de mistura no tanque, diminuindo assim a eficiência.

Alterações no posicionamento das entradas possibilitaram um aumento de eficiência em torno de 7-8%, alcançando eficiência da ordem de 97,5%, estando de acordo com as regulamentações da IMO. A adição de uma nova entrada também foi proposta, o que melhorou a eficiência de diluição no tanque, porém com um valor um pouco inferior, 95% de eficiência, ao obtido pelo reposicionamento das entradas.

Foi sugerido a criação de um Método Reverso do MDB, onde lastro limpo entra pelo fundo e lastro contaminado é retirado pelo topo do tanque a uma mesma velocidade. Esta técnica se mostrou eficiente no tocante a renovação da água e no tempo necessário para a realização do processo.

Abstract of a Final Project presented to Escola de Química/UFRJ as partial fulfillment of the requirements for the degree of Chemical Engineer with emphasis on Petroleum and Natural Gas – Treatment of Residues and Environment.

# **SIMULATION OF WATER BALLAST EXCHANGE IN TANKS OF OIL TANKERS**

When a tanker unloads its cargo, sea water is pumped into their ballast tanks. This water is known as ballast water. Its aim is to ensure that vessels operate under safe conditions. Ballast water can transfer non-indigenous species from one place to another. This transfers of eventually harmful organisms may lead to alteration of ecosystems, and may have negative impacts on human health. That is why it has raised considerable attention especially in the last years.

One of the technical management of ballast water available today is the Dilution Method developed by Petrobras (BDM), which involves the loading of ballast water through the top of the ballast tanks and, simultaneously, the discharge of water through the bottom of the tank, at the same flow rate. In this work we used the technique of Computational Fluid Dynamics (CFD) to study and understand the flow when using the Brazilian Dilution Method.

Preliminary results demonstrated the occurrence of dead zones, which hinders the cleaning of the tanks, preventing reaching 95% cleaning efficiency as recomended by the IMO regulations. It was discovered the presence of short-circuiting, which is responsible in creating dead zones and decreases the effect of mixing in the tank, thereby reducing efficiency.

Changes in the positioning of water entries allowed an efficiency increase of around 7,8%, reaching efficiencies of about 97,5%, which is consistent with the IMO regulations. Adding a new entry has also been proposed, which improves the dilution efficiency in the tank, but with a value slightly lower, 95% of efficiency, than that obtained by repositioning the entries.

It was suggested the creation of a reverse method of the BDM, where clean ballast enters through the bottom and contaminated ballast is removed from the top of the tank at the same velocity. This technique is effective for renewal of water and for the required time to perform the process.

# *SUMÁRIO*

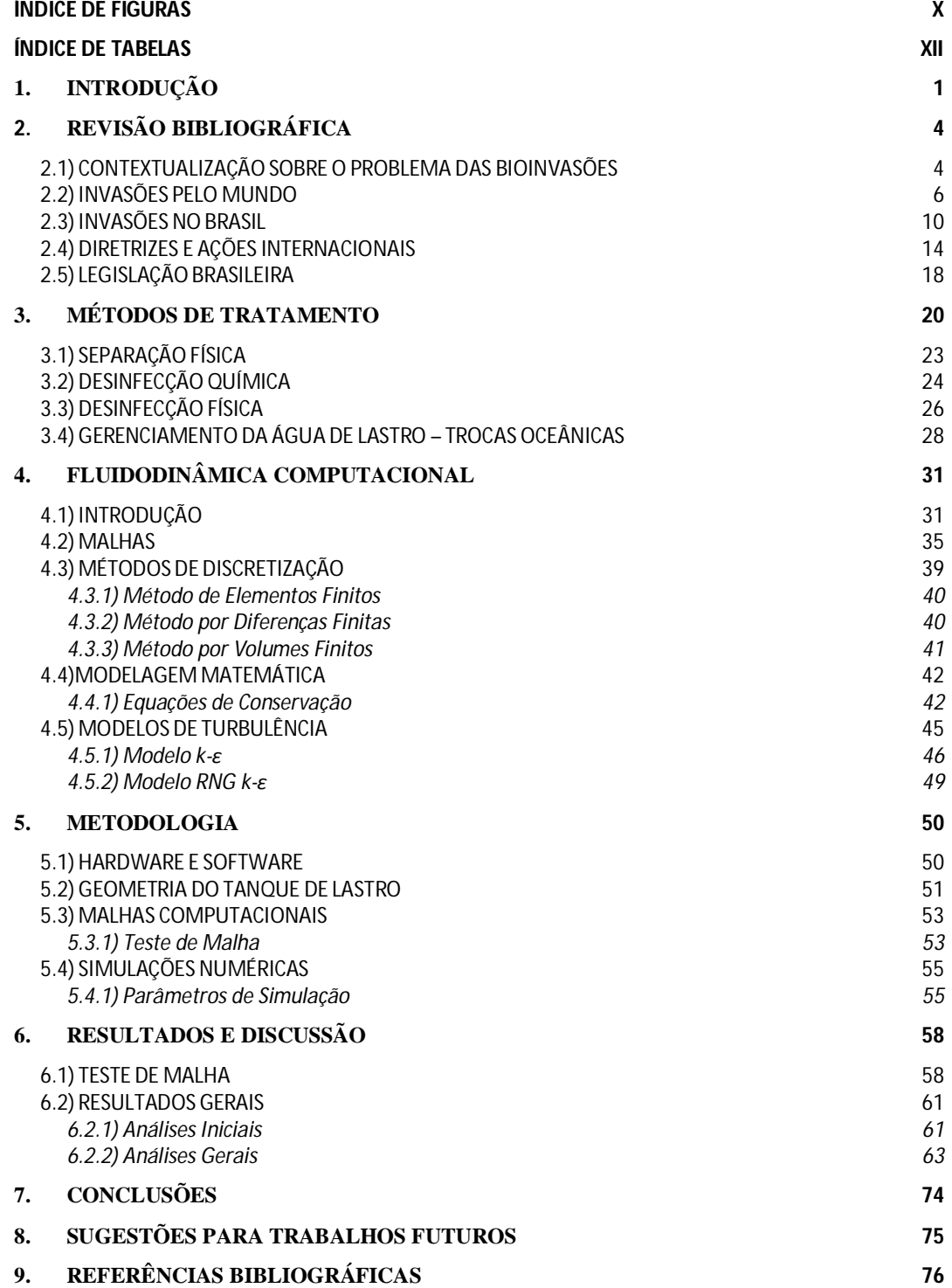

## *ÍNDICE DE FIGURAS*

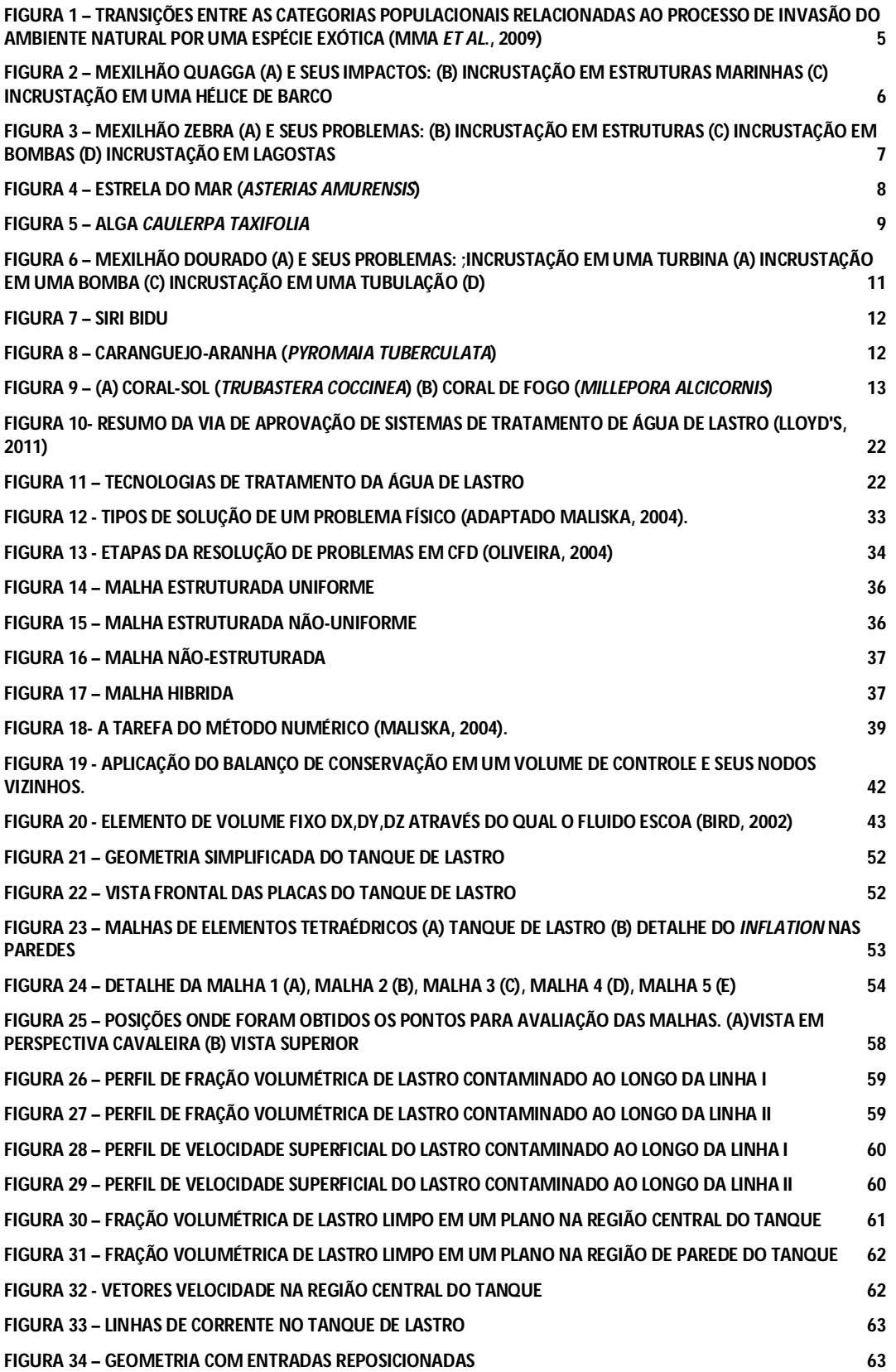

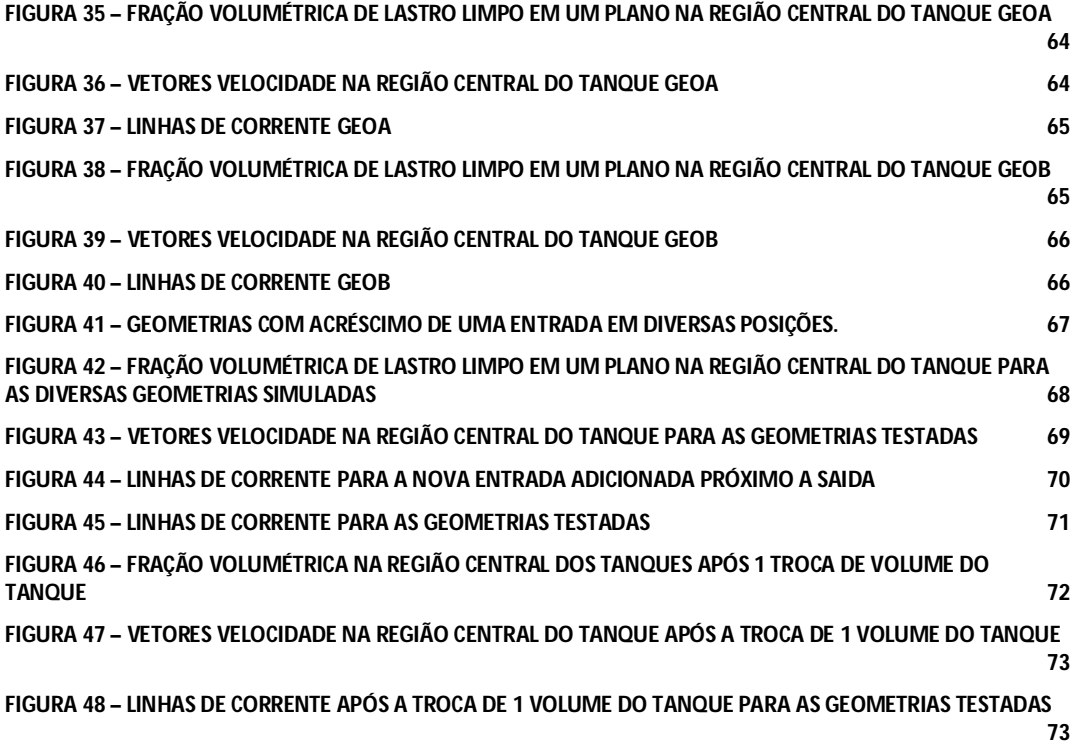

## *ÍNDICE DE TABELAS*

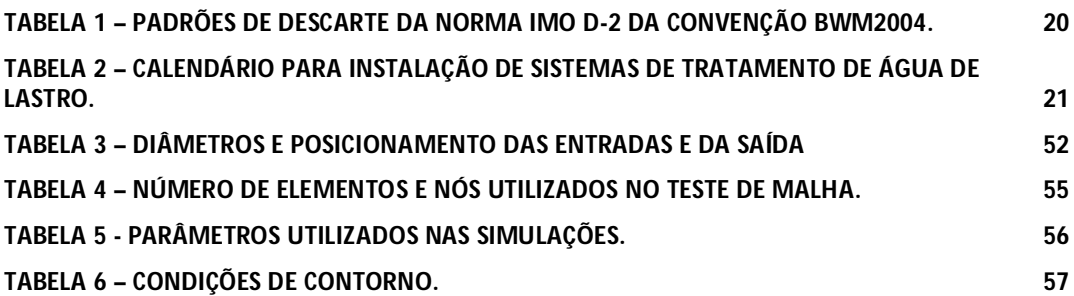

# **1. INTRODUÇÃO**

Um navio petroleiro, à medida que descarrega sua carga, bombeia água do mar para seus tanques de lastro. Esta água, conhecida como água de lastro, tem por objetivo garantir às embarcações operarem em condições seguras no tocante à estabilidade, manobra (imersão do hélice), governo (direção) e distribuição de tensões (ação de forças internas e externas) no casco do navio (SILVA e SOUZA, 2004). A água de lastro pode causar um grande dano ambiental, pois ela pode introduzir espécies aquáticas invasoras em novos ambientes. Por isso, ela é uma das quatro maiores ameaças aos oceanos do mundo (ONG, 2009)**.**

O transporte marítimo movimenta anualmente mais de dez bilhões de toneladas de água de lastro, o que permite a circulação diária de cerca de três mil espécies de organismos (CARLTON e GELLER, (1993) *apud* SILVA e SOUZA, (2004)**)** em todo o mundo por essa via, sendo o Brasil responsável por movimentar quarenta milhões de toneladas de água de lastro, segundo levantamento feito pela Organização Marítima Internacional (IMO) (SOUZA *et al.*, 2001). No Brasil, a situação é ainda mais ameaçadora, devido à extensão costeira de cerca de 8.500 km e ao fato de cerca de 95% do comércio exterior do país ser realizado por via marítima, segundo a Diretoria de Portos e Costas (DPC) da Marinha do Brasil. Com isso, há uma grande tendência a possíveis impactos ambientais negativos decorrentes de operações de lastramento e deslastramento. Não há, porém, um consenso de como frear futuras introduções de espécies não nativas (SILVA *et al.*, 2002)

Há relatos, na bibliografia especializada, de introdução de aproximadamente quatrocentas espécies exóticas ao longo dos oceanos Atlântico, Pacífico e costa do Golfo dos Estados Unidos, além de outras centenas registradas em outras localidades ao redor do mundo (RUIZ *et al.*, 1997)**.**

É impossível prever-se que impacto ocorrerá com a introdução de uma espécie não-nativa em dado ambiente. Uma espécie que não causa impacto negativo na sua área de origem pode causar efeitos dramáticos quando introduzidas em novos ambientes. Essa transferência de espécies exóticas pode gerar uma mudança na condição aquática da região invadida, podendo levar à extinção de espécies nativas, bem como ocasionar prejuízo à comunidade local e à população como um todo, causando doenças de transmissão hídrica (RUIZ *et al.*, 2000 a). Portanto, é imprescindível o estudo de novas

técnicas e equipamentos, para que os riscos de introdução de espécies não nativas sejam minimizados.

O potencial de danos da transferência de organismos aquáticos e patogênicos por água de lastro foi reconhecido não somente pela IMO, mas também pela Organização Mundial de Saúde (OMS), tendo em vista os seus efeitos na disseminação de organismos patogênicos que possam provocar enfermidades.

Diversos organismos patogênicos nocivos e tóxicos, como bactérias e algas microscópicas, estão presentes na água de lastro. Algumas microalgas podem produzir toxinas, que são acumuladas na cadeia alimentar, atingindo ostras, camarões, mariscos e peixes. Estes organismos contaminados, ao serem consumidos pelo homem, podem causar diversos distúrbios, desde gastrointestinais a neurológicos e, em alguns casos graves, podem matar. Um exemplo foi a epidemia causada pela bactéria da cólera (*Vibrio Cholerae*), que ocorreu no Peru em 1991 e se espalhou rapidamente para outros países da América Latina, gerando diversas mortes (MCCARTHY e KHAMBATY, 1994)**.**

O assunto tem sido tratado em diversos foros, sendo que alguns países tiveram sua economia e meio ambiente afetados. Para prevenir introduções de espécies exóticas em suas águas, alguns países vêm solicitando que os navios executem certo gerenciamento da água de lastro antes de deslastrarem em suas águas.

Em assembleia realizada em 1997, a IMO adotou por meio da Resolução A.868 (20), *"As Diretrizes para o controle e gerenciamento da água de lastro dos navios"*. Esta resolução apresentou uma série de normas a fim de se evitar e controlar a transferência de espécies aquáticas via água de lastro. O objetivo dessas diretrizes é de auxiliar governos ou autoridades relacionadas ao assunto, os comandantes de navios, os operadores e armadores e as autoridades portuárias e indústria de construção naval, a minimizar os riscos da introdução de organismos aquáticos nocivos e agentes patogênicos, provenientes da água utilizada como lastro pelos navios e dos sedimentos nela contidos e, ao mesmo tempo, proteger a segurança dos navios (IMO, 1997).

Um esforço considerável tem sido aplicado ao gerenciamento da água de lastro, e várias pesquisas tecnológicas visando o tratamento dessa água a bordo têm sido realizadas, com sistemas em vários estágios de desenvolvimento e aprovação pela IMO.

Uma das técnicas existentes hoje é o Método de Diluição Brasileiro (MDB) desenvolvido pela Petrobras, que envolve o carregamento da água de lastro

(lastramento) através do topo do tanque e, simultaneamente, a descarga dessa água (deslastramento) através do fundo do tanque, à mesma vazão, de tal forma que o nível de água no tanque de lastro seja controlado para ser mantido constante (MAURO *et al.*, 2002).

Neste trabalho, o comportamento da hidrodinâmica do processo da troca das águas de lastro foi estudado através de fluidodinâmica computacional (CFD) quando utilizando o método de diluição desenvolvido pela Petrobras. A fluidodinâmica computacional é a análise de sistemas de escoamentos de fluidos, transferência de calor e fenômenos associados tais como reações químicas por meio de simulações baseadas em processamento computacional (VERSTEEG e MALALASEKERA, 1995). A fluidodinâmica computacional oferece informações sobre o fluxo e a dinâmica de mistura de partes inacessíveis do tanque que poderiam conter zonas mortas (região de fluido com baixa velocidade), ou a ocorrência de curto-circuito, onde um fluxo de água do afluente move-se da entrada para a saída pela rota mais direta, sem se misturar com toda a água contida no tanque. Identificar e compreender os fenômenos descritos anteriormente fornece bases para o desenvolvimento de novas abordagens e melhoria da eficiência geral e consistência do processo de troca.

# **2. REVISÃO BIBLIOGRÁFICA**

### **2.1) CONTEXTUALIZAÇÃO SOBRE O PROBLEMA DAS BIOINVASÕES**

É notado o grande número de espécies invasoras estabelecidas descritas na literatura, principalmente nas regiões estuarinas. Estes efeitos são mais avassaladores quando as espécies introduzidas se tornam dominantes na comunidade. No entanto apesar dos significativos impactos reconhecidos de algumas invasões, os efeitos dessas introduções na maioria dos casos não são conhecidos e é difícil de prever as consequências (RUIZ *et al.*, 1997).

Mas devemos notar que nem toda espécie exótica se torna invasora. Para seu estabelecimento em um novo ambiente, a espécie deve apresentar certas características descritas por Ricciardi e Rasmussen (1998).

- Distribuição abundante a ampla em sua área de ocorrência natural;
- Ampla tolerância ambiental (deve ser capaz de colonizar diversos tipos de habitat e possuir grande flexibilidade de adaptações fisiológicas);
	- Alta variabilidade genética;
	- Ciclo de vida curto;
	- Rápido crescimento;
	- Maturidade sexual precoce;
	- Alta capacidade reprodutiva.

O processo de invasão biológica pode ser dividido em quatro etapa (ANDERSEN *et al.*(2004) *apud* SILVA e SOUZA (2004)):

 **Entrada-** quando efetivamente a espécie chega em um ou mais pontos do ecossistema;

 **Estabelecimento-** quando a espécie começa a se reproduzir no local e tenta escapar da extinção no novo ambiente;

**Dispersão-** quando ocupa os habitat disponíveis;

 **Impacto-** quando a espécie persiste e compete em seu novo ambiente. Há uma filtragem entre essas etapas e nem todos os invasores conseguem sobreviver a todas as fases.

Podemos dividir em quatro categorias especificas a característica e a forma de dispersão para as espécies exóticas em um ambiente: **contida, detectada em ambiente natural, estabelecida e invasora**. A Figura 1 mostra um fluxograma de como há a interligação dentro dessas quatro categorias, mostrando a reversibilidade do estágio de invasão. As quatro categorias não representam ícones inalterados para uma dada espécie, mas sim retrato de sua situação populacional, a qual pode se alterar em qualquer sentido durante os processos de dispersão (MMA *et al.*, 2009)**.**

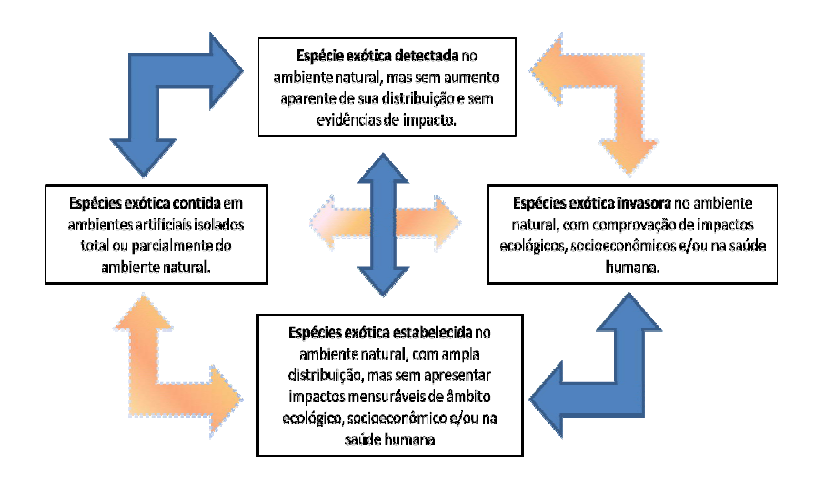

**Figura 1 – Transições entre as categorias populacionais relacionadas ao processo de invasão do ambiente natural por uma espécie exótica (MMA** *et al***., 2009)**

Essas introduções causadas pelo homem têm levado a uma homogeneização da biota marinha (redução da diversidade) e suas consequências são amplas.

A seguir seguem alguns exemplos de impactos ambientais causados por estas espécies invasoras transportadas por meio da água de lastro, ao redor do mundo. No próximo tópico será descrito as invasões que ocorreram no Brasil.

### **2.2) INVASÕES PELO MUNDO**

Os EUA tem atualmente catalogadas 88 espécies de moluscos introduzidos e estabelecidos em seu ecossistema aquático. As três espécies que mais causam problemas são o Mexilhão Zebra (*Dreissena Polymorpha*), Molusco Asiático (*Corbicula fluminea*) e o Mexilhão Quagga (*Dreissena bugensis*) (PIMENTEL, 2011).

O Mexilhão Quagga (Figura 2), tem se espalhado rapidamente e em alguns casos desalojando o Mexilhão Zebra. Grandes populações de mexilhões reduzem os alimentos e oxigênio para a fauna nativa. Além disso, o Mexilhão Zebra tem sido observado cobrindo mexilhões, moluscos e caracóis nativos, com isso, ameaçam a sobrevivência desses organismos. A densidade de mexilhões que tem sido reportada é na ordem de 700,000 m 2 . Os mexilhões Zebra e Quagga também invadem e entopem tubulações de estação de captação de água e de hidrelétricas, causando prejuízos na ordem de dois bilhões de dólares por ano, associado aos danos causados e ao controle dessas espécies (PIMENTEL, 2011).

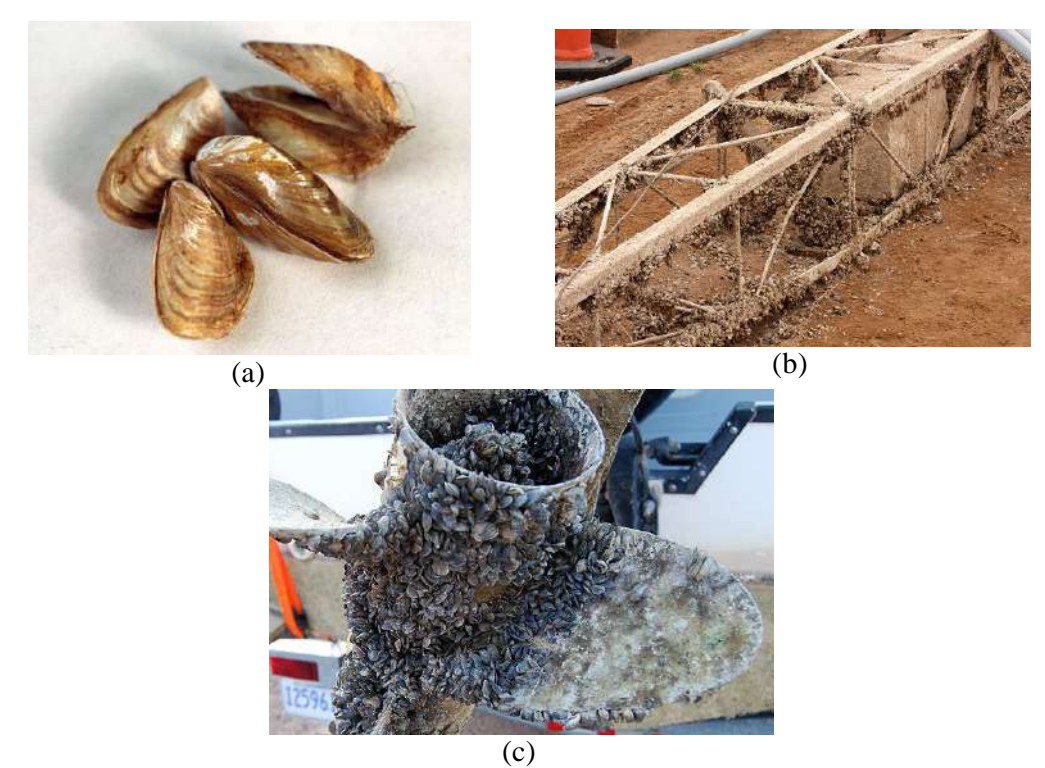

**Figura 2 – Mexilhão Quagga (a) e seus impactos: (b) incrustação em estruturas marinhas (c) incrustação em uma hélice de barco**

O Mexilhão Zebra (Figura 3) invadiu e se estabeleceu nos Grandes Lagos, na região norte dos EUA. Esta espécie é nativa dos Mares Negro e Cáspio vem causando prejuízo de milhões de dólares por ano com remoção e controle nos EUA. Este organismo acabou com muitas espécies de mexilhões existentes nos Grande Lagos e tem se estendido por vários rios (Ex.: Lago Laurel em Berkshires (2009) e no Rio Vermelho entre Wahpeton, N.D. Breckenridge, Minnesota (2010)) dos EUA até os dias atuais (PRESS, 2009) (DAKOTA, 2010) (REPORT, 2011).

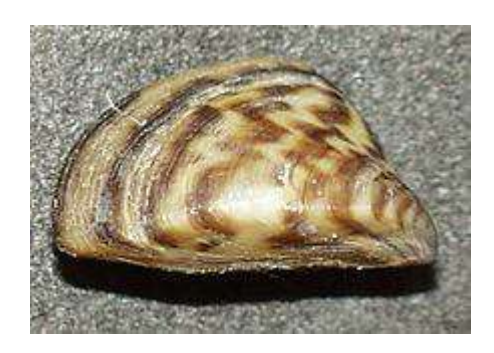

(a)

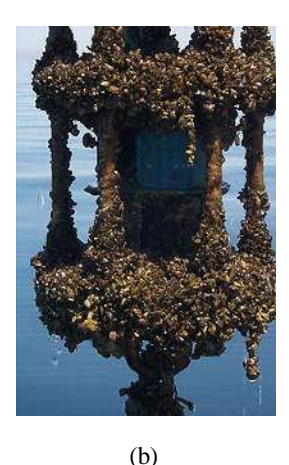

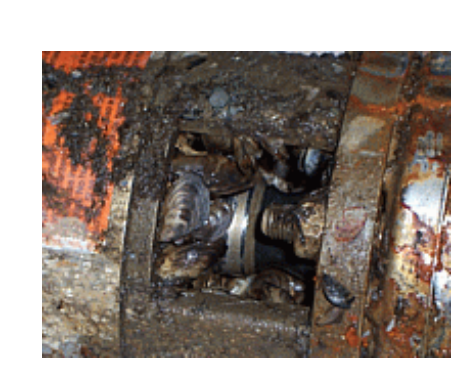

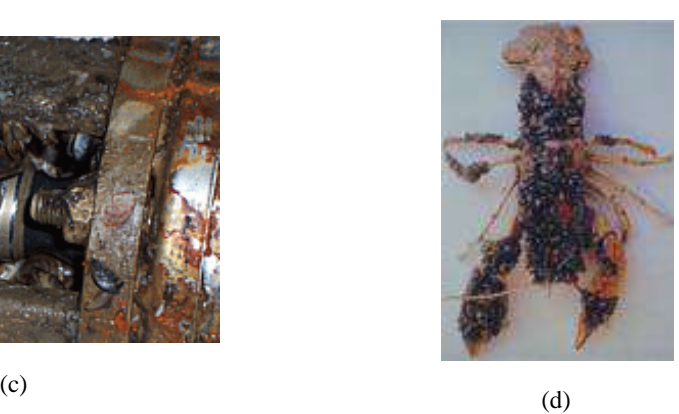

**Figura 3 – Mexilhão Zebra (a) e seus problemas: (b) incrustação em estruturas (c) incrustação em bombas (d) incrustação em lagostas** 

A Água Viva (*Mnemiopsis leidy)* natural do Atlântico Norte Americano, teve sua primeira ocorrência registrada em 1982 nos mares Negro e Azov. A espécie encontra-se estabelecida nesses mares e ocorre em massa. Altas concentrações desse tipo de água viva e devido ao consumo excessivo de plâncton, fez que tivesse o estoque de plâncton reduzido na região, gerando problemas para a indústria pesqueira, principalmente a pesca de espardates e enchovas, além de eliminar a população de ctenóforo nativa. Em 1992, houve registro dessa espécie no Mediterrâneo (SILVA e SOUZA, 2004).

Por volta de 1978, o molusco navalha americano (*Ensis Directus*) foi introduzido através de água de lastro no Golfo Germânico e se espalhou rapidamente pela costa do Mar do Norte, onde se tornou um dos bivalves mais comum, substituindo muitas espécies nativas (BUCK, 2011).

Na Austrália houve a invasão de estrela do mar (*Asterias amurensis*) (Figura 4) e de dinoflagelados tóxicos do gênero *Gymnodinium* e *Alexandrium*, ambos oriundos do Japão. Outras espécies invasoras criticas relatadas no litoral australiano são: o patégeno *Vibrio cholerae*, a alga *Undaria pinnatifida*, o caranguejo *Carcinus menos*, o poliqueta *Sabella spallanzanii* e o mexilhão *Mytilopsis sallei*. Autoridades australianas fazem uma previsão de infestação em fazendas de maricultura, obstrução de sistemas de resfriamento e bombeamento, e de navios e estruturas portuárias, sendo os custos estimados similares ao que os EUA gastam com o mexilhão Zebra. Essas invasões prejudicaram a pesca e a aquicultura na região (PIMENTEL, 2011).

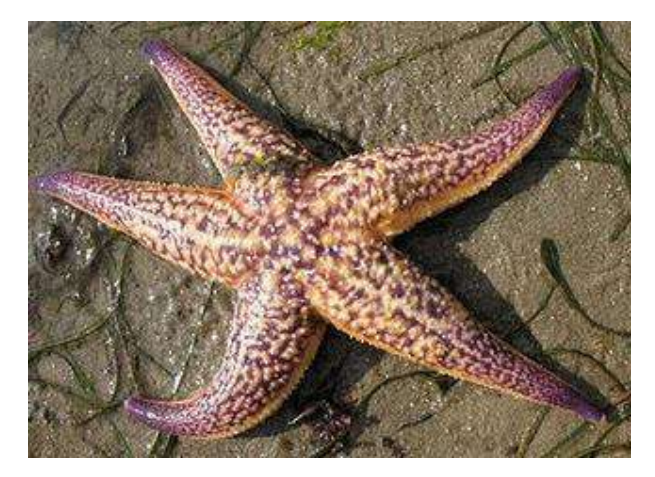

**Figura 4 – Estrela do Mar (***Asterias amurensis***)**

Em 1961, uma epidemia de cólera iniciada na Indonésia espalhou-se por todo o mundo até 1991. Acredita-se que a bactéria *Vibrio cholerae*, tenha sido introduzida na América do Sul por tráfego marítimo. Os Estados Unidos, nos anos de 1991 e 1992, detectaram em águas de lastro de navios vindos da América do Sul a bactéria *Vibrio cholerae*. As águas de lastro investigadas apresentavam salinidades variadas, indicando a habilidade de sobrevivência desta espécie em meio marinho e estuarino.

No Mar Mediterrâneo houve a introdução acidental da alga *Caulerpa taxifolia* (Figura 5), sendo sua distribuição feita através de navios e barcos domésticos e tem sido objeto de pesquisa pela Comunidade Europeia. Essa alga teve um crescimento exagerado na região, sendo que em 1984 ela ocupava um metro quadrado e em 1996 ocupava cerca de três mil hectares. Atualmente, ela cobre milhares de hectares ao longo da costa da França. Esta alga vem sendo documenta na Espanha, Itália e no Mar Adriático, e vem substituindo as algas nativas, limitando o habitat de larvas de peixe e invertebrados, comprometendo a continuidades dessas populações (SILVA e SOUZA, 2004).

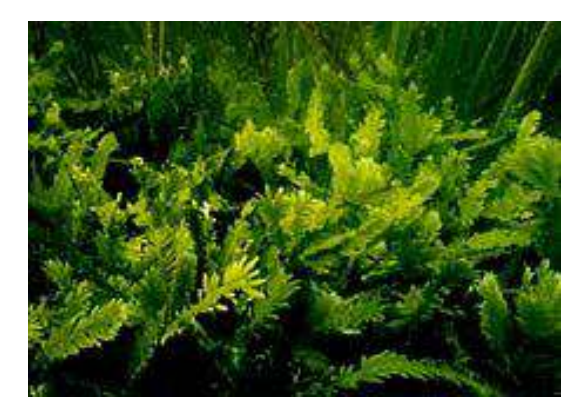

**Figura 5 – Alga** *Caulerpa taxifolia*

#### **2.3) INVASÕES NO BRASIL**

 $\overline{a}$ 

Atualmente, no Brasil, já foram identificadas cerca de cinquenta e oito espécies aquáticas exóticas, em um levantamento realizado pelo Ministério do Meio Ambiente. Destas espécies, 16 % foram consideradas invasoras, 36% estabelecidas e 48% detectadas em ambiente natural, sendo a maior parte das espécies exóticas invasoras da região Indo-Pacífico, e tendo a água de lastro e a incrustação de casco respondido por aproximadamente 50% das invasões (MMA *et al.*, 2009).

Os números de espécies exóticas marinhas podem ser maiores do que o valor relatado anteriormente, visto que, os primeiros registros nacionais remontam da década de 30 a 70 e muitas espécies, por falta de dados, são tratados como criptogênicos<sup>1</sup>. O incremento de pesquisas nacionais sobre a introdução de espécies marinhas nas décadas de 80 a 90 contribuíram para o aumento nos registros de espécies exóticas. Este incremento tem como motivo o aumento do tráfego internacional nos últimos trinta anos, que aumentou a possibilidade de novas introduções de espécies via água de lastro, em regiões costeiras de todo o mundo **(**CARLTON e RUIZ, (2005) *apud* MOLNAR *et al.*, (2008))**.**

Entre as espécies exóticas invasoras no Brasil, a espécie que ganhou maior destaque foi o Mexilhão Dourado (*Limnoperna fortunei*), um molusco invasor originário do sudoeste asiático que vem colonizando a América do Sul desde 1991. Os danos causados pelo mexilhão dourado se assemelham aos danos descritos para o mexilhão zebra. O mexilhão dourado (Figura 6), devido à falta de predadores naturais e pelo seu alto poder reprodutivo, forma grandes aglomerados, que causam problemas de incrustação em tubulações, filtros e bombas de aspiração em usinas hidrelétricas e empresas de abastecimento de água potável, alteração nos ecossistemas aquáticos, alterações nas rotinas de pesca de populações tradicionais, acarretando enormes prejuízos para a sociedade (SILVA, *et al.*, 2002). O mexilhão dourado tem o poder de se incrustar em qualquer superfície submersa, como plástico, madeira, rocha e vidro, essa espécie exótica criou tanto problema que em 2004, foi criado um "*Plano de Ação Emergencial para o Controle do Mexilhão Dourado*" pelo Ministério do Meio

<sup>&</sup>lt;sup>1</sup> Criptogênicas – espécie de origem biogeográfica desconhecida ou incerta – este termo deve ser empregado quando não há uma clara evidência de que a espécie seja exótica ou nativa (CARLTON, 1996)

Ambiente (MMA), que criou uma força tarefa nacional, composta por 19 órgãos do poder público, empresas privadas e organizações civis, para pesquisá-lo e tentar controlá-lo (D'ÁVILA e MMA, 2004).

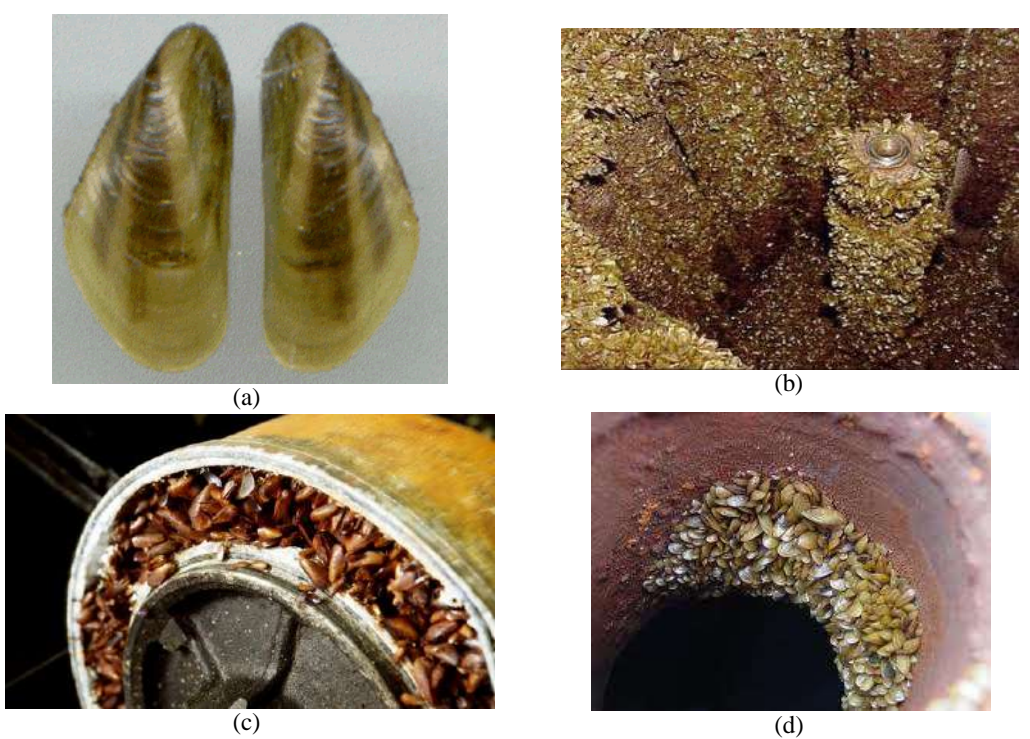

**Figura 6 – Mexilhão Dourado (a) e seus problemas: ;incrustação em uma turbina (a) incrustação em uma bomba (c) incrustação em uma tubulação (d)**

Outra espécie introduzida no Brasil foi o siri Bidu (*Charybdis helleri)*. Este siri (Figura 7) é originário do Oceano Índico, provavelmente, introduzido no Brasil através de água de lastro colhida na região do Caribe. Hoje ele se encontra presente na Baía de Todos os Santos, Salvador e nas baías de Sepetiba e Guanabara, no Rio de Janeiro. Esta espécie, sem valor comercial, vem substituindo populações de siris e caranguejos nativos que têm importância pesqueira, causando assim, prejuízo às comunidades de pescadores. Sua introdução se deu no início dos anos 90 (PASSOS, 2007)**.**

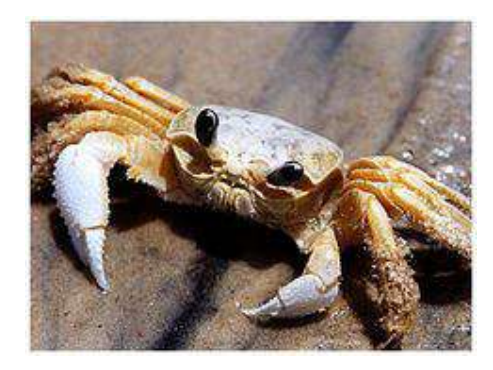

**Figura 7 – Siri Bidu**

O Molusco Bivalve (*Isognomon bicolor*), espécie originária do Mar do Caribe e que já se encontra estabelecida no Brasil acerca de 15-20 anos. Em 1990, ocupou uma ampla faixa em costões rochosos do Litoral do Estado do Rio de Janeiro. Este molusco bivalve vive em altas densidades nos costões, impedindo a fixação de muitas espécies nativas, competindo assim, com espécie de mexilhões que são comercialmente importantes para os pescadores. Atualmente, se distribui no Atlântico Oeste, desde a Flórida até Santa Catarina, no Brasil (PASSOS, 2007). A densidade desse invasor na região de Arraial do Cabo está mais baixa do que anos anteriores, não sabendo-se ao certo o que causou essa diminuição (HOMERO, 2011)**.** Apesar desta diminuição, está espécie é bastante difícil de erradicar.

O Caranguejo-aranha (*Pyromaia tuberculata*) (Figura 8) se estabeleceu no Brasil, sendo detectado no Rio de Janeiro, em São Paulo e no Paraná. Espécie originária da Califórnia foi introduzida na baía do Panamá e levada por navios para o Japão, a Austrália e a Nova Zelândia. Sua descoberta no Brasil foi o primeiro registro de ocorrência no Atlântico ocidental (BASTOS, 2004)**.**

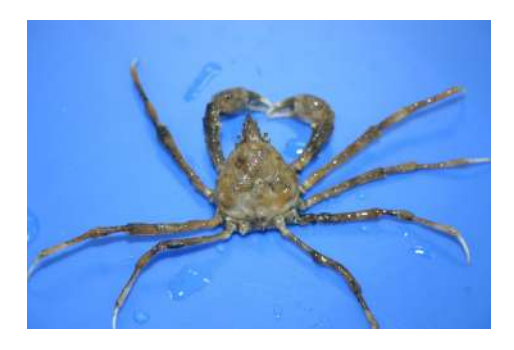

**Figura 8 – Caranguejo-aranha (***Pyromaia tuberculata***)**

Outra introdução ocorrida no Brasil foi o Coral-sol (*Trubastera coccinea*), espécie de coral típica dos oceanos Índico e Pacífico que chegou à costa brasileira, na década de 1980, trazida por navios e plataformas de petróleo. Esta espécie se reproduz rapidamente e já se alastrou por uma extensão marítima de 900 km, ocupando espaço de espécies brasileiras. Até o presente momento, pesquisadores afirmam que não há evidências de que o Coral-sol (Figura 9 a) traz prejuízo econômico, mas é certo que ele concorre com o Coral-cérebro, da espécie *Mussismilia hispida*, nativo do Sudeste brasileiro (BARROS, 2003)**.** O Coral-sol já é considerado uma espécie estabelecida em Angra dos Reis e na Ilha Grande (HOMERO, 2011)**.**

Podemos citar outras espécies invasoras que vêm sendo monitoradas por pesquisadores e agências do governo em alguns pontos do litoral brasileiro, são eles: o Coral de fogo (*Millepora alcicornis*) (Figura 9 b); *Chromonephthea*, um coral mole, que até o momento tem se mantido confinado à poucas áreas; *Ophiothela*, um ofiuróide (animal similar a uma pequena estrela do mar amarela), que parece agir em colaboração com o Coral de fogo (*M. alcicornis*) para a colonização da gorgônia orelha de elefante (*Phyllogorgia dilatata*), outra espécie de coral, endêmica do litoral e das ilhas oceânicas brasileiras e considerada ameaçada de extinção (HOMERO, 2011).

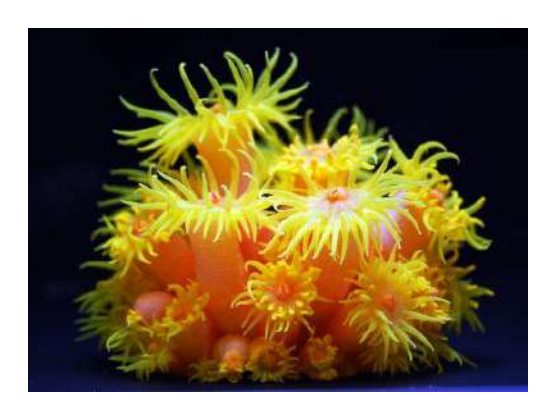

(a)

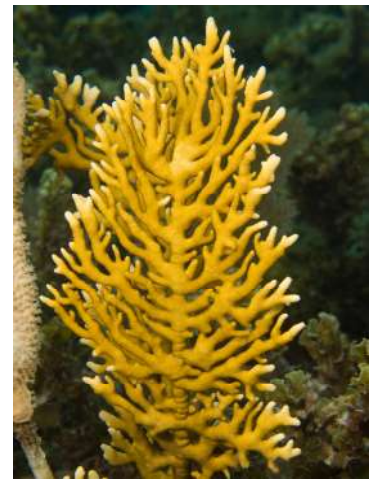

(b)

**Figura 9 – (a) Coral-sol (***Trubastera coccinea***) (b) Coral de fogo (***Millepora alcicornis***)**

#### **2.4) DIRETRIZES E AÇÕES INTERNACIONAIS**

Ações para mitigar a invasão de espécies exóticas têm sido realizadas pela IMO em conjunto com os países membros para evitar impactos provocados pela invasão dessas espécies não nativas. Há quase quatro décadas a IMO, agência das Nações Unidas (ONU) que regula o transporte e as atividades marítimas com relação à segurança, à preservação do meio ambiente e a outros aspectos legais, tem dado importância para os problemas relativos às introduções de espécies exóticas e organismos aquáticos oriundos de águas de lastro.

Em 1973, a IMO realizou uma conferência (*"Convenção Internacional para Prevenção da Poluição por Navios" –* MARPOL em inglês) para adotar uma nova convenção internacional que colocasse em ordem questões sobre poluição marinha causada por navios. Nessa conferência elaboraram medidas de controle de organismos patogênicos introduzidas via água de lastro, pois estes poderiam causar epidemias ao redor do mundo. Nesta ocasião foi solicitado à OMS e à IMO que iniciassem estudos sobre esse problema.

No final da década de 80, Austrália e Canadá estavam entre os países que tiveram graves problemas decorrentes da invasão de espécies exóticas via água de lastro e levaram seus problemas e inquietações ao Comitê de Proteção ao Meio Ambiente Marinho da IMO (MEPC em inglês) (BASTOS, 2004)**.**

Em 1990, o MEPC formou um grupo de trabalho para considerar informações, pesquisas e soluções propostas por estados membros da IMO e por ONGs. O MEPC em sua 31º sessão criou uma resolução, MEPC 50 (31), que foi adotada em 1991 e propunha a adoção, em termos voluntários, de diretrizes internacionais para a prevenção da introdução de organismos aquáticos indesejáveis e agentes patogênicos, provenientes da água utilizada como lastro e dos sedimentos nela contidos, descarregados por navios (BASTOS, 2004)

Em 1992, durante a Conferência das Nações Unidas sobre Meio Ambiente e Desenvolvimento (UNCED), realizada no Rio de Janeiro, reconheceu-se que havia degradação do meio ambiente marinho por navios, propondo, a adoção de regras adequadas sobre descarga de água de lastro para evitar a propagação de espécies não indígenas.

Em 1997, em uma assembleia da IMO, foram elaboradas "Diretrizes para o controle e gestão da água de lastro dos navio, para minimizar a transferência de organismos aquáticos nocivos e agentes patogênicos", através da resolução A.868 (20) (IMO, 1997). Segundo esta resolução, todo navio que utilizar água como lastro deverá ser dotado de um plano para o seu gerenciamento, destinado a minimizar a transferência de organismos aquáticos nocivos e agentes patogênicos, com o propósito de fornecer procedimentos seguros e eficazes para gerenciamento da água de lastro. Tal plano deve ser especificado para cada navio e incluído em sua documentação operacional. Nesta resolução temos as seguintes práticas preventivas recomendadas pela IMO em relação ao lastramento e deslastramento:

1. Redução ao mínimo da captação de organismos aquáticos nocivos, de agentes patogênicos e sedimentos, que são conhecidos de ocorrer, em águas rasas e na escuridão, quando organismos que vivem no fundo do mar podem ser trazidos a superfície pela coluna d'água. Em áreas na proximidade da descarga de esgotos sanitários, áreas que estejam ocorrendo florescimento de fitoplânctons, áreas em que tenham ocorrido irrupções ou infestações, ou em que seja conhecida a existência de uma população de organismos aquáticos nocivos e agentes patogênicos, operações de dragagem nas proximidades.

2. Limpeza de tanques de lastro, removendo lama e os sedimentos que se acumulam nestes tanques em mar aberto, ou num porto ou dique seco de maneira controlada, que podem abrigar organismos prejudiciais.

- 3. Evitar descarga desnecessária de água de lastro.
- 4. Não lançamento, ou liberação mínima, de água de lastro.
- 5. Descarga para instalações de recebimento- *on-shore*.
- 6. Procedimentos para gerenciamento da água de lastro:

#### **6.1.Troca de água de lastro no mar**

Alguns organismos recolhidos em áreas próximas à costa (inclusive nos portos e nos estuários) normalmente, não sobrevivem quando são descarregados no meio do oceano, assim como os organismos oceânicos tem menor chance de sobreviver quando descarregados em águas próximas à costas, onde as condições ambientais são diferentes.

A Resolução A.868 (20) estabelece que os seguintes procedimentos devam ser adotados:

Realizar a troca da água de lastro no oceano a no mínimo 200 milhas náuticas da costa; quando o navio utilizar o método do fluxo contínuo (*Flow-Through*) deve ser bombeado para o tanque pelo menos uma quantidade de três vezes o volume de cada tanque; quando não for possível realizar nenhuma das formas de troca de lastro em mar aberto, o Estado de Porto poderá aceitar a realização dessa operação em determinadas áreas; e outras opções para a troca da água de lastro aprovadas pelo Estado Porto.

Os tipos de troca-oceânica serão descritas no capítulo posterior.

Essas diretrizes se destinam aos Estados Membros e podem ser aplicados a todos os navios, entretanto, cabe a cada nação determinar até que ponto as diretrizes serão aplicadas.

Em 1998, na 42º Reunião do MEPC, foi formado um grupo de trabalho para regulamentar o controle e o gerenciamento da água de lastro internacionalmente, dandose o pontapé inicial para a criação do Programa Global de Gerenciamento de Água de Lastro (*GloBallast*). Que possui o propósito de sensibilizar os governos dos países membros da ONU de acelerarem o processo de adesão às novas normas da IMO, com o apoio do Programa das Nações Unidas para o Desenvolvimento (UNDP) e do Fundo para o Meio Ambiente Global (GEF). O Brasil foi convidado juntamente com, China, Índia, Irã, África do Sul e Ucrânia a participarem do programa.

O programa *GloBallast*, em sua primeira fase teve a intenção de preparar os países, antecipadamente, para a implementação da Convenção BWM 2004, que estava sendo preparada, que regulamenta o gerenciamento da água de lastro. Para que essa meta pudesse ser alcançada, foram providos, a seis países participantes, capacitação, assistência técnica, e reforço institucional, tendo como objetivo uma efetiva gestão da água de lastro. Pretendia-se com esse programa que os seis locais escolhidos representassem as principais regiões em desenvolvimento do mundo. Os estudos de caso desenvolvidos nesses países serviram, numa primeira etapa, como demonstração de dificuldades e experiências de sucesso de gestão do problema (SILVA e SOUZA, 2004)**.**

O objetivo do programa é a realização de ações efetivas e coordenadas, em seis países em desenvolvimento, visando a gestão e proteção contra consequências negativas causadas pela transferência de espécies indesejáveis tendo como vetor a água de lastro.

No Brasil, o porto de Sepetiba (RJ) foi escolhido para os estudos iniciais necessários ao *GloBallast*. O projeto teve inicio em maio de 2000 e se estendeu até dezembro de 2004.

O porto de Sepetiba foi escolhido por se tratar de um porto exportador de bens e, portanto, importador de lastro, com tendência de crescimento no volume de carga. Por estar situado próximo a um grande centro urbano (Rio de Janeiro), facilitando o apoio técnico, científico e logístico; por se tratar de uma região ecologicamente sensível, dispunha de estudos prévios realizados pela Secretaria de Meio Ambiente do Estado do Rio de Janeiro e havia dados de monitoramento das águas da Baía de Sepetiba, realizados pela Fundação Estadual de Engenharia do Meio Ambiente (FEEMA).

No Brasil, a agência líder do Programa *GloBallast* foi o MMA. Cada país participante do programa teve que elaborar um Plano de Trabalho Nacional que esboçava as principais atividades a serem desenvolvidas. As principais atividades realizadas no Brasil, com apoio do Programa *GloBallast*, foram: Comunicação, Educação e Mobilização; Avaliação de Risco da Água de Lastro; Levantamento da Biota do Porto; Medidas de Gestão de Água de Lastro; Treinamento; Legislação; Conformidade, Monitoramento e Efetivação; e Cooperação Regional (NETO, 2007).

Finalmente em 2004, foi adotada em uma Conferência Diplomática a Convenção Internacional para Controle e Gestão da Água de Lastro e Sedimento de Navios, conhecida como, Convenção BWM 2004. Para entrar em vigor, o texto deverá ser ratificado por não menos que 30 países que representem, juntos, 35% da tonelagem da frota mundial, entrando em vigor internacionalmente 12 meses depois de alcançado os critérios anteriores.

O texto da Convenção foi aprovado pelo Brasil em 15/03/2010 pelo Decreto Legislativo nº 148. Em 14/04/2010 o Brasil depositou o instrumento de ratificação junto à IMO. Em Setembro de 2011 haviam 28 países contratantes, representando 26,37% da tonelagem da frota mundial (GEF/UNDP/IMO, 2011).

#### **2.5) LEGISLAÇÃO BRASILEIRA**

Com uma costa de 8,5 mil Km navegáveis, o Brasil possui um setor portuário que movimenta anualmente cerca de 700 milhões de toneladas das mais diversas mercadorias e responde sozinho por mais de 90% das exportações.

O sistema portuário brasileiro é composto por 37 portos públicos, entre marítimos e fluviais. Existem ainda 42 terminais de uso privativo e três complexos portuários que operam sob concessão à iniciativa privada (SEP, 2011)**.**

A Agenda 21, elaborada a partir da RIO/92, inclui no seu capítulo 17, considerações sobre "a adoção de regras apropriadas para a descarga de água de lastro para prevenir a dispersão de espécies não indígenas". A proteção ao ambiente marinho é responsabilidade do Ministério do Meio Ambiente, dos Transportes, Turismo e da Marinha do Brasil; o Ministério da Saúde também está envolvido neste processo, através do serviço de inspeção sanitária, com a responsabilidade do controle preliminar de doenças nos navios (SILVA e SOUZA, 2004).

Os assuntos da IMO a nível nacional são coordenados no Brasil pela Marinha do Brasil através do decreto-lei Nº/200 de 25/02/1997 e é a instituição reguladora dos navios no Brasil, sendo responsável ainda por estudos e diretrizes da política marítima nacional. Toda a regulamentação e outros instrumentos legais relacionados a navios são elaborados pela DPC em ligação com a IMO.

O gerenciamento da água de lastro é tratado na Lei nº 9.966/2000, pelas resoluções ANVISA-RDC nº 217/2001 e ANVISA-RDC nº 72/2009, e pela NORMAM-20/2005. De acordo com a legislação nacional, os navios devem possuir um Plano de Gerenciamento da Água de Lastro e de realizarem a troca oceânica caso haja a intenção de deslastrar no porto nacional, devendo os navios ainda, fornecer à ANVISA e à Autoridade Marítima o formulário sobre Água de Lastro devidamente preenchido (AQUAVIÁRIOS, 2010).

A NORMAM-20 tem como base fundamental a troca da Água de Lastro de acordo com a Resolução A.868 (20) e a Convenção BWM 2004. Ela estabelece que cada navio deve possuir um Plano de Gerenciamento da Água de Lastro com o propósito de fornecer procedimentos seguros e eficazes para esse fim, devendo este plano estar incluído na documentação operacional do navio. A NORMAM-20 estabelece ainda sobre o envio do formulário da água de lastro às Capitanias, Delegacias ou Agências e que todos os navios devem realizar a troca oceânica antes de entrar em um porto brasileiro, procedimento que deve ser informado à ANVISA e à Capitania dos Portos, seguindo os mesmos parâmetros estabelecidos pela IMO através da Convenção (DPC e BRASIL, 2005).

Para a Bacia Amazônica a NORMAM-20/DPC estabelece critérios diferenciados, estabelecendo que navios oriundos de viagens internacionais devam realizar duas trocas de água de lastro, sendo a primeira troca realizada nos padrões da IMO e a segunda, deve ser realizada em Macapá, onde a água dos tanques deve ser reciclada apenas uma vez. Essa exigência de duas trocas de água de lastro se deve ao fato de em certos trechos o ecossistema ser bastante frágil, e também pelo fato de que nessa região o escoamento de rios para os mares, pode gerar uma similaridade ambiental, devido a uma maior salinidade no local.

### **3. MÉTODOS DE TRATAMENTO**

A IMO tem desenvolvido uma legislação internacional, Convenção Internacional para o Controle e Gestão da Água de Lastro e Sedimentos de Navios (BWM 2004), para regular as descargas de água de lastro e reduzir o risco de introdução de espécies não nativas.

A exigência de tratamento de água de lastro surgiu das exigências da Norma D-2 da Convenção. Em resposta a isso, uma série de tecnologias têm sido desenvolvidas e comercializadas por diversos fornecedores. As tecnologias utilizadas para o tratamento da água de lastro são derivadas geralmente de tecnologias usadas em aplicações municipais ou industriais, no entanto a sua utilização é restringida por fatores-chave, tais como: custo, espaço e eficiência (segundo os requisitos da Convenção BWM 2004). Esses sistemas devem ser testados e aprovados de acordo com as diretrizes do IMO.

Não podemos simplesmente falar de tratamento ser antes conhecer os padrões e a qualidade que a água de lastro deve ter para ser despejada. O padrão que um tratamento deve alcançar está definido na Norma D-2 da convenção internacional da IMO, a BWM2004. A Tabela 1 contém os valores de descarte pelos padrões da através da Regra IMO D-2.

| Categoria do Organismo                    | <b>Regra</b>                                                   |
|-------------------------------------------|----------------------------------------------------------------|
| Plancton, $>$ 50 µm de<br>dimensão minima | $<$ 10 céluas / m <sup>3</sup>                                 |
| Plancton, 10-50 µm                        | < 10 células / ml                                              |
| Vibrio cholera (01 e 0139)                | $<$ 10 ufc / 100 ml ou<br>menor que 1 ufc* / g<br>(peso umido) |
| Escherichia coli                          | $<$ 250 ufc* / 100 ml                                          |
| Intestinal Enterococci                    | < 100 ufc* /100 ml                                             |

TABELA 1 – PADRÕES DE DESCARTE DA NORMA IMO D-2 DA CONVENÇÃO BWM2004.

\*Unidades Formadoras de Colônias

Será necessário para os navios tratarem sua água de lastro, em conformidade com o calendário apresentado abaixo (Tabela 2). De acordo com a Tabela 2, o primeiro marco importante foi em 2009, quando os navios em construção durante ou após essa data com menos de 5000 m<sup>3</sup> de capacidade de água de lastro foram obrigados a ter

tratamento de água de lastro instalado para atender a Norma D-2 da Convenção. No entanto, como a Convenção ainda não está em vigor internacionalmente, estas datas não podem ser aplicadas no presente.

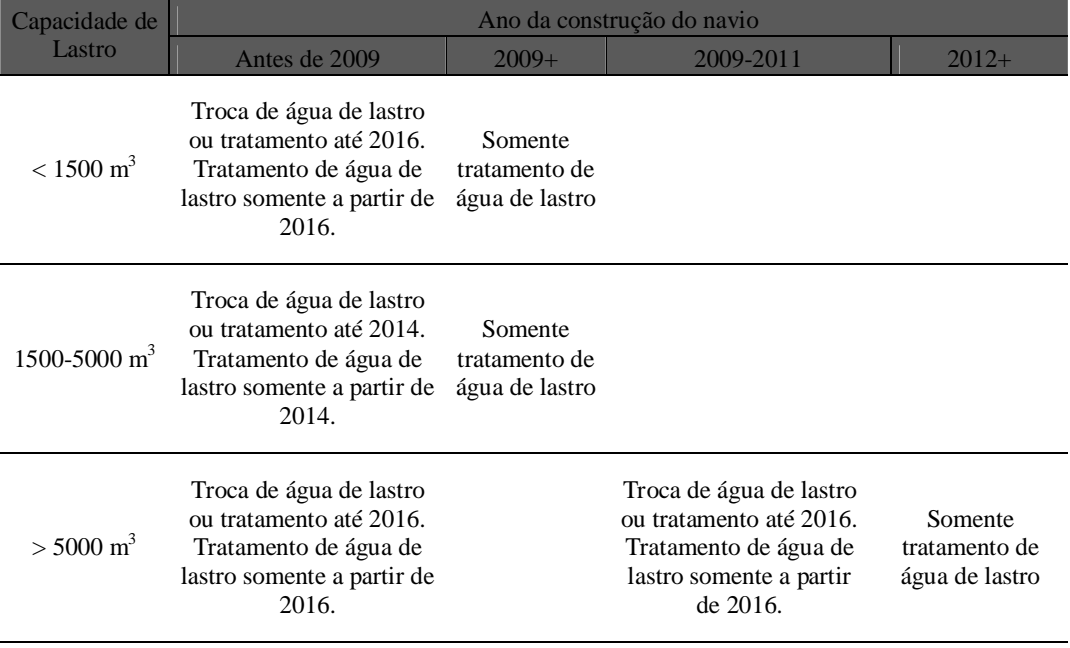

TABELA 2 – CALENDÁRIO PARA INSTALAÇÃO DE SISTEMAS DE TRATAMENTO DE ÁGUA DE LASTRO.

Tecnologias desenvolvidas para o tratamento de água de lastro estão sujeitas a aprovação por meio de processos específicos e diretrizes da IMO, através de testes concebidos para assegurar que tais tecnologias atendam às normas pertinentes da IMO (Tabela 1). Estas tecnologias devem ser eficazes, possuir um impacto ambiental mínimo e serem adequadas para uso a bordo do navio.

A empresa que oferece um sistema de tratamento deve ter seu processo aprovado por um Estado de Bandeira. Em geral, o fabricante usará o país em que está instalado para obter esta aprovação, embora isso não seja um requisito específico e algumas empresas podem optar por usar o Estado de Bandeira onde contém um sistema de teste ou o Estado de bandeira de uma empresa parceira. Em geral, o Estado de Bandeira solicita a execução dos testes em um laboratório credenciado e ainda o acompanhamento e validação dos testes por uma sociedade classificadora e certificação de atividades marítimas (Ex.: DNV, Lloyd's Register).

A Figura 10 mostra as etapas que um processo de tratamento deve passar para ter sua aprovação pela IMO.

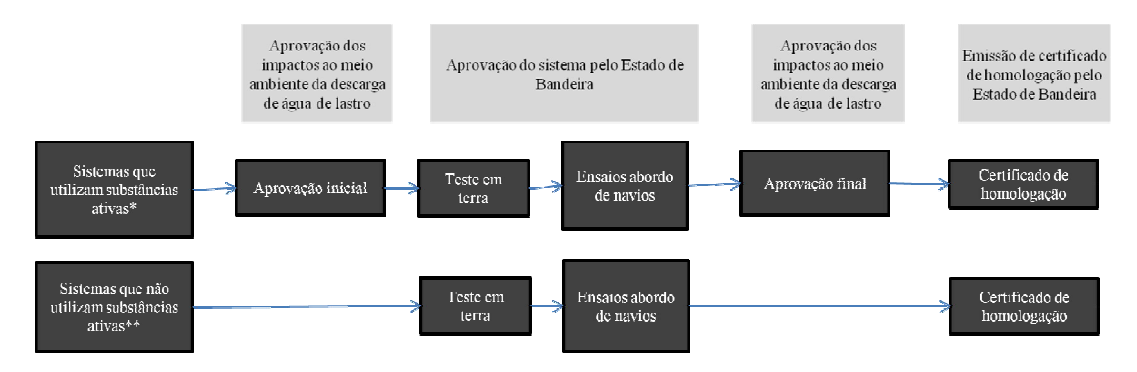

<sup>\*</sup>Inclui desinfetantes químicos, ex: Cloro, ClO2, Ozônio

\*\*Inclui técnicas que não empregam produtos químicos, ex: desoxigenação, ultrasom

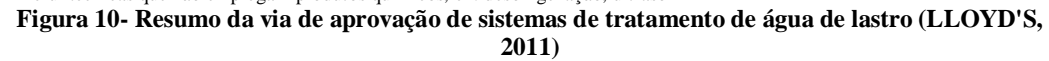

Os processos de tratamento da água de lastro (BWT sigla em inglês) são de um modo geral dividido em três processos principais: separação física, desinfecção química e desinfecção física. A maioria dos sistemas comerciais compreendem de dois ou mais estágios de tratamento, sendo o primeiro um estágio de separação física seguido por um estágio de desinfecção, embora algumas técnicas de desinfecção são utilizadas isoladamente. A Figura 11 mostra de uma maneira geral as técnicas mais usuais de gerenciamento da água de lastro.

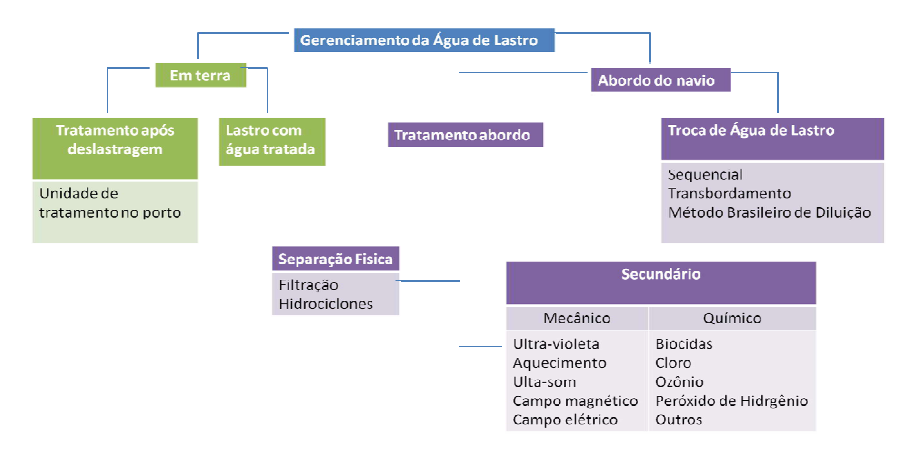

**Figura 11 – Tecnologias de Tratamento da Água de Lastro**

A opção de tratamento da água de lastro em uma unidade de tratamento no porto (*on-shore*) é uma solução ainda muito cara e de difícil implantação em muitos portos, devido à restrição dos grandes volumes de água de lastro movimentada pelos navios para ter o seu devido tratamento. Há a necessidade de vários tanques para o armazenamento de lastro, bem como rede de dutos para captação da água de lastro, além de em muitos casos uma adaptação do sistema de drenagem dos navios.

# **3.1) SEPARAÇÃO FÍSICA**

Enquanto a separação de grande parte de efluentes industriais inclui diferentes processos, para o tratamento da água de lastro os processos utilizados são limitados basicamente à utilização de filtros (com lavagem automática) e/ou hidrociclones. Se baseando simplesmente na separação dos sólidos em suspensão.

Este tipo de processo gera correntes contendo os sólidos suspensos. Essas correntes compreendem a água de retrolavagem do processo de filtração e o *underflow* de processo de separação com hidrociclones. Essas correntes requerem um procedimento apropriado. Se uma dessas técnicas é utilizada para o tratamento da água utiliza no lastramento, a corrente contendo os sólidos suspensos pode ser descarregada no ponto de lastragem sem nenhum problema, enquanto que na operação de deslastragem, essa corrente deve ser *by*-passada no processo de separação.

Os processos de filtração utilizados em sistemas de tratamento de água de lastro são geralmente do tipo de lavagem automática utilizando discos filtrantes ou telas fixas. As normas relativas à água de lastro tratada são baseadas no tamanho de particulado, sendo assim, as tecnologias capazes de remover materiais acima de um tamanho específico são mais apropriadas.

Remoção de organismos maiores por filtração, como o plâncton, requer um filtro de malha equivalente entre 10 e 50 micras. Esses filtros são o processo de separação mais amplamente utilizado no tratamento de água de lastro, e seu funcionamento efetivo se relaciona principalmente com a capacidade de fluxo atingido a uma dada pressão operacional. Para manter o fluxo é necessário que o filtro seja limpo regularmente. O equilíbrio entre o fluxo, a pressão de operação e a frequência de limpeza é que irá determinar a eficácia do processo de filtração.

Hidrociclones também são usados como uma alternativa para filtração, proporcionando maior sedimentação, alcançada através da injeção da água em alta velocidade para transmitir um movimento de rotação, que cria uma força centrífuga que aumenta a velocidade da partícula em relação à água. A eficiência da separação depende da diferença de densidade entre a partícula e a água, do tamanho da partícula, da velocidade de rotação e do tempo de residência.
Em geral hidrociclones tem demonstrado não serem bem eficientes, para a remoção de pequenas partículas quando comparado com a técnica de filtração para água de lastro (M.G.PARSONS e HARKINS, 2002) e somente poucos sistemas de BWT usando hidrociclones estão ainda em desenvolvimento (GREGG, RIGBY e HALLEGRAEFF, 2009)**.** A separação é usada como parte de uma sequência de limpeza, onde são removidos organismos maiores (entre 25-100 micra), e representa um equilíbrio entre a necessidade de remover organismos e a quantidade de tratar grandes quantidades de água de lastro (de centenas a milhares de metros cúbicos por hora) rapidamente, e a necessidade de reduzir a quantidade de sólidos na água de lastro para facilitar a ação de diversos processos biocidas. Baixas taxas de bombeamento podem significar pequenas operações de carga do navio, com consequente impacto econômico para os transportadores (donos dos navios/ operadores) e embarcadores (companhias que pagam pelo transporte).

Uma vez que ambos, hidrociclones e filtros, são mais eficazes para retenção de partículas maiores, o pré-tratamento com coagulantes para agregar as partículas pode ser usadas para aumentar a eficácia desses processos, uma vez que, a maioria dos organismos que precisam ser removidos da água de lastro não são muitos mais densos que a água.

No entanto, como a floculação é dependente do tempo, o tempo de residência necessário para que o processo seja eficiente exige um tanque relativamente grande. Os processos podem ser melhorados, utilizando algum material de alta densidade (Ex: magnetita ou areia), juntamente com o coagulante, gerando assim flocos que sedimentam mais rapidamente.

Pelo menos um desenvolvedor de sistemas (*Hitachi Ballast Water Purification System "Clearballast"*) incorporou a utilização de floculação/coagulação para melhorar o processo de separação.

## **3.2) DESINFECÇÃO QUÍMICA**

Desinfecção remove e/ou inativa microrganismos utilizando um ou mais dos seguintes métodos:

Inativação química do microorganismo através de:

24

**Agentes oxidantes –** desinfetante geral que age destruindo estruturas orgânicas, como: membranas celulares, ou ácidos nucleicos;

**Agentes não-oxidantes –** esses interferem nas funções reprodutivas, neurais ou metabólicas dos organismos.

 Inativação físico-química dos microorganismos através de processos como luz ultravioleta (UV), aquecimento ou cavitação;

Asfixia do microorganismo através da desoxigenação da água de lastro.

Um número de diferentes produtos químicos ou processos químicos têm sido empregados nos sistemas de tratamento de água de lastro, incluindo:

- Cloração
- Eletro cloração
- Ozonização
- Dióxido de cloro
- Ácido per acético
- Peróxido de hidrogênio
- Menadiona / Vitamina K

A eficiência dessa variedade de processos varia de acordo com as condições da água, como: pH, temperatura e mais significantemente, os tipos de organismos. O Cloro é relativamente barato, porém ineficiente contra cistos quando a concentração de cloro utilizada é menor que 2mg/l. O uso de cloro também leva a formação de subprodutos indesejados, especialmente hidrocarbonetos clorados e tri-halometanos. O Ozônio produz menos subprodutos nocivos, mas requer equipamentos relativamente complexos tanto para produzi-lo como para dissolvê-lo na água. O dióxido de cloro é normalmente produzido *in situ*, embora isso apresente um perigo, uma vez que os reagentes utilizados são quimicamente perigosos.

Ácido per acético e peróxido de hidrogênio (fornecido como uma mistura das duas substâncias químicas na forma do Peraclean® ) são infinitamente solúveis em água, produzem poucos subprodutos nocivos e são relativamente estáveis como Peraclean® (LLOYD'S, 2011).

No entanto, este reagente é relativamente caro, é dosado em níveis bastante elevados e requer instalações de armazenamento consideráveis.

Para todas estas substâncias químicas, a utilização de uma etapa de prétratamento da água com uma separação física é desejável para reduzir a "demanda" de produtos químicos, reduzindo assim o custo. E também porque os produtos químicos podem reagir com substâncias orgânicas e outros materiais presentes na água de lastro, gerando produtos indesejados.

Normalmente é utilizada uma etapa de pós-tratamento para remover qualquer resíduo de desinfetante químico, especificamente o cloro, antes da descarga. Nesta etapa a utilização de um agente químico redutor (sulfito de sódio ou bissulfito) pode ser apropriado se altas concentrações do desinfetante persistirem. No tratamento de água potável essa técnica é rotineiramente empregada. Quando usado em tratamento de água de lastro, a dosagem de cerca de 2 mg/l de cloro residual é utilizado nos tanques de água de lastro para atingir a desinfecção. O nível de cloro deve então ser reduzido à zero antes da descarga. De acordo com a revisão feita por Lloyd's (2011), a maioria dos sistemas utilizando ozônio e cloro tem o tanque neutralizado antes da descarga, mas alguns não os fazem (LLOYD'S, 2011).

Menadiona, ou vitamina K, é comercializada para uso no tratamento de água de lastro sob o nome de propriedade Seakleen®, sendo de fácil manuseio e não apresentando nenhum perigo.

# **3.3) DESINFECÇÃO FÍSICA**

Das tecnologias utilizadas deste tipo, a mais bem estabelecida é a luz ultravioleta (UV), sendo utilizada extensivamente em tratamentos de águas municipais e industriais. O processo emprega lâmpadas de amálgama rodeado por um tubo de quartzo que pode fornecer luz UV com comprimentos de onda e intensidades diferentes, dependendo da aplicação. É bem conhecido por ser eficaz contra uma ampla gama de microroganismos, incluindo vírus e cistos, mas depende de uma boa transmissão UV através da água e, portanto, precisa de água clara e limpa para ter uma boa eficiência.

A remoção da turbidez da água é essencial para um funcionamento eficiente do sistema. A técnica de desinfecção com UV pode ser melhorada através da combinação com outro reagente, como o ozônio, peróxido de hidrogênio ou dióxido de titânio, que irá proporcionar maior poder oxidativo do que qualquer técnica, em comparação com técnicas utilizando somente UV ou o reagente químico.

Os processos restantes de desinfecção física não exigem o uso de pré-tratamento. Entretanto, a eficiência de ambos os processos está sujeita a limitações.

A desoxigenação leva um tempo significativo para ser efetivo (questão de dias). No entanto, a maioria das viagens é superior ao período de tempo necessário para o processo ser eficaz, sendo assim, isto não deve ser uma restrição significativa.

A cavitação ou processo de tratamento ultrassônico agem na superfície do microrganismo e rompem a parede celular através do colapso de microbolhas. Apesar de não ser amplamente utilizado em processos convencionais de tratamento de água, sistemas que utilizam essas tecnologias obtiveram certificados de aprovação em fevereiro de 2010 (LLOYD'S, 2011).

A eletrólise/eletrocloração emprega o uso de uma corrente direta na água para geração de cloro. Tecnologias eletrolíticas usadas no tratamento de água de lastro podem ser projetadas para gerar cloro, como no processo de electrocloração clássico, ou outros produtos oxidativos. As tecnologias projetadas para geração de cloro dependem da salinidade da água para uma geração de cloro eficaz, sendo necessária a utilização de salmoura quando a água de lastro captada apresenta baixa salinidade.

A técnica de aquecimento da água de lastro é utilizada, através do uso da água no sistema de troca térmica, sendo aquecida e assim gerando esterilização do meio. Necessita de um período de tempo grande sobre aquecimento para ser eficaz.

Segundo uma pesquisa realizada por Lloyd's (2011) onde ele avaliou diversas tecnologias empregadas para o tratamento da água de lastro aprovadas pela IMO, as seguintes características foram apontadas:

- A maioria dos sistemas possui alta capacidade em termos de fluxo, não havendo limites técnicos para a obtenção de altas taxas, a não ser as impostas por fatores de custo e/ou tamanho. Já existem casos de sistemas instalados para fluxos acima de 5000 m 3 /h.
- Em termos de tamanho ocupado, foi relatado pelos fabricantes que o tamanho varia de 0,25 a 30 m<sup>2</sup> para uma unidade de 200 m<sup>3</sup>/h. Uma vez que as unidades são predominantes modulares, não implica que o tamanho aumenta

proporcionalmente com a capacidade de fluxo. Para a maioria dos sistemas é recomendado que a instalação ocorra na sala das máquinas, junto a bombas de água de lastro existentes, diminuindo assim custos.

 Em relação aos custos, o maior gasto representado é com o gasto de energia para a maioria dos sistemas. Sendo o sistema eletrolítico o maior consumidor de energia e os sistemas que necessitam somente de dosagem química o menor consumidor de energia. Para sistemas de dosagem química o maior custo deriva dos produtos químicos utilizados.

# **3.4) GERENCIAMENTO DA ÁGUA DE LASTRO – TROCAS OCEÂNICAS**

Os métodos de tratamento a bordo do navio como não são prontamente aplicáveis e pelo elevado preço destes tratamentos para a esterilização total da água de lastro e de não haver um método com 100% eficiência para tratá-la, fez com que houvesse o desenvolvimento de sistemas de gestão e controle das águas de lastro. Segundo a IMO (2003) a adoção de medidas de gerenciamento ambiental da água de lastro diminui consideravelmente a probabilidade de introdução de espécies indesejáveis e suas consequências. Segundo Fernandes *et al.*(2007) há uma redução de mais de 90% da probabilidade de ocorrer a invasão por espécies carreadas na água de lastro quando o método é empregado corretamente, a dificuldade está em aproximadamente nos 5% de lastro original que permanecem no tanque que podem conter cistos e células de resistência que permanecem nos sedimentos do tanque.

A troca de lastro oceânica é vista como o mais efetivo método prevenção, disponível atualmente, para reduzir a transferência de espécies exóticas aceita e recomendada pela IMO. O meio ambiente oceânico é inóspito a organismos de água doce, estuarinos e a maioria dos organismos das águas costeiros e vice-versa, além de que a densidade de espécies, em águas oceânicas, serem menores do que em águas costeiras, se realizarmos uma comparação, as águas oceânicas podem ser tidas como sendo um deserto em relação as águas costeiras onde há uma densidade muito maior de espécies. Normalmente, organismos naturais de regiões quentes (Tropical) não se desenvolvem nem sobrevivem em regiões frias (Polares). Contudo, algumas espécies de algas e invertebrados ocorrem em uma ampla faixa de regiões subpolares até tropicais (SILVA e SOUZA, 2004). Além disso, fatores ecológicos e biológicos podem variar de forma drástica de um período para o outro favorecendo a introdução de espécies que não conseguiram se estabelecer em outro período

(CARLTON, (1996) *apud* SILVA e SOUZA, (2004)). Entretanto, a segurança do navio e da tripulação pode impedir que a troca de água de lastro dos navios seja realizada em altomar. Fatores que podem afetar a troca em alto mar são: a condição do mar e do tempo, o tipo de carga e o tipo do navio.

Segundo a resolução A.868(20) (IMO, 1997) a troca de lastro oceânica deve ser realizada a no mínimo de 370 Km da costa e com, no mínimo, 200 metros de profundidade. No Brasil, a NORMAM 20 / DPC (DPC e BRASIL, 2005) tornos obrigatória esta medida. Segundo esta norma, é aceita a troca da água de lastro por qualquer um dos seguintes métodos: Sequêncial, Fluxo Continuo e de Diluição Brasileiro.

**Método Sequêncial –** Se baseia no deslastro total e subsequente carregamento de lastro com água oceânica. É a técnica mais eficaz para a limpeza e controle da introdução de espécies exóticas, uma vez que extingui praticamente toda a água do tanque. Todavia, este método apresenta riscos à estabilidade do navio e para a segurança da tripulação. As condições do mar devem ser ideais para que não haja problemas na questão de segurança da embarcação, pois a embarcação pode ficar em desequilíbrio durante o processo.

**Método do Fluxo Continuo (***Flow-Through)* **–** Consiste em injeção de água oceânica no tanque provocando o seu transbordamento, sendo injetado numa quantidade de três vezes o volume do tanque, para que, por meio de diluição, a água seja renovada. Neste método a embarcação não sofre de problema de estabilidade como no método sequêncial, pois são mantidas as vazões de entrada e saída constante. Pode haver sobretensão nas paredes do tanque devido ao bombeamento constante e os tripulantes podem ficar em situação de risco, pois eles podem ficar em contato com a água no convés, e se a mesma estiver contaminada, há o risco de eles adquirirem alguma doença (Ex: Cólera).

**Método Brasileiro de Diluição –** É um método 100% nacional desenvolvido pela PETROBRAS, para aplicação em navios petroleiros, com o propósito da preservação do meio ambiente marinho e segurança do navio. Este método foi encaminhado para a MEPC que em sua 42º reunião concordou em incluir este método como um método de troca alternativo para o controle e gerenciamento de água de lastro. Este método consiste na injeção de água oceânica pela parte superior do tanque a qual é retirada pelo fundo com uma mesma vazão. Este método permite que os níveis de lastro sejam mantidos constantes, bem como as pressões no tanque, garantindo estabilidade e nível adequado de esforço na

estrutural, permitindo ainda a realização da troca da água de lastro mesmo em condições climáticas desfavoráveis sem que haja um declínio nas condições de segurança e navegabilidade. Evita o problema de contaminação que o Método de Fluxo Continuo apresenta, pois a tripulação não entra em contato com a água. Este método ainda tem como vantagem o custo, uma vez que, com pequenas modificações nas tubulações de entrada e saída de água nos tanques de lastro o navio está apto a utilizar este método. A IMO o considera como o método mais eficaz e seguro.

# **4. FLUIDODINÂMICA COMPUTACIONAL**

### **4.1) INTRODUÇÃO**

A fluidodinâmica computacional, mais conhecida pelo acrônimo CFD (*Computacional Fluid Dynamics*) nada mais é do que um conjunto de técnicas matemáticas, computacionais e numéricas utilizadas para analisar sistemas que envolvam escoamento de fluidos, transporte de massa, transferência de calor, dispersão de partículas e fenômenos associados a tais, como reações químicas. A técnica de CFD tem como base as equações de conservação originárias da teoria de fenômenos de transporte. Esta técnica tem sido amplamente utilizada em uma grande gama de escoamento em diversos equipamentos, tais como: reatores, trocadores de calor, bombas, hidrociclones, etc.

Com o avanço do poder computacional, o surgimento de novas técnicas de discretização e o custo para aquisição de computadores têm permitido a técnica de CFD estar mais acessível a um maior números de usuários (MALISKA, 2004).

O uso de CFD traz diversas vantagens para a área de engenharia. Segundo Fontes *et al.* (2005), um projeto de equipamento pode ser descrito em quatro etapas:

1. Entendimento das necessidades do processo e identificação da características Fluidodinâmicas;

2. Determinação de possíveis configurações do equipamento e das variáveis de operação para alcançar determinadas características fluidodinâmicas;

3. Desenvolvimento de relações quantitativas entre o desempenho do equipamento e sua configuração;

4. Otimização e ajuste final do projeto.

Nota-se que a fluidodinâmica esta presente em todas as etapas do projeto, a utilização de CFD ajuda no projeto dos equipamentos, bem como reduz o número de experimentos necessários em laboratórios, gerando ganho econômico (custos do projeto) e de tempo (redução prazo de entrega). Vale ressaltar ainda, que existem determinadas situações perigosas ou dificuldade de reprodução em condição real, por exemplo, sistemas que operam em altas pressões ou temperaturas ou simulações de

reservatórios, onde a técnica de CFD é a única possibilidade de obtenção da dinâmica do escoamento, da transferência de massa, da transferência de calor ou de algum outro parâmetro relacionado.

Projetos que utilizam simulação numérica em nenhum momento retiram a importância da realização de procedimentos experimentais bem como o uso de métodos analíticos. Os métodos analíticos, na maioria das vezes, são aplicados a problemas nos quais são adotadas hipóteses simplificadoras, se aplicando bem para a solução de problemas simples. Para problemas em que é possível a utilização de tais métodos para a obtenção de soluções dentro dos níveis exigidos, este deve ser preferido em relação aos métodos computacionais. Os métodos experimentais servem como ferramenta de validação dos resultados obtidos numericamente, bem como, para a elaboração de novos modelos.

É importante ressaltar que em certas áreas as simulações em CFD possuem limitações, sendo necessário o desenvolvimento de modelos mais precisos como, por exemplo, área de turbulência, escoamento multifásico, etc (FONTES *et al.*, 2005). Entretanto por se tratar de um modelo computacional é possível o ajuste de condições de contorno, modificação dos parâmetros dos modelos utilizados, ajuste da geometria, bem como o ajuste de modelos de turbulência e transferência de calor, quando os resultados experimentais não forem de acordo com os obtidos pelo método computacional (ALVES, 2009).

Como as simulações utilizam técnicas numéricas, deve-se ter em mente os erros que surgem de várias fontes e merecem especial atenção. Do contrário, pode-se chegar a resultados com pouca representatividade, ou a nenhuma, da solução, quando comparada com a realidade física (resultados fisicamente inviáveis) (SPERANDIO, MENDES e SILVA, 2003). Dentre esses erros, podemos citar (FONTES *et al.*, 2005):

1. Erros de arredondamento – forma na qual o computador representa os números que são representados por infinitos dígitos e a quantidade máxima de dígitos utilizados na representação desses números.

2. Erros de discretização – podem estar ligados à geometria ou as funções utilizadas

3. Erros de modelagem – simplificações de modelos ou uso de modelos impróprios para descrição de determinados fenômenos.

4. Erros de convergência- representam a diferença entre a solução analítica exata do modelo matemático e a solução numérica exata das equações discretizadas.

Na Figura 12 é possível observar um procedimento para a obtenção de uma solução de problema através da técnica de CFD. Esta Figura detalha dois níveis de validação. A comparação dos resultados numéricos com os resultados analíticos das equações diferenciais, se existirem, ou com outros resultados numéricos, caracteriza a validação numérica. Por outro lado, a comparação dos resultados numéricos com os resultados experimentais identifica a validação física. Assim, sempre que erros forem detectados devem ser conferidos os procedimentos utilizados (MALISKA, 2004).

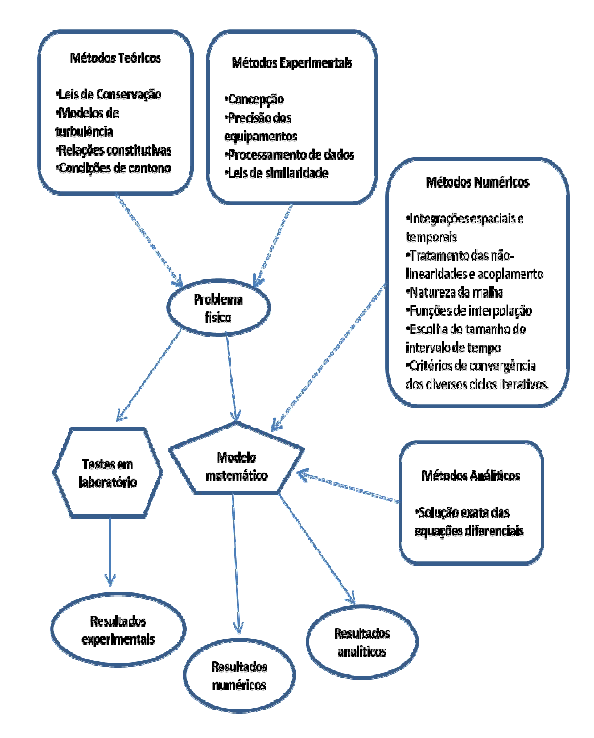

**Figura 12 - Tipos de solução de um problema físico (Adaptado Maliska, 2004).**

Resumindo, trabalhar com CFD, é a descrição do escoamento de fluidos com equações diferenciais parciais, as quais são discretizadas, transformando-as em um sistema de equações algébricas, o qual é resolvido e validado. Entretanto, é necessário uma grande compreensão do problema estudado, para que se possa descrevê-lo corretamente e para a utilização correta de modelos e equações adequadas para a correta solução (MACHADO, 2008). Ou seja, determinar quais são as grandezas físicas que atuam e como elas afetam o problema.

A Figura 13 exibe a sequência de simulação realizada em um pacote computacional de CFD.

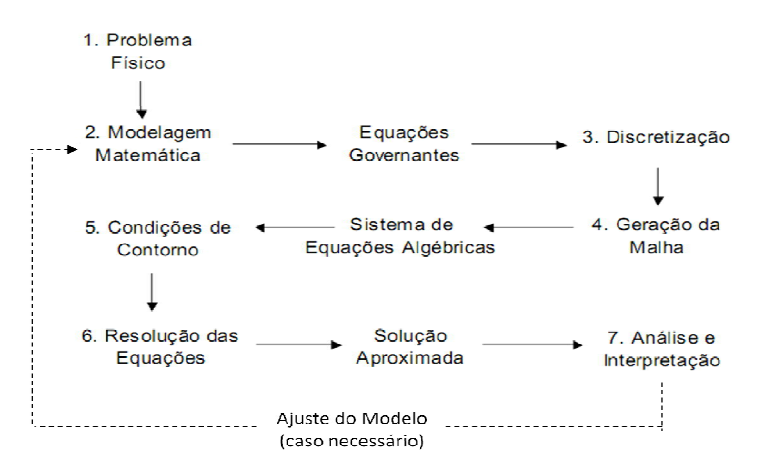

**Figura 13 - Etapas da resolução de problemas em CFD (OLIVEIRA, 2004)**

A maioria dos programas computacionais de CFD é dividido em cinco partes principais: um gerador de geometria, um gerador de malha, um pré-processador, um *solver* e um pós-processador.

A etapa inicial para uma simulação em CFD é a criação da geometria, a qual representa o domínio onde se buscará a solução do problema. Os modelos físicos são expressos na forma de equações e definidos no domínio em que elas são válidas. Vale a pena ressaltar que a geometria representa o fluido, ou seja, o domínio que estará sujeito as condições pré-estabelecidas, e não o equipamento (MACHADO, 2008).

Após a definição do domínio, ocorre a discretização do mesmo, onde é dividido em pequenas sub-regiões não sobrepostas, chamados elementos. O conjunto dos elementos presente é conhecido como malha (conjunto de pontos discretos) ou *grid* (sigla em inglês). A forma como o domínio é subdividido (distribuição dos elementos no domínio) é fundamental para se obter uma solução representativa do escoamento. As soluções numéricas das equações de transporte empregadas são obtidas através de cálculos nos subdomínios, uma vez que, não é possível obter soluções numéricas em regiões continuas. Os tipos de malhas existentes serão abordados em um tópico posterior.

Gerada a malha, devem-se introduzir então as condições de contorno, as condições iniciais, as propriedades físicas dos fluidos e parâmetros de escoamento

necessário para a resolução das equações, especificando assim o problema a ser tratado (OLIVEIRA, 2004).

No *solver*, um sistema com equações algébricas, geralmente lineares, que podem ou não estar acopladas são obtidas, por meio da substituição das equações diferenciais por expressões algébricas. Essas expressões algébricas são resolvidas, através de técnicas numéricas, para cada ponto discreto, obtendo uma solução numérica para o problema em estudo.

Segundo Maliska (2004), quanto maior o número de pontos discretos (malha mais refinada) mais perto a solução numérica estará da solução exata. Entretanto, haverá em paralelo um aumento do custo computacional e com isso terá simulações mais demoradas. Na verdade, existe um número mínimo de pontos (nós) a partir do qual a malha deixa de influenciar os resultados. Para se encontrar este número mínimo, é necessária a realização de um teste de malha, que consiste na confecção de várias malhas com quantidade crescente de elementos onde os resultados obtidos com cada malha são comparados, idealmente, com algum resultado experimental conhecido (ALVES, 2009).

As equações são resolvidas inúmeras vezes até que se atinja a convergência ou o número de iterações estipuladas. A solução obtida deve ser analisada e interpretada. Se for necessário, o modelo deve ser ajustado (modificação das condições de contorno, modelos ou malhas) para a obtenção de um resultado confiável, de forma que se possa extrair variáveis de interesse e visualizar a solução do problema.

### **4.2) MALHAS**

A malha corresponde à subdivisão do domínio geométrico em pequenos elementos ou sub-regiões, onde as equações de balanço serão aplicadas. As equações de balanço são resolvidas para cada um dos elementos gerados, criando um sistema de equações, e a solução de um elemento é utilizada como condição de contorno para o elemento vizinho, ou seja, tudo que deixa um elemento entra no elemento vizinho, havendo conservação da massa (MACHADO, 2008). O esforço computacional está intimamente ligado com o número de elementos gerados.

A malha a ser utilizada depende da complexidade da geometria, da precisão requerida, das condições de contorno, da localização dos fenômenos de interesse e da capacidade computacional disponível (FONTES *et al.*, 2005). As malhas podem ser dividas em três grandes grupos: estruturadas (baseada somente em células hexaédricas), não-estruturadas (baseada em células tetraédricas, piramidais, hexagonais e outras) e hibridas (apresenta um conjunto de ambas). Podem ainda ser classificadas como uniformes (elementos possuem o mesmo tamanho) ou não uniformes (elementos possuem tamanhos diferentes).

Nas malhas estruturadas (Figura 14 e 15) cada elemento possui sempre o mesmo número de elementos vizinhos, apresentando assim uma regularidade espacial de seus pontos (FONTES *et al.*, 2005). As malhas estruturadas podem ser ortogonais ou coincidentes com as fronteiras do domínio. Elas são classificadas como uniformes quando seus pontos estão igualmente espaçados (utilizada para geometrias simples) e são classificadas como não-uniformes quando seus pontos são espaçados de acordo com a necessidade do domínio, permitindo maior refinamento em áreas de interesse (onde ocorre grande variação espacial da solução) (OLIVEIRA, 2004)**.**

Segundo Fontes *et al.*(2005) as malhas estruturadas possuem a vantagem da facilidade de geração associada e o alto grau intuitivo dos algoritmos numéricos empregados para a obtenção da solução do problema. Em outras palavras, há uma facilidade nos cálculos dos balanços e um menor custo computacional para a resolução das equações. Estas malhas são utilizadas para geometrias mais simples, porém técnicas como a *Body*-*Fitted Meshes,* multiblocos de malha estruturada e a *Cut-Cell* vem tornando possível a utilização de malhas estruturadas para geometrias complexas.

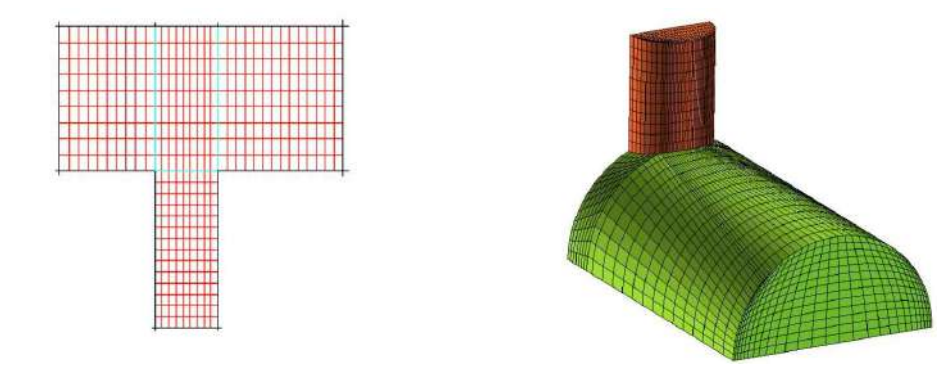

**Figura 14 – Malha estruturada uniforme Figura 15 – Malha estruturada não-uniforme**

Nas malhas não-estruturadas (Figura 16) cada elemento pode ter um número diferente de elementos vizinhos, podendo ser o formato de cada um deles diferente, ao contrário da malha estruturada, que não permite adaptações e variações de forma mais fácil. As malhas não estruturadas são mais difíceis de serem obtidas, todavia, conferem flexibilidade ao estudo, permitindo um melhor desempenho na descrição do problema (FONTES *et al.*, 2005). A variedade de elementos existentes nas malhas nãoestruturadas possibilita melhor adaptação a geometrias complexas. Segundo Fontes *et al.* (2005) uma malha não-estruturada bem construída leva vantagem em dois aspectos sobre a malha estruturada: 1) possui melhor desempenho quando há a necessidade de se paralelizar um código; e 2) na adaptação a métodos modernos de discretização de domínio.

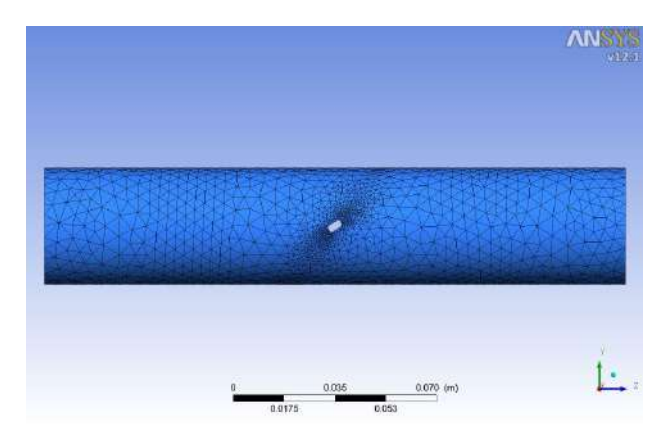

**Figura 16 – Malha não-estruturada**

As malhas hibridas (Figura 17) empregam malhas estruturadas e nãoestruturadas em um mesmo domínio. Este tipo de malha traz vantagens das malhas estruturadas e não-estruturadas. Por exemplo, empregar malha estruturada em locais importantes do escoamento, onde requer refinamento, e malha não estruturada para o restante da geometria.

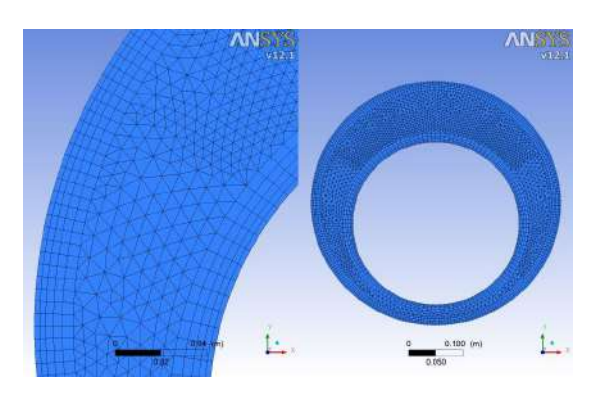

**Figura 17 – Malha hibrida**

Algumas vantagens e desvantagens das malhas estruturadas, não-estruturadas e hibridas segundo Fontes *et al.* (2005):

1) **Malhas Estruturadas-** permitem um melhor e alto controle de sua confecção pelo usuário, permitindo ao usuário que agrupe mais pontos em regiões com altos gradientes de escoamento e menos pontos longe destas regiões. Normalmente a malha é alinhada ao escoamento, devido à interação direta do usuário sobre os elementos, fornece uma melhor precisão ao *solver*. Os *solvers* necessitam de uma menor quantidade de memória e são executados mais rapidamente devido a disposição otimizada da malha estruturada. É necessário ao usuário experiência para construir este tipo de malha e leva um maior tempo de confecção da mesma em relação à malha nãoestruturada.

2) **Malhas Não-Estruturadas –** os algoritmos para a geração de malhas nãoestruturadas possuem um alto grau de automatização, permitindo uma discretização da geometria com o fornecimento de poucos parâmetros. Os métodos por serem bastante automatizados, necessitam de menor esforço e tempo para a confecção da malha. O algoritmo para a geração de malhas não-estruturadas consiste geralmente em malhar os contornos e então adicionar elementos que tocam os contornos (avanço da fronteira) ou adicionando pontos no interior e reconectando os elementos (Método de *Delaunay*). As malhas não-estruturadas, em geral, proporcionam pouco controle da geração de malha pelo usuário. Os *solvers* necessitam, geralmente, de mais memória e necessitam de um maior tempo de execução para resolver problemas de escoamento neste tipo de malha em relação às malhas estruturadas. O pós-processamento necessita de maior poder computacional em malhas não-estruturadas devido a necessidade de interpolação dos resultados em diferentes planos para a visualização do resultado.

3) **Malhas Hibridas –** como utilizam as propriedades positivas das malhas estruturadas na regiões em que estes são necessários e as técnicas automatizadas para gerar malhas não-estruturadas em regiões em que não possuem gradientes elevados de concentração, levando a um tempo de criação da malha menor que o da malha estruturada. É possível gerar ótimas malhas utilizando malhas hibridas. É necessário ao usuário possuir experiência para a utilização deste tipo de malha. Os métodos para a geração de malhas hibridas são menos robustos do que os métodos para geração de malhas não-estruturadas. Podem ocorrer problemas na geração da parte de malha estruturada se a geometria for muito complexa. Em relação aos *solvers* e ao pósprocessamento estes possuem as mesmas vantagens e desvantagens descritas para a malha não-estruturada.

# **4.3) MÉTODOS DE DISCRETIZAÇÃO**

A função de um método numérico é a resolução de equações diferencias, substituindo as derivadas dessas equações por expressões algébricas que envolvam a função incógnita. Desta forma, um método numérico discretiza o domínio em estudo, convertendo as equações diferencias definidas para o domínio em estudo em um sistema de equações algébricas (MALISKA, 2004). A Figura 18 demonstra a tarefa de um método numérico.

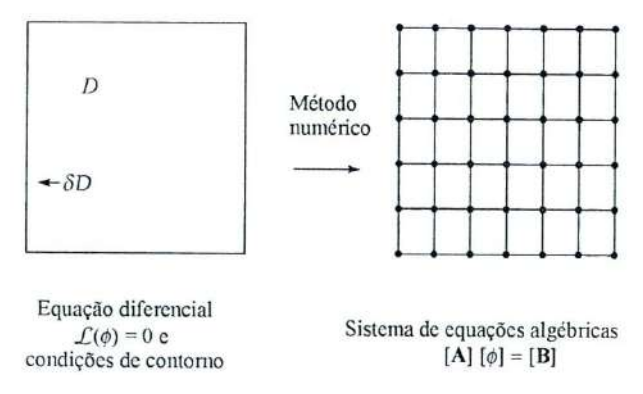

**Figura 18- A tarefa do método numérico (MALISKA, 2004).**

A medida que os métodos analíticos fornecem uma solução fechada e exata para as equações diferencias em estudo e para um número infinito de pontos, os métodos numéricos resolvem essas derivadas para um número finito de pontos, pontos estes que compõem a malha.

O tipo de método numérico é caracterizado pela forma através da qual as equações algébricas são obtidas e a escolha do método influencia a velocidade e a precisão da solução. É necessário buscar um equilíbrio entre simplicidade, facilidade de implementação, precisão e eficiência computacional. Da mesma forma que a precisão dos dados experimentais é função da qualidade das ferramentas utilizadas, a precisão das soluções numéricas está relacionada à qualidade das discretizações empregadas.

Na área de fluidodinâmica computacional existem três métodos que podem ser utilizados para a discretização de um domínio: método por elementos finitos, método por diferenças finitas, e método por volumes finitos.

#### **4.3.1) Método de Elementos Finitos**

O Método de Elementos Finitos (MEF) consiste na divisão do domínio em conjunto finito de volumes discretos, elementos finitos, geralmente não-estruturados. Este método se baseia na análise de modelos matemáticos de problemas físicos em meios contínuos. Dentro de cada elemento a solução é aproximada por uma função polinomial, o que assegura que haja uma continuidade da solução através das condições de contorno em cada elemento. Posterior a integração dessas funções é alcançado um conjunto de equações algébricas não-lineares (FERZIPER e PÉRIC, 1996).

As vantagens que podem ser destacadas para o MEF, são: facilidade de ser utilizado para geometrias complexas e a facilidade de refinamento, devido ao fato, de cada elemento ser subdivisível, há uma facilidade da análise matemática

#### **4.3.2) Método por Diferenças Finitas**

O Método de Diferenças Finitas (MDF) utiliza a aproximação de equações diferenciais parciais por equações algébricas para a obtenção da solução em cada ponto da malha, ou seja, os nós. Existem diferentes formas para a obtenção de aproximação por diferenças finitas, como por exemplo, expansão em série de Taylor e interpolação polinomial (FORTUNA, 2000). A aproximação por interpolação polinomial é utilizada para se obter valores das variáveis em locais que não sejam os pontos das malhas (nós).

O Método de Diferenças Finitas (MDF) é utilizado para geometrias simples, não possuindo qualidade para ser utilizado para geometrias complexas, pelo fato de os cálculos das derivadas numéricas ao longos dos eixos coordenados, quando os nós não estão sobre esses eixos, são mais complicados (MALISKA, 2004). Este método pode ser aplicado para qualquer tipo de malha, todavia se mostra mais eficaz quando se utiliza malhas estruturadas.

#### **4.3.3) Método por Volumes Finitos**

O Método de Volumes Finitos (MVF) pode ser aplicado para qualquer tipo de malha e para qualquer tipo de geometria, desde as simples até as complexas. Hoje em dia a maioria dos pacotes de CFD utiliza preferencialmente o MVF em função da sua robustez e devido as suas características conservativas (interpretação física dos termos da equação diferencial) (MALISKA, 2004). Como em escoamentos de fluidos é muito importante satisfazer os princípios de conservação, este método é utilizado preferencialmente.

O Método de Volumes Finitos é às vezes confundido com o método de diferenças finitas, pelo fato de as equações discretizadas obtidas em alguns casos por ambos os métodos serem iguais, embora cada método possua formulação diferente. À medida que o MDF tem uma dedução puramente matemática, realizando as aproximações das derivadas utilizando séries de Taylor em nós discretos da malha, o MVF tem base física, a partir da integração das equações diferenciais parciais em uma região, ou volume, do espaço (PINTO e LAGE, 2001).

O MVF inicialmente divide o domínio em volumes discretos, os quais são aplicáveis as equações de conservação. Segundo Maliska (2004) existem duas maneiras de se obter as equações aproximadas no MVF: 1) realização de balanços da propriedade em questão nos volumes elementares; 2) integrar sobre o volume elementar, no espaço e no tempo, as equações na forma conservativa (massa, quantidade de movimento, energia, etc.). Cada um dos métodos leva ao mesmo resultado, visto que a equação de conservação se originou através de um balanço da propriedade em um volume finito. A Figura 19 mostra um volume elementar onde é calculado os balanços de conservação, o valor das variáveis é calculado no centroide de cada volume.

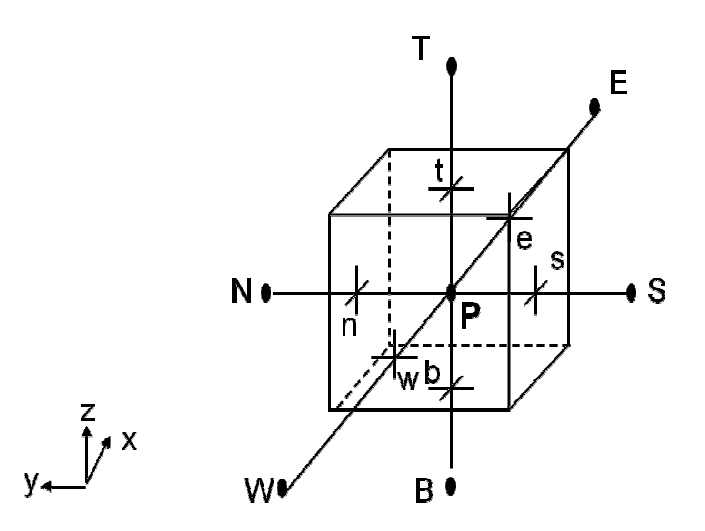

**Figura 19 - Aplicação do balanço de conservação em um volume de controle e seus nodos vizinhos.**

Este método apresenta como vantagem a facilidade de obtenção de equações para a solução numérica, uma vez que, a integração das equações diferenciais ocorre diretamente sobre a malha. A desvantagem deste método em relação ao método das diferenças finitas é na habilidade de tratar escoamentos em sistemas tridimensionais. Neste caso, o MVF necessita do uso de interpolação e integração, ao passo que no MDF é necessário somente a interpolação (ALVES, 2009).

### **4.4)MODELAGEM MATEMÁTICA**

#### **4.4.1) Equações de Conservação**

Para a obtenção da solução numérica de qualquer problema físico é necessário a criação de um modelo matemático correspondente que possa representar adequadamente o fenômeno físico em consideração, além de este modelo possa ser resolvido em tempo de computação adequados e forneça solução fisicamente possível (MALISKA, 2004). As equações de transporte são aquelas que regem os fenômenos fluidodinâmicos através das leis de conservação de momento, massa e energia. Essas equações são descritas por equações diferenciais parciais. Para tanto, é necessário uma que seja considerada a hipótese do continuo para estudarmos as propriedades dos fluidos.

A maior parte das analises de CFD tem fundamentação teórica na Teoria do continuo, onde o fluido (meio continuo) é discretizado, ou seja, dividido em pequenos elementos (corpos/partículas) suficientes para que uma propriedade ou quantidade física (Ex: temperatura, densidade, viscosidade, pressão, etc.) possa ser considerada uniforme ou que varie continuamente no tempo e espaço, ou seja, por menor que seja a divisão do fluido esta parte "isolada" deverá manter as mesmas propriedades que a matéria como um todo. Esta hipótese permite estudar as propriedades dos fluidos através da integral e/ou cálculo diferencial, uma vez que continuidade é fundamental na teoria do cálculo.

A equação da continuidade ou equação de conservação de massa pode ser obtida através de um balanço de massa em um elemento diferencial dV, fixo no espaço através do qual um fluido está escoando (Figura 20)

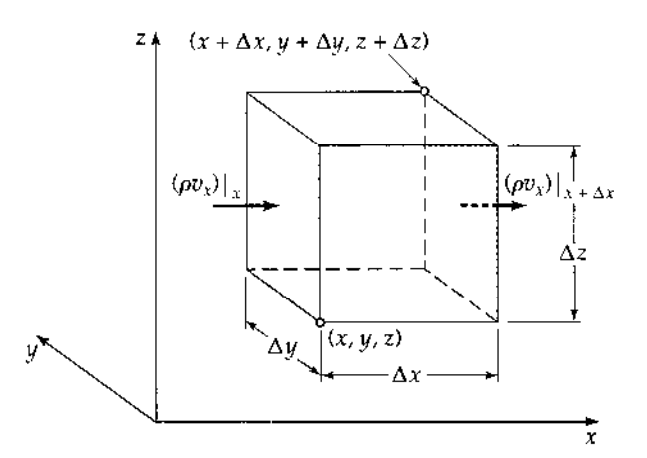

**Figura 20 - Elemento de volume fixo dx,dy,dz através do qual o fluido escoa (Bird, 2002)**

O balanço neste elemento de volume, em termos de taxa, fica:

$$
{\begin{Bmatrix} taxa\ de\ aumento\} \\ de\ massa\ em\ dV \end{Bmatrix}} = {\begin{Bmatrix} taxa\ de\ entrada \\ de\ massa\ em\ dV \end{Bmatrix}} - {\begin{Bmatrix} taxa\ de\ said\ \\ de\ massa\ em\ dV \end{Bmatrix}} \tag{1}
$$

A taxa de entrada de massa na área em *x* no elemento de volume é (ݒߩᵪ)│ᵪ∆ݕ∆ݖ, e a taxa de saída de massa na área em *x+∆x* no elemento de volume é  $(\rho v_\gamma) \big|_{\gamma + \Delta} \Delta y \Delta z$ . Expressões análogas podem ser obtidas para as outras faces. A taxa de aumento de massa em dV é dada por  $\Delta x \Delta y \Delta z$ (∂ρ/∂t). Fazendo o balanço e

dividindo a equação resultante do balanço por ∆*x∆y∆z* e tomando o limite quando ∆*x*, *∆y* e *∆z* tendem a zero, e utilizando as definições de derivada parcial obtemos:

$$
\frac{\partial(\rho)}{\partial t} = \frac{\partial(\rho v_x)}{\partial x} + \frac{\partial(\rho v_y)}{\partial y} + \frac{\partial(\rho v_z)}{\partial z}
$$
(2)

A equação 2 é a equação da continuidade, a qual descreve a taxa de variação da densidade do fluido no tempo em uma determinada posição do espaço. Escrevendo esta equação na forma vetorial, obtemos a equação 3:

$$
\frac{\partial \rho}{\partial t} = -(\vec{\nabla} \cdot \rho \vec{v}) \tag{3}
$$

Onde ρ é a densidade do fluido e  $\vec{v}$  é o vetor velocidade.

Onde o termo a esquerda representa a taxa de aumento de massa por unidade de volume e o termo a direita representa a taxa líquida de adição de massa por unidade de volume de convecção.

A equação de conservação de momento ou simplesmente equação de momento é obtida através de um balanço de forças no elemento diferencial seguindo a Segunda Lei de Newton. Realizando este balanço no elemento diferencial dV, temos:

$$
\overrightarrow{F}_t = \overrightarrow{F}_p + \overrightarrow{F}_v + \overrightarrow{F}_g \tag{4}
$$

Onde:

$$
\vec{F}_t \neq \text{ a força de inércia - representada por : } \vec{F}_t = \rho \frac{D \vec{v}}{Dt}
$$
 (5)

- $\vec{F_p}$  a força de pressão representada por:  $\vec{F_p} = -\vec{\overrightarrow{v}}\vec{P}$ (6)
- $\vec{F_v}$  a força viscosa representada por:  $\vec{F_v} = -\vec{\nabla} \cdot \vec{\vec{t}}$  $\qquad \qquad (7)$

$$
\overrightarrow{F_g} \text{ a força de campo}-\text{representada por}: \qquad \overrightarrow{F_g} = \rho \overrightarrow{g} \tag{8}
$$

Vale ressaltar que todas as forças estão descritas por unidade de volume.

Substituindo as equações(5,6,7 e 8) no balanço representado pela equação 4 , obtemos a equação geral do movimento.

$$
\rho \frac{D \vec{v}}{Dt} = -\vec{\nabla}P - \vec{\nabla}\vec{\tilde{\tau}} + \rho \vec{g}
$$
\n(9)

Onde  $\vec{\tau}$  representa o tensor tensão,  $\vec{v}$  o vetor velocidade,  $\vec{g}$  é o vetor gravidade e P a pressão.

A equação (9) representa a forma Lagrangeana ou não conservativa, representada pela derivada material ou substantiva. A derivada material representa a variação de uma grandeza no tempo ao longo do movimento de suas partículas materiais (FONTES *et al.,* (2005).

Se o escoamento tem  $\rho$  e µ constantes, obtêm a equação de Navier-Stokes:

$$
\frac{\rho D \vec{v}}{Dt} = -\vec{\nabla}P + \mu \nabla^2 \vec{v} + \rho \vec{g}
$$
\n(10)

### **4.5) MODELOS DE TURBULÊNCIA**

A maioria dos escoamentos tratados em engenharia, desde os escoamentos mais simples aos mais complexos, tornam-se instáveis acima de determinado número de *Reynolds* (Re). O número de *Reynolds* nos dá um indicativo da relação entre as forças viscosas e inerciais. Acima de um determinado número de *Reynolds* (*Recritico*), ocorre a transição entre o escoamento laminar e o turbulento. O escoamento turbulento pode ser caracterizado como caótico e aleatório. O escoamento torna-se instável mesmo com a constante imposição de condições de contorno. A velocidade e todas as outras propriedades do fluido variam também aleatoriamente e caoticamente.

O regime turbulento é de difícil caracterização, pois não se sabe quando nem onde um turbilhão surgirá, nem por quanto tempo persistirá. A turbulência é um fenômeno altamente difusivo, rotacional e tridimensional, e é altamente dissipativo.

De acordo com Wilcox (1998), um modelo de turbulência é um conjunto de equações, expressões, e coeficientes empiricos que permitem a determinação dos termos extras nas equações de Navier-Stokes de média de Reynolds. O modelo de turbulência é

usado na solução numérica das equações de Navier-Stokes e de energia da média de Reynolds, permitindo a simulação de aspectos importantes de escoamentos turbulentos encontrados nas engenharias.

Segundo Su (2007), embora as equações de Navier-Stokes não estacionárias possam descrever completamente o escoamento turbulento tridimensional, os termos extras nas equações médias de Reynolds têm de ser modelados empiricamente, em função da perda de informações no processo de média que devem ser substituidas por outros meios. Não há um método direto para conhecer as magnitudes destes termos extras nas equaçoes médias de Reynolds. Assim sendo, precisamos aproximar ou modelar estes termos extras em termos de quantidades que podemos determinar diretamente.

Os modelos clássicos de turbulência disponíveis e empregados para a solução dos problemas de engenharia são (FREITAS, 2009):

- 1. Modelos algébricos
- 2. Modelos diferenciais de duas equações
- 3. Modelos diferenciais de quatro equações (k-ε de múltipla escala)
- 4. Modelos que não utilizam o conceito de viscosidade turbulenta (modelos de tensão de Reynolds ou *Reynold Stress Model*- RSM).

No presente trabalho foi utilizado o modelo de turbulência RNG k- ε, conforme sugerido por Wilson (2009) para trabalho semelhante o qual será discutido adiante.

#### **4.5.1) Modelo k-ε**

Modelos de duas equações são amplamente utilizados, porque eles oferecem uma boa relação entre o esforço computacional e a precisão numérica, daí a sua grande popularização em CFD e nas aplicações industriais. Tanto as escalas de velocidade e a de comprimento são resolvidos usando equações de transporte distintas (daí o termo "duas equações") (CFX, 2011).

O modelo k-ε é um dos modelos mais importantes. É um modelo estável e robusto numericamente, para propósitos genéricos oferece robustez e precisão ao mesmo tempo. Exibe a vantagem de ser um modelo simples, é um modelo de turbulência apropriado para escoamentos onde os efeitos difusivos e convectivos são relevantes, como ocorre, nos casos que apresentam recirculações (VERSTEEG e MALALASEKERA, 1995).

Este modelo apresenta perda de desempenho em uma grande variedade de casos, por exemplo, alguns escoamentos livres, escoamento na presença de curvatura de linhas de corrente; escoamento com alta variação na taxa de cisalhamento, jatos; escoamentos rotacionais, escoamentos com regiões de separação, escoamento sob ação de gradientes de pressão muito grandes, escoamentos sob ação de campos de forças e escoamento completamente desenvolvidos em dutos retos (VERSTEEG e MALALASEKERA, 1995).

O modelo k-ε faz uso da hipótese do gradiente de difusão para relacionar as tensões de Reynolds com os gradientes de velocidade média e da viscosidade turbulenta. A viscosidade turbulenta é modelada como o produto das escalas de velocidade e de comprimento turbulento.

Em modelos de duas equações, a escala de velocidade turbulência é calculada a partir da energia cinética turbulenta (k), que é fornecida a partir da solução de sua equação de transporte. A escala de comprimento turbulento é estimada a partir de duas propriedades do campo de turbulência, geralmente a energia cinética turbulenta e sua taxa de dissipação. A taxa de dissipação da energia cinética turbulenta (ε) é fornecida a partir da solução de sua equação de transporte e a energia cinética turbulenta (k) é definida como a variância das flutuações na velocidade.

$$
\frac{\partial \rho}{\partial t} + \vec{\nabla} \cdot (\rho \, \vec{v}) = 0 \tag{11}
$$

$$
\frac{\partial \rho \vec{v}}{\partial t} + \vec{\nabla} \cdot (\rho \vec{v} \otimes \vec{v}) - \vec{\nabla} \cdot (\mu_{\text{eff}} \nabla \vec{v}) = - \vec{\nabla} \rho' + \vec{\nabla} (\mu_{\text{eff}} \nabla \vec{v})^{\text{T}} + S_{\text{M}}
$$
(12)

As equações de conservação de massa e de quantidade de movimento ficam representadas, respectivamente, pelas equações:

Onde  $S_M$  é a soma das forças que atuam no corpo,  $\mu_{\text{eff}}$  a viscosidade efetiva devida à turbulência e p' a pressão modificada.

p' e µeff são calculados, respectivamente, por:

$$
p' = p + \frac{2}{3}\rho k + \frac{2}{3}\mu_t \vec{v}.\vec{v}
$$
 (13)

$$
\mu_{\rm eff} = \mu + \mu_{\rm t} \tag{14}
$$

 $\mu_{\rm t}$  é a viscosidade turbulenta, sendo calculada pela seguinte equação, a partir da energia cinética turbulenta e de sua dissipação.

$$
\mu_t = C_\mu \rho \frac{k^2}{\varepsilon} \tag{15}
$$

Onde,  $C_{\mu}$  é a constante adimensional do modelo de turbulência k-ε.

Os parâmetros k e ε são expressos pelas equações diferenciais de transporte que se seguem:

$$
\frac{\partial(\rho k)}{\partial t} + \vec{\nabla} \cdot (\rho \vec{v} k) = \vec{\nabla} \cdot \left[ \left( \mu + \frac{\mu_t}{\sigma_k} \right) \nabla k \right] + P_k + P_{kb} - \rho \varepsilon \tag{16}
$$

$$
\frac{\partial(\rho\varepsilon)}{\partial t} + \vec{\nabla} \cdot (\rho \vec{v} \varepsilon) = \vec{\nabla} \cdot \left[ \left( \mu + \frac{\mu_t}{\sigma_{\varepsilon}} \right) \nabla \varepsilon \right] + \frac{\epsilon}{k} \left( C_{\varepsilon 1} (P_k + P_{\varepsilon b}) - C_{\varepsilon 2} \rho \varepsilon \right)
$$
(17)

Onde $C_{\epsilon1}, C_{\epsilon2}, \sigma_k$ e σ $_{\epsilon}$ são constantes do modelo.

 $P_{kb}$  e  $P_{eb}$  representam a influência da força de empuxo e  $P_k$  representa a produção de turbulência devido às forças cisalhantes.

#### **4.5.2) Modelo RNG k-ε**

O modelo RNG k-ε foi criado para tentar corrigir limitações observadas no modelo k-ε para escoamentos com grandes curvaturas, além de estendê-lo para alta intensidade turbulenta. Este modelo é baseado na técnica estatística de renormalização de grupos das equações de Navier-Stokes para explicar os efeitos de escalas menores de movimento. As equações de transporte para a geração e dissipação de turbulência são as mesmas do modelo k-ε, porém a constante do modelo k-ε,  $C_{\epsilon 1}$  é substituída pela função  $C_{\epsilon 1\text{RNG}}$ . Onde,  $C_{\epsilon 1\text{RNG}}$  é a uma função da taxa de deformação média, representada por:

$$
C_{\varepsilon 1RNG} = 1.42 - f_{\eta} \tag{18}
$$

e

$$
f_{\eta} = \eta (1 - \frac{\eta}{4.38}) / (1 + \beta_{RNG} \eta^3)
$$
 (19)

$$
\eta = \sqrt{\frac{P_k}{\rho C_{\mu RNG} \varepsilon}}\tag{20}
$$

Tanto o modelo k-ε como o RNG k-ε gera uma turbulência isotrópica, sendo impróprio para a simulação de escoamentos circulares mais complexos (com anisotropia), já que superestimam a tensão turbulenta, prevendo de forma errada as velocidades tangencial e axial (OLIVEIRA, 2004). Além disso, existe o problema de que os modelos precisam da definição de uma distância até a parede, a qual não é sempre evidente no caso de escoamento em geometrias complexas (TELLES, (2000) *apud* FIGUEREDO-CARDERO, (2010)).

### **5. METODOLOGIA**

No presente trabalho, o tanque de lastro no qual foi estudado a hidrodinâmica do Método de Diluição Brasileiro, foi baseado na geometria do trabalho de Mauro *et al* (2002). O tanque de lastro em questão é baseado no tanque de lastro do navio petroleiro N/T Lavras da Petrobrás. Este navio é utilizado no transporte de produtos claros (diesel, gasolina, querosene de aviação, nafta, óleo lubrificante) e possui lastro segregado, com capacidade volumétrica de 34.000 m<sup>3</sup> e TPB<sup>2</sup> de 29.995. Ele atua distribuindo produtos claros ao longo de toda a costa brasileira, atracando basicamente em todos os portos que dispõem de terminal e esporadicamente é carregado na Venezuela e Argentina (SILVA, 2004).

Mauro *et al* (2002) estudou experimentalmente e através de simulações numéricas a troca de águas de lastro utilizando o Método de Diluição Brasileiro.

As simulações foram realizadas no Laboratório de Fluidodinâmica Computacional – LabCFD da Escola de Química, localizado no Laboratórios do Departamento de Engenharia Química (LADEQ), situado no Bloco I do Centro de Tecnologia da Universidade Federal do Rio de Janeiro.

#### **5.1) HARDWARE E SOFTWARE**

 $\overline{a}$ 

As simulações realizadas no presente trabalho foram conduzidas utilizando-se o pacote computacional da ANSYS, Inc. (Versão 12.1). Os softwares de CFD integrados utilizados foram o *Design Modeler*, para a elaboração da geometria, o *CFX-Mesh* para confecção da malha, o *CFX-Pre* para modelagem, o *CFX-Solver* Manager para solução do problema numérico e o *CFD-Post* para a visualização dos resultados.

Utilizou-se as seguintes máquinas para a realização das simulações:

<sup>2</sup> **TPB** – Tonelagem total que pode ser embarcada em um navio. Além da carga comercial, inclui combustível, tripulação, víveres, etc.

- Cluster da SGI para a realização das simulações. O Cluster possui 20 nós duplos contendo 40 processadores Intel Xeon quad-core com 2.33GHz, 4GB de memória RAM e 250 GB de memória física.
- Microcomputador para a realização de simulações e confecção da malha de elementos tetraédricos, com processador Intel Core i7 de 2,80 GHz e 4,0GB memória de RAM e memória física de 500 GB.

#### **5.2) GEOMETRIA DO TANQUE DE LASTRO**

Como já informado, a geometria foi baseada no trabalho de Mauro *et al* (2002), onde a geometria já possui algumas simplificações em relação ao tanque original. Essa simplificação se deve ao fato de que os elementos omitidos não representam grandes problemas para a obtenção dos resultados e para a diminuição do custo computacional. Contudo, as dimemsões originais do tanque foram preservadas. Em complementação essa geometria foi cedida pela Petrobras a partir de um relatório técnico elaborado pela empresa CHEMTECH.

O tanque em questão se refere ao tanque do Petroleiro N/T Lavras e possui um sistema de limpeza do tanque que opera exlusivamente com água, de forma que os sistemas de limpeza do tanque e de lastro poderiam ser reconectados de maneira fácil e segura. Este navio possui tanques de lastro segregados, ou seja, há tanques especificos para armazenar o lastro do navio e tanques para a carga. O tanque simulado foi o tanque de boreste níumero 4.

A seguir podemos observar a geometria do tanque (Figura 21) e diâmetros e o posicionamentos das entradas e da saida na Tabela 3. As posições das entradas e da saida estão em formas de coordenadas cartesianas.

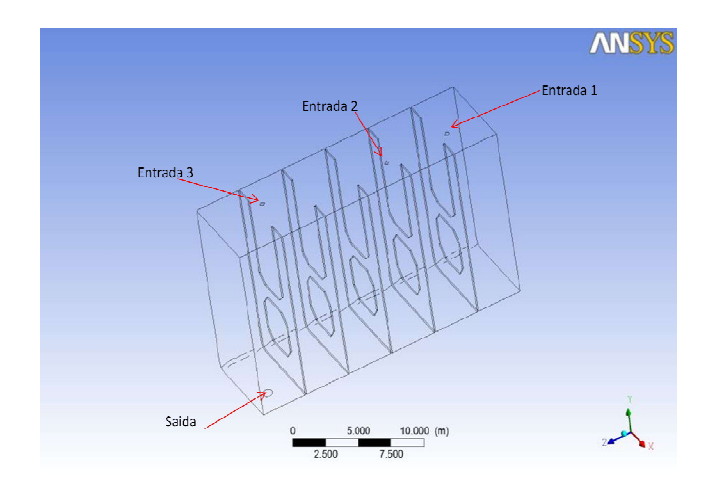

**Figura 21 – Geometria simplificada do tanque de lastro**

| Diâmetro (m) | Posição (x,y,z)    |
|--------------|--------------------|
| 0.4          | (4.4, 14.3, 3)     |
| 0.4          | (4.4, 14.3, 8.3)   |
| 0.4          | (2.5, 14.3, 19.68) |
| 0.8          | (4.8, 0.21.1)      |
|              |                    |

TABELA 3 – DIÂMETROS E POSICIONAMENTO DAS ENTRADAS E DA SAÍDA

O tanque de lastro possui um comprimento total de 22,68 m, largura de 6,79 m, altura de 14,30 m e comprimento de 3,68 m por seção. Na Figura 22 temos a vista frontal das placas laterais, tendo cada placa uma espessura de 10 mm.

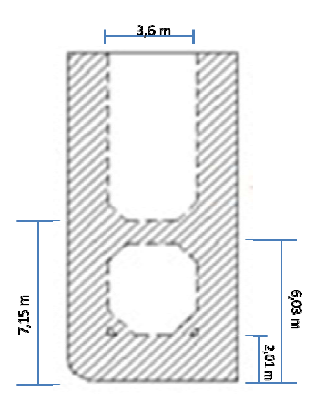

**Figura 22 – Vista frontal das placas do tanque de lastro**

#### **5.3) MALHAS COMPUTACIONAIS**

Após a confecção da geometria no *Design Modeler*, iniciou-se a etapa de construção da malha predominantemente de elementos tetraédricos utilizando o *CFX-Mesh* (Figura 23 a).

Houve o refinamento nas regiões de entrada e saída de fluidos, ou seja, elementos de tamanho menores foram colocados nesta região, pois nas regiões de entrada (consideradas criticas) ocorre um aumento brusco da área de escoamento do fluido e, na saída, uma redução brusca de área. Nas paredes do tanque, bem como nas placas, também existiu o refinamento, visto que essas regiões são caracterizadas pela ocorrência de grandes gradientes de velocidade (camada limite). Para as entradas e saída foi utilizada um recurso do software chamado *face spacing*, que consiste na especificação do comprimento de malha em uma determinada face e no volume adjacente às faces selecionadas. Nas regiões de parede foram criadas seis camadas de elementos prismáticos (Figura 23 b), utilizando o recurso do software chamado *inflation*, que consiste na criação de camadas de elementos prismáticos normais à parede do tanque, gerados a partir das faces triangulares dos elementos tetraédricos.

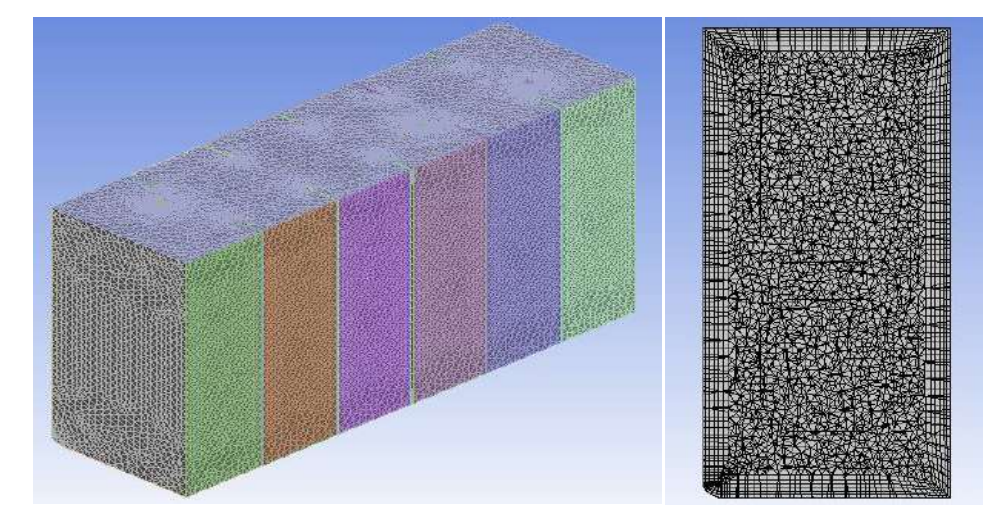

**Figura 23 – Malhas de elementos tetraédricos (a) Tanque de lastro (b) detalhe do** *inflation* **nas paredes**

#### **5.3.1) Teste de Malha**

Um teste de malha foi realizado para garantir a utilização de uma malha que representasse o escoamento. Este teste consiste na escolha do tamanho ideal dos

elementos da malha, que não interfira nos resultados das simulações e que representem de forma coerente os resultados, utilizando o menor esforço computacional possível.

O teste consiste em partir-se de uma malha mais esparsa para uma mais fina e analisa-se qual o tamanho da malha a partir da qual esta passa a não mais influenciar os resultados das simulações.

Foram criadas cinco malhas de elementos tetraédricos, com diferentes números de elementos. As malhas foram construídas utilizando o *CFX-Mesh* e testadas em relação à velocidade superficial e à fração volumétrica de lastro contaminado. A diferença entre os tamanhos dos elementos nas cinco malhas podem ser observados na Figura 24. Todas as geometrias confeccionadas seguiram o mesmo critério de construção, mantendo o mesmo grau de refinamento nas paredes, nas entradas e na saída. Na Tabela 4 estão listados os números de elementos e de nós para cada uma das malhas testadas.

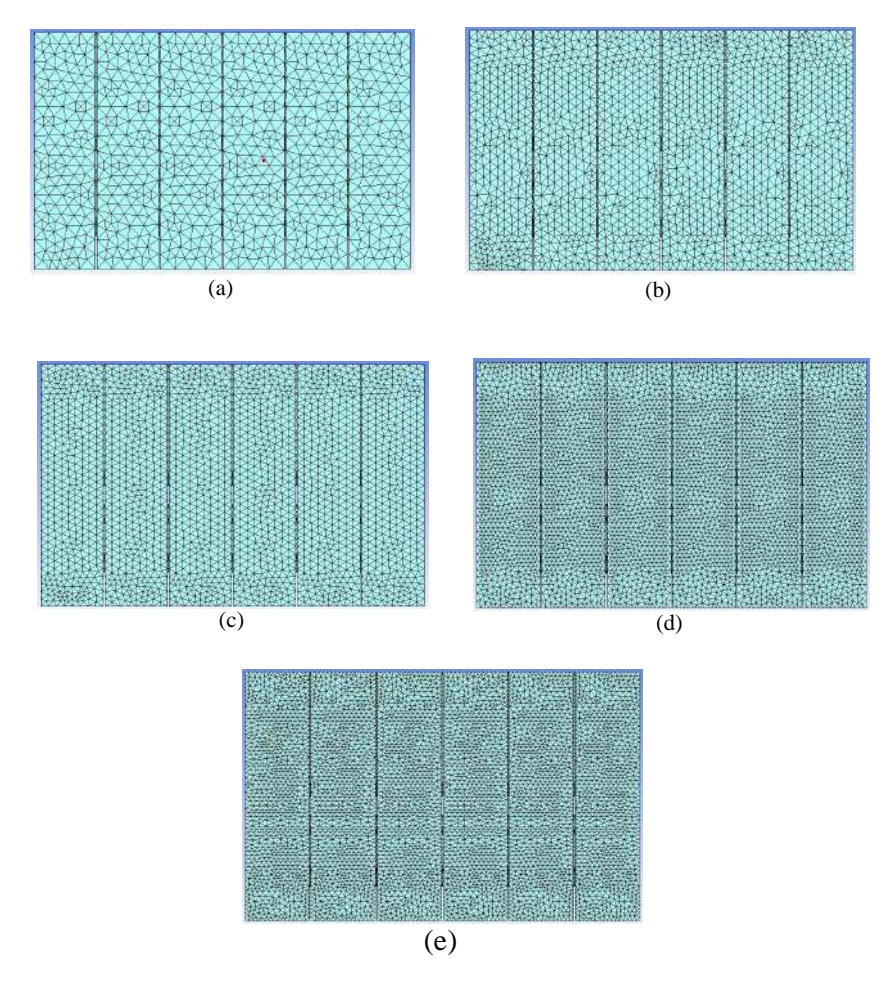

Figura 24 – Detalhe da malha 1 (a), malha 2 (b), malha 3 (c), Malha 4 (d), Malha 5 (e)

|            |       |        | Malha I Malha II Malha III Malha IV Malha V   |        |         |
|------------|-------|--------|-----------------------------------------------|--------|---------|
|            |       |        | <b>Elementos</b> 296467 588677 756138 1053917 |        | 1460792 |
| <b>Nós</b> | 73305 | 146220 | 194510                                        | 277429 | 376122  |

TABELA 4 – NÚMERO DE ELEMENTOS E NÓS UTILIZADOS NO TESTE DE MALHA.

As simulações realizadas no teste de malha foram bifásicas (lastro contaminado / lastro limpo) no dominio de tempo estacionário. Os outros parâmetros das simulações foram os mesmos utilizados nas outras simulações deste trabalho e serão abordados no próximo item.

# **5.4) SIMULAÇÕES NUMÉRICAS**

Nesta seção serão apresentadas as condições utilizadas nas simulações realizadas, após escolhida a malha com o número de elementos ideal. Serão mostradas as definições das simulações: modelos utilizados, condições inicias, condições de contorno e parâmetros de convergência.

#### **5.4.1) Parâmetros de Simulação**

No programa *CFX-Solver* as simulações foram realizadas no regime transiente e o modelo de turbulência utilizado foi o RNG k-ε, conforme sugerido por Wilson *et al.*, (2006) para este tipo de problema.

Todas as simulações foram realizadas com dois fluidos (Lastro Limpo e Lastro Contaminado). Para estudar-se o efeito da diluição, foi considerado que, inicialmente, o tanque estava cheio com lastro contaminado (fração volumétrica = 1), sendo injetado lastro limpo com o desenrolar da simulação. O tempo total de simulação corresponde ao tempo necessário para ocorrer a troca de três volumes do tanque (recomendação da NORMAM-20/DPC). O tempo de enchimento de cada volume de tanque foi de 7 horas, perfazendo um total de 21 horas para completar a troca de três volumes. As vazões médias de entrada e saída utilizadas foram as mesmas empregadas no trabalho de Mauro et al (2002), o que gerou velocidades médias iguais a 0,236 m s<sup>-1</sup> para as entradas e

0,708 m s<sup>-1</sup> para a saída. As propriedades físicas do lastro limpo / contaminado são:  $\rho$ = 1,024 g/cm<sup>3</sup> e  $\mu$  = 1,07 cp (20°C), (Leithold, 2003).

O modelo de escoamento homogêneo foi empregado. Este modelo pode ser entendido como um caso limite de escoamento multifásico euleriano-euleriano, em que a taxa de transferência interfases é muito grande. Isso resulta em todos os fluidos partilham de um campo de escoamento e de turbulência comuns.

A Tabela 5 apresenta um resumo dos parâmetros utilizados nas simulações estudadas.

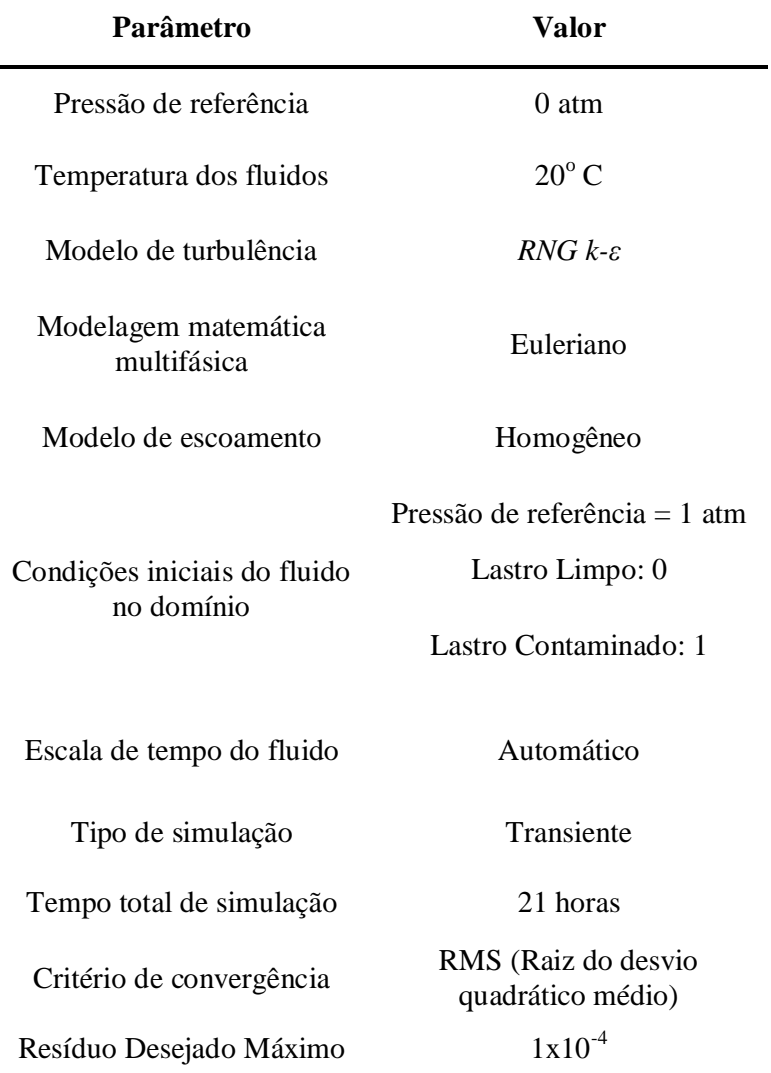

TABELA 5 - PARÂMETROS UTILIZADOS NAS SIMULAÇÕES.

Para resolver a distribuição fisica e temporal dos dois fluidos, o modelo de mistura multifásico foi utilizado. Ele parece ser apropriado para este tipo de problema, onde dois fluidos são miscivéis, e tem densidades próximas.

O esquema *multigrid* foi utilizado para a aceleração da convergência da simulação.

A Tabela 6 apresenta as condições de contorno utilizadas nas simulações.

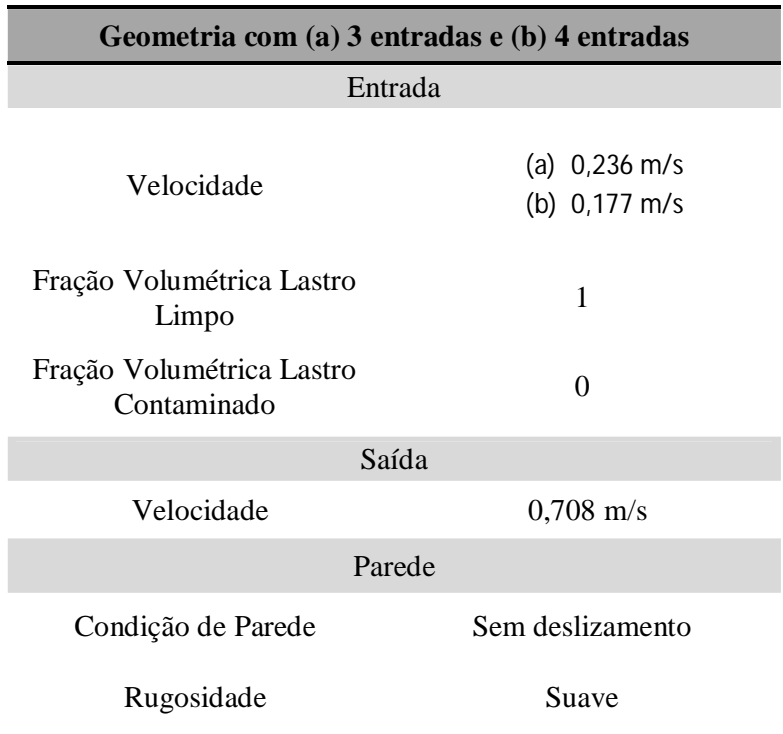

TABELA 6 – CONDIÇÕES DE CONTORNO.

# **6. RESULTADOS E DISCUSSÃO**

### **6.1) TESTE DE MALHA**

Para a escolha da malha ideal a ser utilizada nas simulações foi realizado o teste de malha. Foram realizadas cinco simulações idênticas variando o número de elementos de cada uma delas. As variáveis escolhidas para a comparação entre as malhas foram a fração volumétrica e a velocidade superficial de lastro contaminado. Os gráficos foram construídos para duas regiões distintas do tanque de lastro, ao longo do seu comprimento, na região central (linhas I e II) entre as aberturas das placas do tanque de lastro (Figura 25).

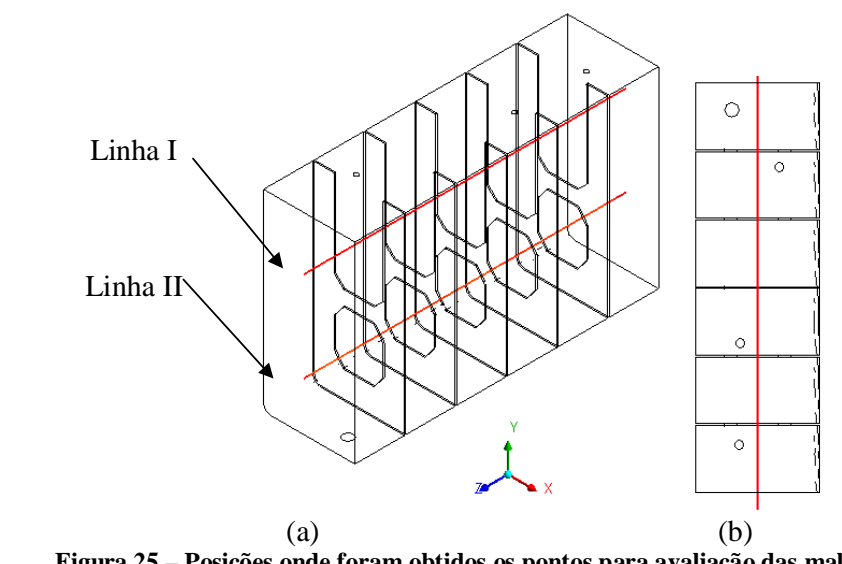

**Figura 25 – Posições onde foram obtidos os pontos para avaliação das malhas. (a)vista em perspectiva cavaleira (b) vista superior**

Nas Figura 26 e 27 podem ser observados o comportamento do perfil de fração volumétrica ao longo do tanque de lastro para as cinco malhas testadas, ao longo das linhas I e II.

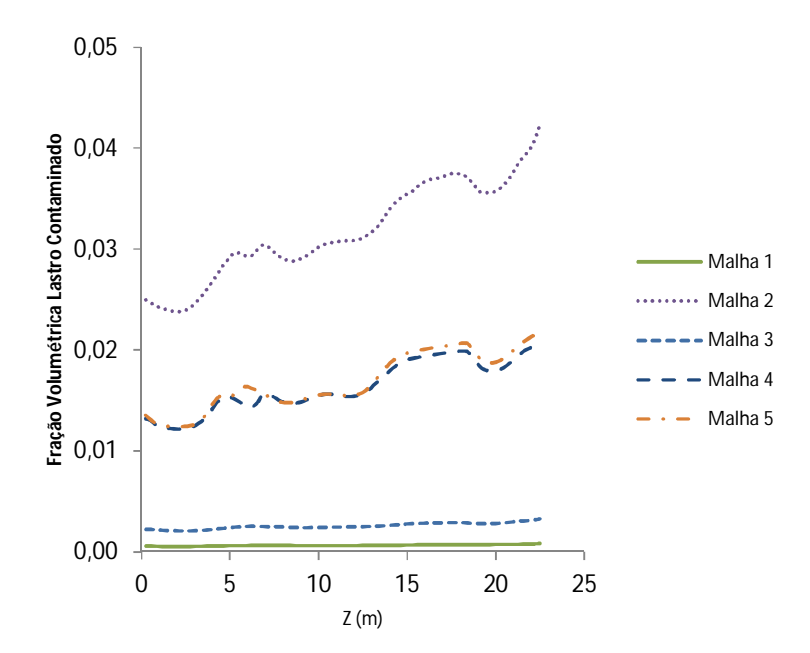

**Figura 26 – Perfil de fração volumétrica de lastro contaminado ao longo da linha I**

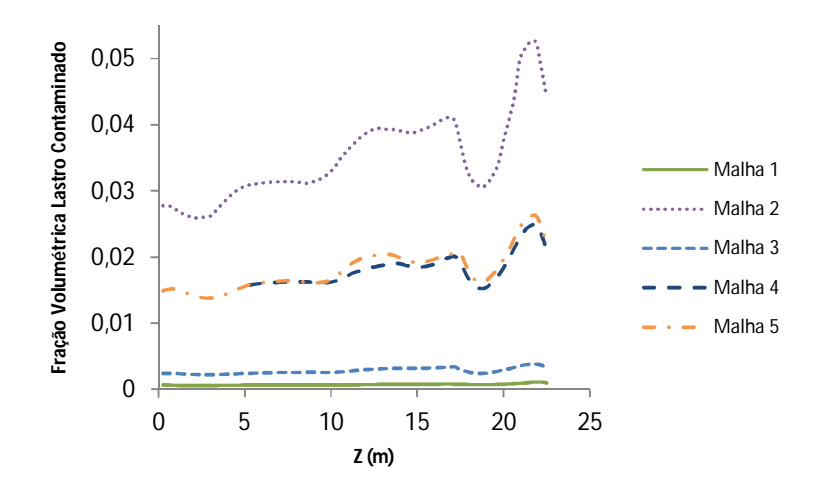

**Figura 27 – Perfil de fração volumétrica de lastro contaminado ao longo da linha II**

É possível observar nas Figuras 18 e 19 que para este parâmetro houve uma discrepância bem evidente para as malhas 1, 2 e 3, malhas estas com menor quantidade de elementos. As malhas 4 e 5 possuem valores bem próximos e exibem uma curva com o mesmo comportamento, fato não observado para as outras malhas.

Nas Figuras 28 e 29, temos o perfil de velocidade superficial nas linhas I e II. Entre os perfis de velocidade obtidos, pode ser observado que para este parâmetro houve uma grande discrepância para as malhas 1, 2 e 3, o mesmo fato que ocorreu para o parâmetro fração volumétrica. Isso mostra que uma pequena quantidade de elementos não é capaz de representar, com precisão, o escoamento no interior do tanque.
Para o perfil de velocidade gerado pela linha I, pode ser notada a ocorrência de um bom ajuste entre os perfis obtidos para as malhas 4 e 5. Entretanto, o perfil gerado pela linha II não apresentou um ajuste tão bom quanto o obtido pela linha I para algumas regiões do tanque. Embora, tenha ocorrido essa pequena divergência, os valores médios obtidos foram bem próximos para as malhas 4 e 5. Deste modo, a malha 4, de aproximadamente 280 mil nós, foi selecionada para o desenvolvimento do restante do trabalho.

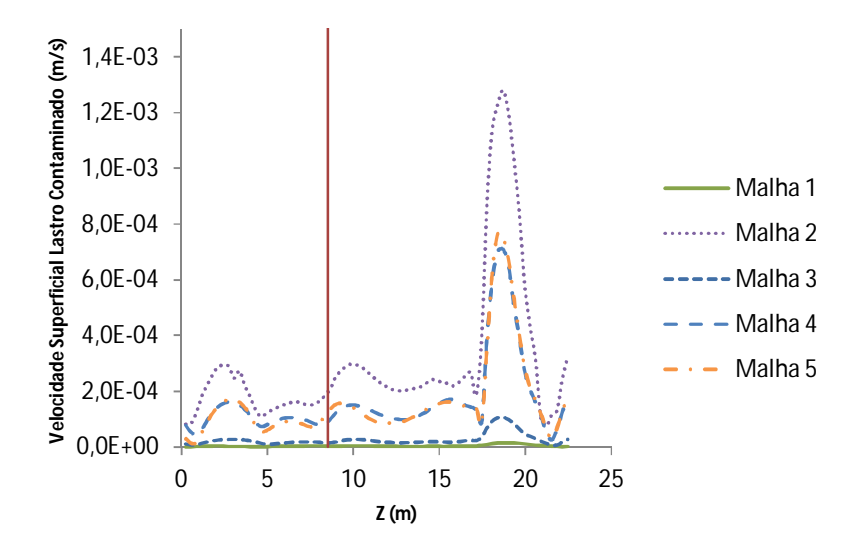

**Figura 28 – Perfil de velocidade superficial do lastro contaminado ao longo da linha I**

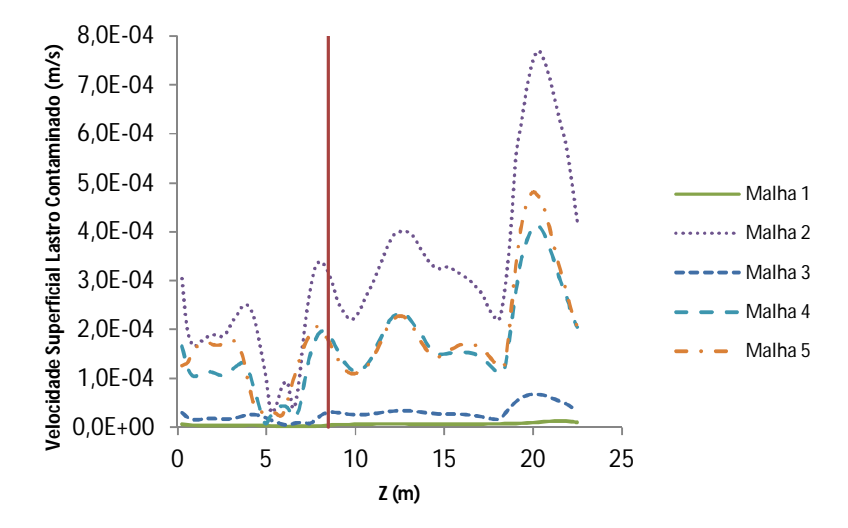

**Figura 29 – Perfil de velocidade superficial do lastro contaminado ao longo da linha II**

#### **6.2) RESULTADOS GERAIS**

#### **6.2.1) Análises Iniciais**

Para o cálculo da eficiência da troca de lastro, foi utilizada a seguinte equação:

$$
Eficiência = 1 - \frac{Volume de Lastro Contaminado no VC}{Volume do VC}
$$

$$
= \frac{Volume de Lastro Limpo no VC}{Volume do VC}
$$
(21)

Inicialmente foi feita uma simulação utilizando o Método de Diluição Brasileiro (MDB) para entender como se dá o comportamento hidrodinâmico dentro do tanque durante o processo. A partir desses resultados foram buscadas novas alternativas de configurações das entradas e/ou reposicionamento da saída. No inicio da simulação foi considerado que o tanque estava cheio de lastro contaminado e, ao se iniciar a simulação, lastro limpo foi adicionado até o termino da simulação, após a troca de 3 volumes de tanque de lastro (ou 21 horas). A Figura 30 mostra a fração volumétrica do lastro limpo, em um plano transversal localizado na região central do tanque e, na Figura 31, pode-se observar esta mesma fração volumétrica na parede do tanque.

Na Figura 30, a região localizada no topo à esquerda, acima da saída, não apresenta uma boa diluição. Nesta região, a água de lastro tem ainda uma fração volumétrica de cerca de 25% de lastro original, enquanto que no topo à direita, esta fração é de apenas 6%. É possível observar, na Figura 31, que nas paredes as frações volumétricas de lastro original são ainda maiores do que no centro. Isto ocorre devido à condição de aderência na parede que dificulta o efeito de diluição.

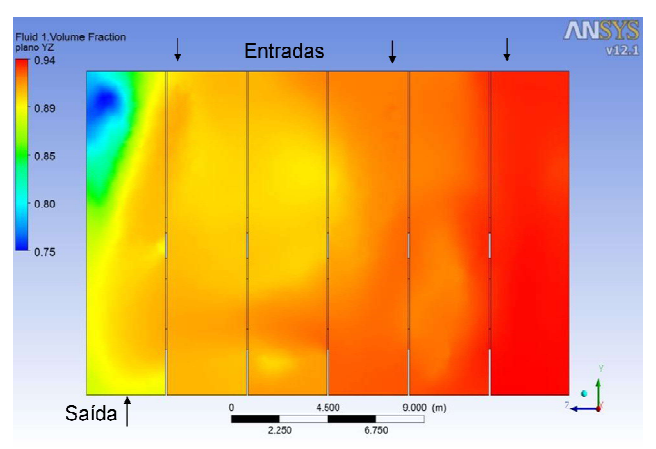

**Figura 30 – Fração volumétrica de lastro limpo em um plano na região central do tanque**

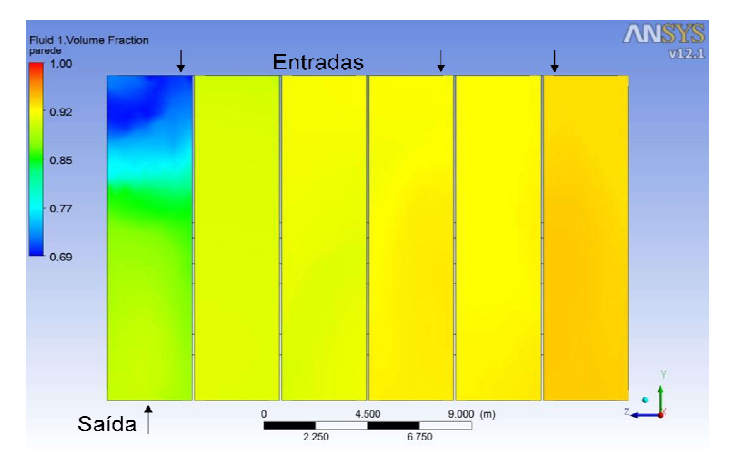

**Figura 31 – Fração volumétrica de lastro limpo em um plano na região de parede do tanque**

A fração volumétrica média de lastro original é de 10%, ou seja, obteve-se 90% de eficiência de limpeza. Este mesmo valor foi observado por Mauro *et al*. (2002) ao simular numericamente problema semelhante. Entretanto, este nível de limpeza não estaria de acordo com as orientações e regulamentações da IMO, que exigem que seja alcançada uma eficiência maior ou igual a 95%. Este resultado sugere que, para tanques semelhantes ao simulado, seria necessário diluir-se a água de lastro original com volumes superiores a 3 volumes de tanque. Outra opção seria reposicionar e/ou aumentar o número de entradas e saídas de águas de lastro.

O perfil mostrado, na Figura 30, indica a existência de regiões de recirculação, o que é confirmado pela Figura 32.

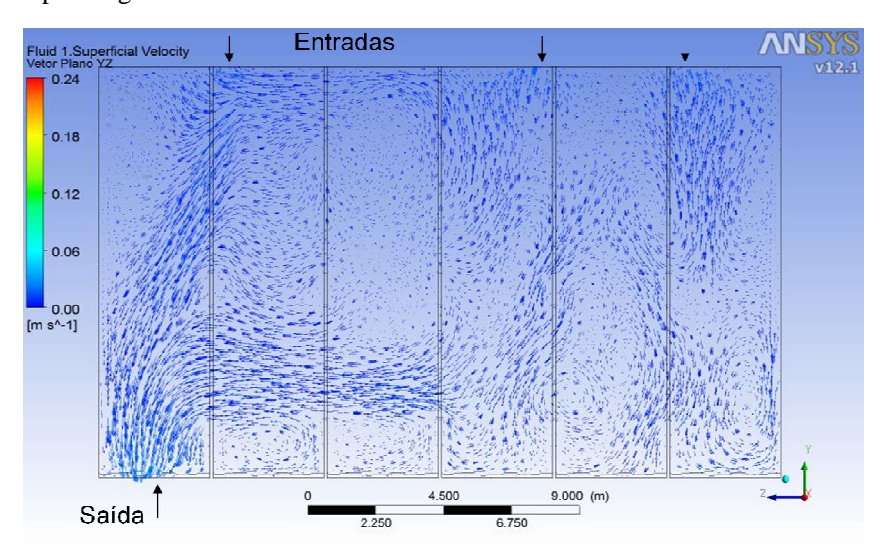

**Figura 32 - Vetores velocidade na região central do tanque**

A Figura 33 mostra as linhas de corrente no interior do tanque. É possível notar que o fluido que entra pelas entradas 1 e 2 gera grandes recirculações, enquanto que o fluido que entra pela entrada 3 flui direto para a saída do tanque sem se misturar com o conteúdo do tanque, fenômeno citado por Chang *et al* (2009) chamado de curto-circuito e mostra que existe um caminho preferencial dentro do tanque. Isso explica porque se observa uma melhor limpeza nas regiões próximas às entradas 1 e 2. Uma possível solução para alcançar a eficiência necessária de limpeza, poderia ser uma alteração nas regiões de entrada do fluido, ou o acréscimo de mais uma entrada e/ou saída. Possivelmente, a adição de mais uma entrada próxima à região da saída de fluido já seria suficiente para se alcançar a referida eficiência. A configuração ideal de entradas e saídas de águas de lastro é a próxima etapa deste trabalho.

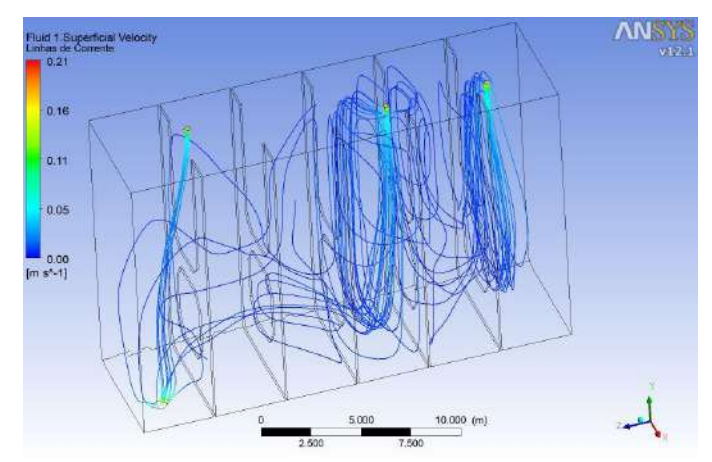

**Figura 33 – Linhas de corrente no tanque de lastro**

### **6.2.2) Análises Gerais**

Entendida a base fenomenológica no interior do tanque de lastro e analisada as possíveis soluções para a melhoria da eficiência da troca passou-se para a escolha de novos pontos de entrada e saída de lastro. Inicialmente houve um reposicionamento das 3 entradas (Figura 34).. A centralização das 3 entradas, chamada de GEOA e a troca de posição da entrada 1, chamada de GEOB.

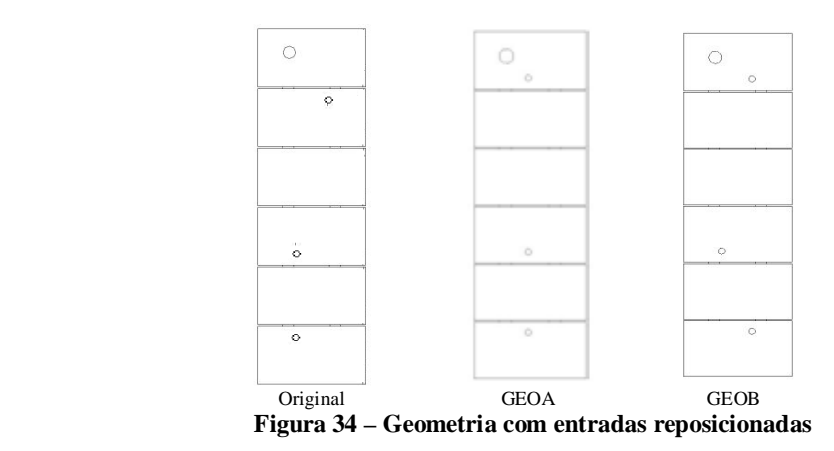

Na Figura 35 é possível observar a fração volumétrica na região central do tanque da geometria GEOA. A centralização das entradas melhorou a troca de lastro no

interior do tanque, alcançando um valor de aproximadamente 98% de troca, 8% maior do que obtido para a geometria padrão. Pela Figura 36, pode-se visualizar que há uma recirculação mais uniforme em relação à geometria padrão, fato que se confirma pelas linhas de corrente (Figura 37) obtidas para tal geometria. O fluido escoa mais uniformemente, não ficando "retido" em determinadas regiões como acontecia próximo às entradas 1 e 2. Apesar de acontecer o mesmo efeito na entrada 3, de curto-circuito, não foi observado um acúmulo de lastro contaminado na região no topo a esquerda, ocorrendo uma melhor diluição para tal geometria.

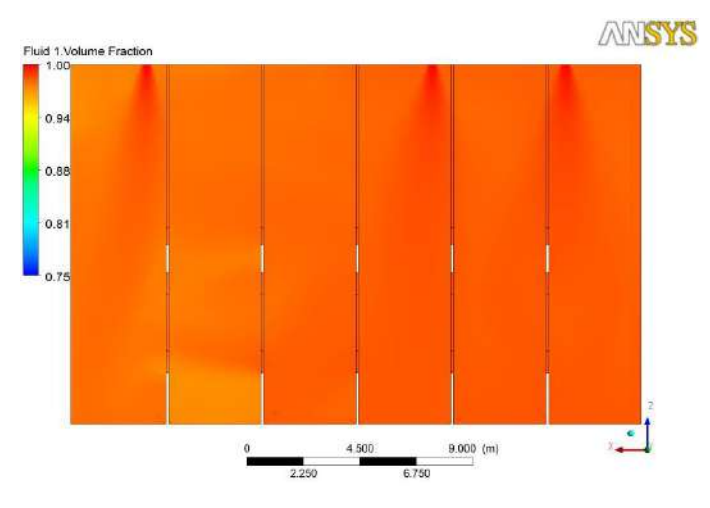

**Figura 35 – Fração volumétrica de lastro limpo em um plano na região central do tanque GEOA**

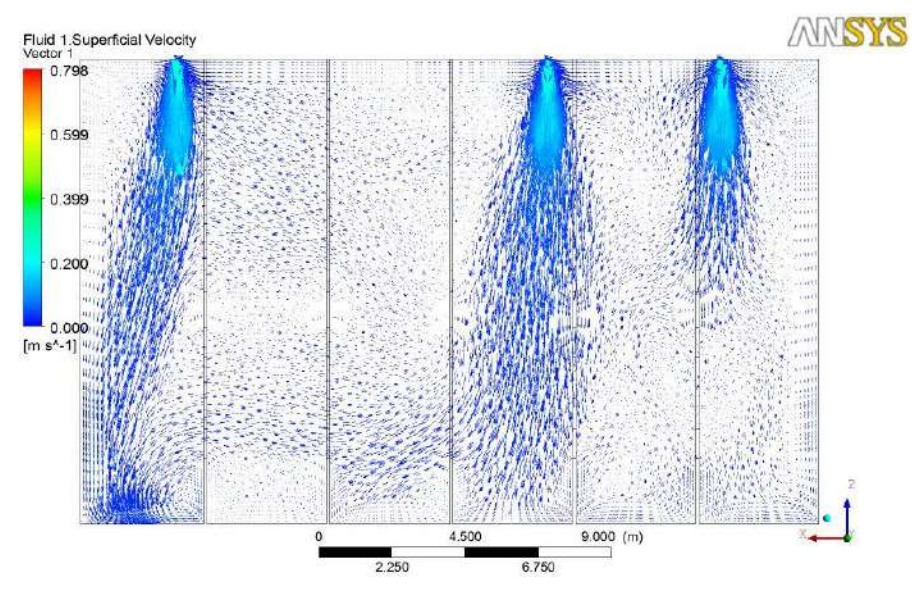

**Figura 36 – Vetores velocidade na região central do tanque GEOA**

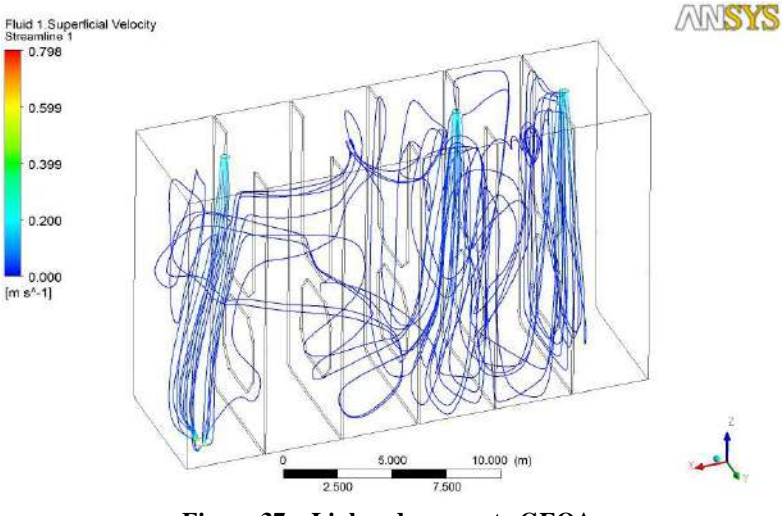

**Figura 37 – Linhas de corrente GEOA**

Em relação a geometria do tanque GEOB, obteve-se o seguinte perfil para fração volumétrica na região central do tanque (Figura 38). Obteve-se uma eficiência de limpeza na ordem de 97,5%, o mesmo valor aproximado obtido anteriormente para a outra modificação da geometria.

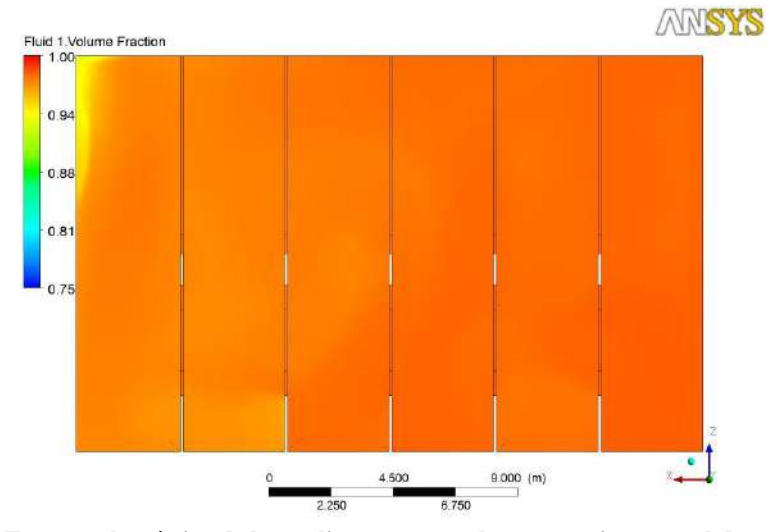

**Figura 38 – Fração volumétrica de lastro limpo em um plano na região central do tanque GEOB**

Foi obtido um perfil de recirculação (Figura 39) similar ao da geometria padrão, tendo o mesmo fato ocorrido para as linhas de corrente (Figura 3240). Entretanto, com esse simples deslocamento da entrada, a principio, foi possível obter-se um ganho na eficiência de diluição. Possivelmente, o deslocamento da entrada gerou maior turbulência interna, o que corroborou para uma melhor mistura entre os lastros, possibilitando assim um melhor efeito de mistura e consequentemente uma maior diluição.

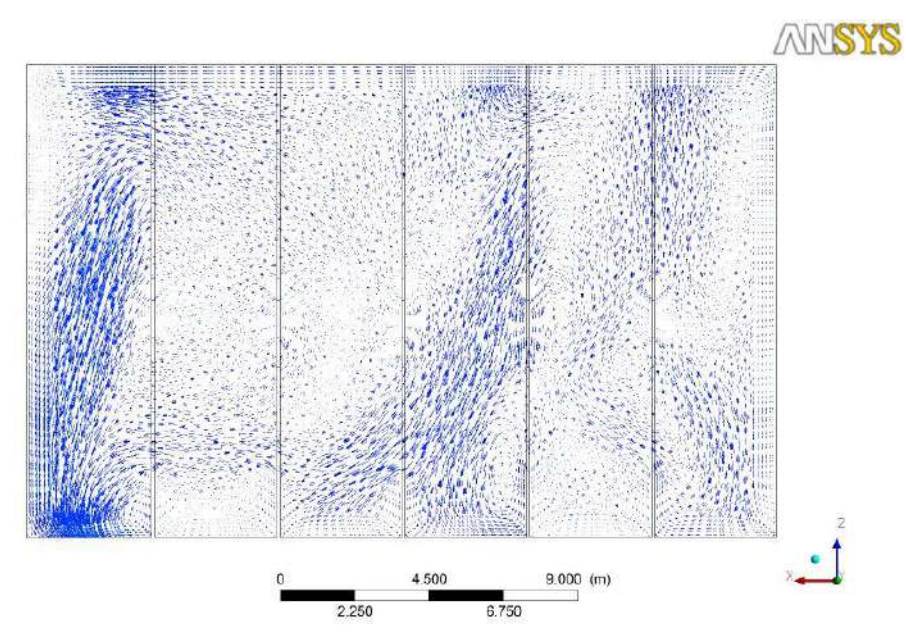

**Figura 39 – Vetores velocidade na região central do tanque GEOB**

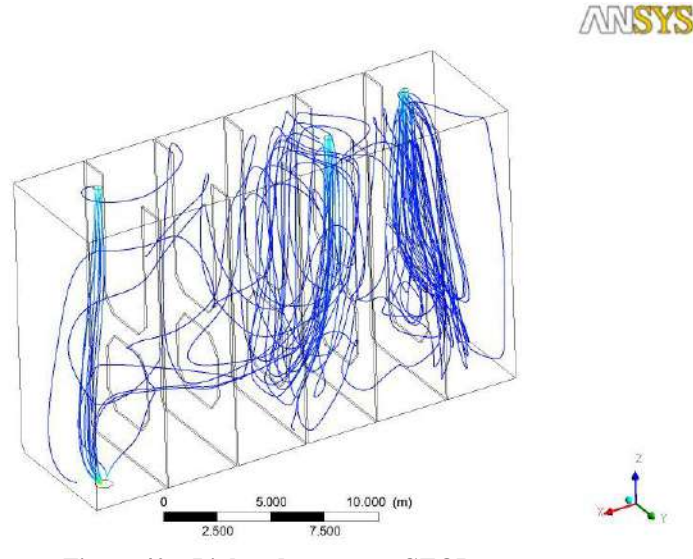

**Figura 40 – Linhas de corrente GEOB**

Dando prosseguimento ao trabalho na linha do reposicionamento ou acréscimo de novos pontos, foi acrescida mais uma região de entrada, passando a geometria a ter quatro entradas (Figura 41). Por conseguinte, uma nova velocidade de entrada foi calculada para manter o mesmo valor de vazão utilizado para as outras simulações. Este novo valor foi calculado gerando uma velocidade média de 0,177 m/s e o valor da velocidade de saída se manteve com 0,708 m/s. As novas geometrias estão separadas em GEOC, GEOD, GEOE, GEOF e GOEG. A geometria GEOC, consistiu no acréscimo de mais uma entrada e ambas ficaram igualmente espaçadas em relação às entradas 1 e 2. A geometria GEOD possui quatro entradas centralizadas igualmente espaçadas. A geometria GEOE possui o reposicionamento simétrico das quatro entradas. A geometria GEOF possui quatro entradas em linhas na região próxima a parede, na mesma linha da saída. E por fim a geometria GEOG apresenta as quatro entradas novamente em linha, mas não segue a linha da saída.

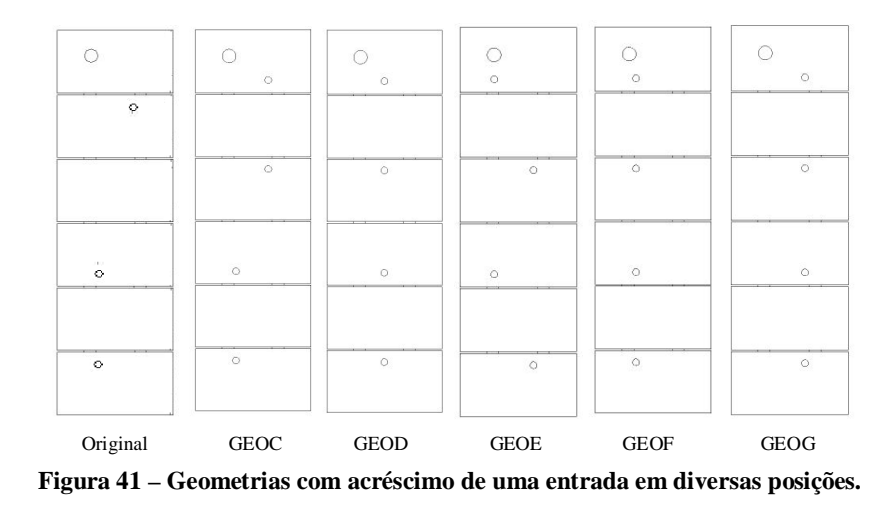

Na Figura 42 temos a fração volumétrica medida no plano da região central para as geometrias descritas anteriormente. O efeito da diluição se mostrou bastante eficaz para esse tipo de situação (acréscimo de entrada), atingindo valores na ordem de 95,2 % de eficiência de diluição para as geometrias GEOC, GEOD, GEOF e GEOG. Para a geometria GEOE foi atingido um valor próximo de 94,7 % para a eficiência de diluição. Ou seja, de uma maneira geral ambas as geometrias obtiveram o mesmo valor de eficiência, alcançando o valor mínimo necessário pela resolução BWM 2004 que estabelece um valor de 95% de troca do lastro.

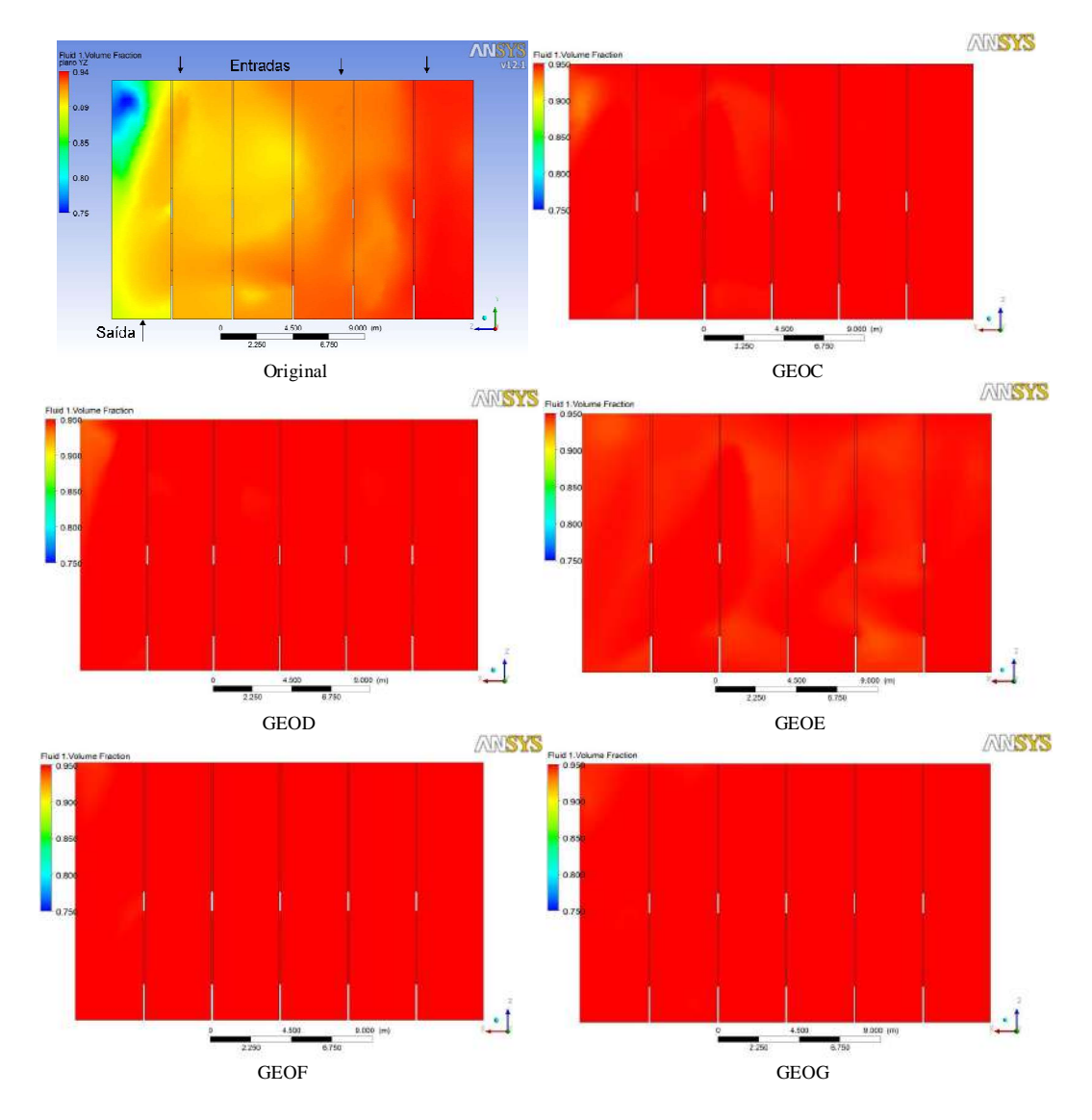

**Figura 42 – Fração volumétrica de lastro limpo em um plano na região central do tanque para as diversas geometrias simuladas**

Na região no topo à esquerda, há uma quantidade significante de lastro antigo. Isto se deve ao fato desta ser uma região que possui zonas mortas, que são lugares onde o fluido possui baixas velocidades e consequentemente baixas taxas de mistura, dificultando assim o efeito de diluição. A Figura 43 exibe os vetores velocidades, que mostram os perfis de recirculações.

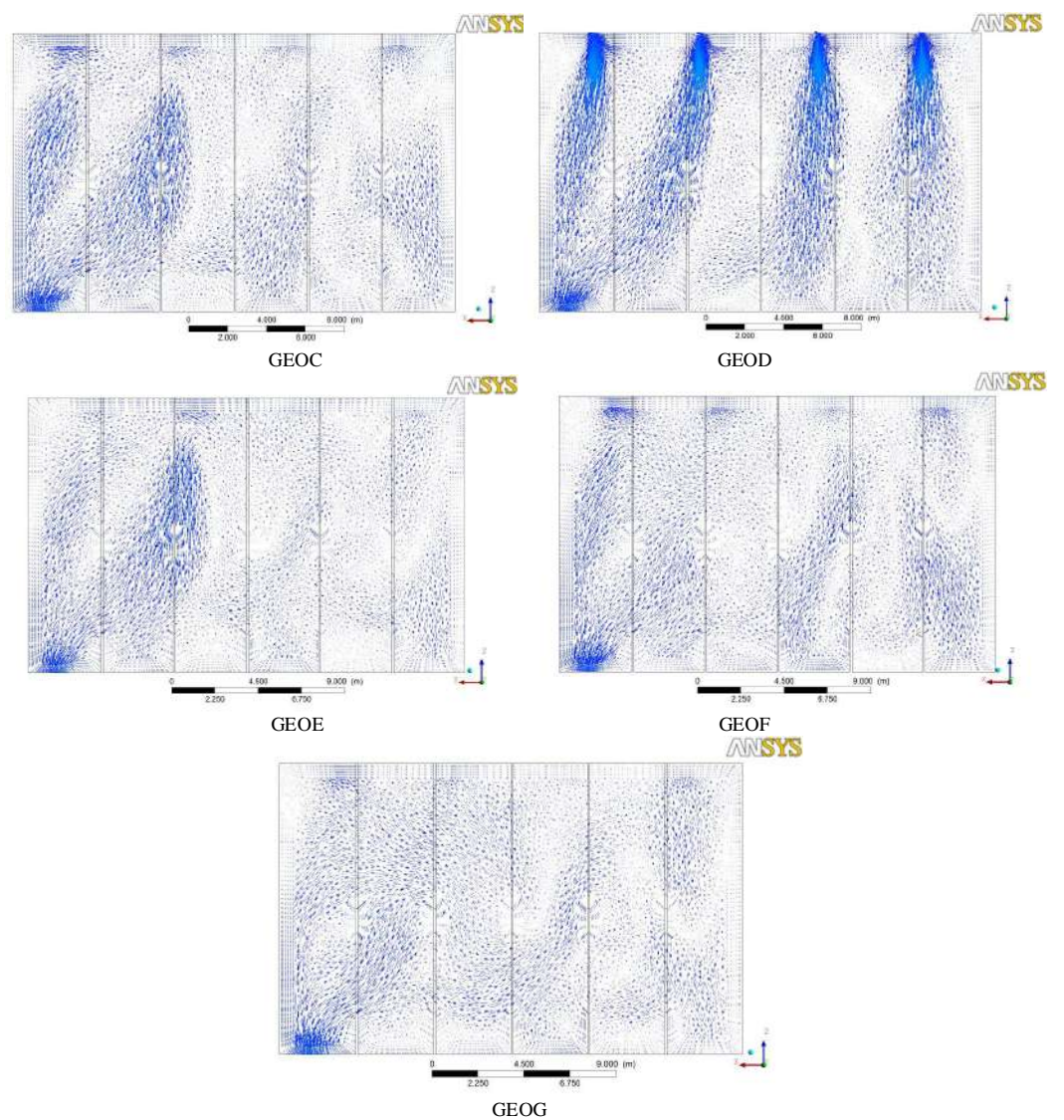

**Figura 43 – Vetores velocidade na região central do tanque para as geometrias testadas**

Outro fato novamente observado foi o do curto-circuito. Um acontecimento interessante, é que a segunda região de entrada adicionada próxima à região de saida, o fluido que entra por este local está indo quase que em sua totalidade direto para a região da saida, fato este que ocorreu somente para a geometria GEOG (Figura 44).

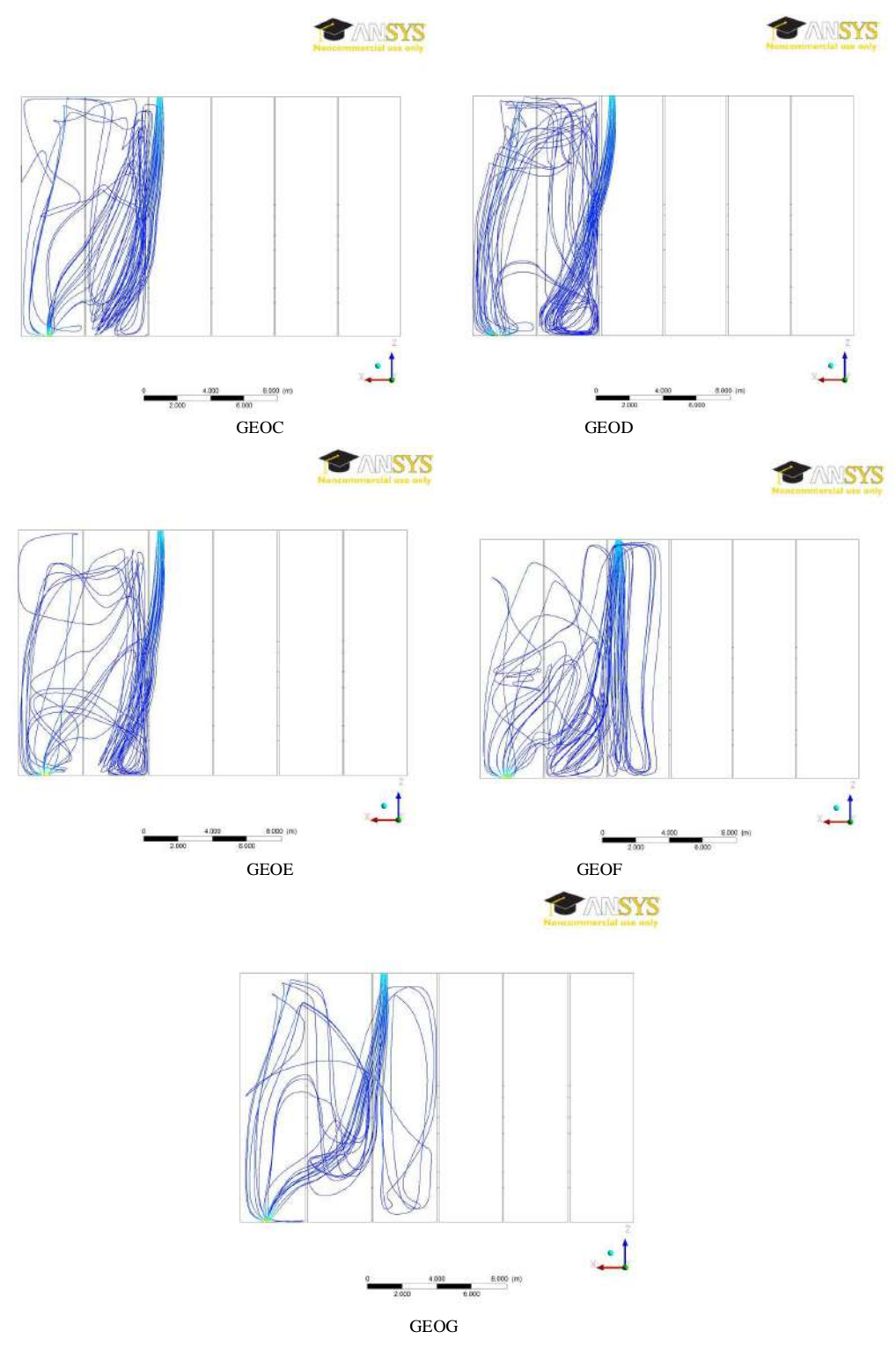

**Figura 44 – Linhas de corrente para a nova entrada adicionada próximo a saida**

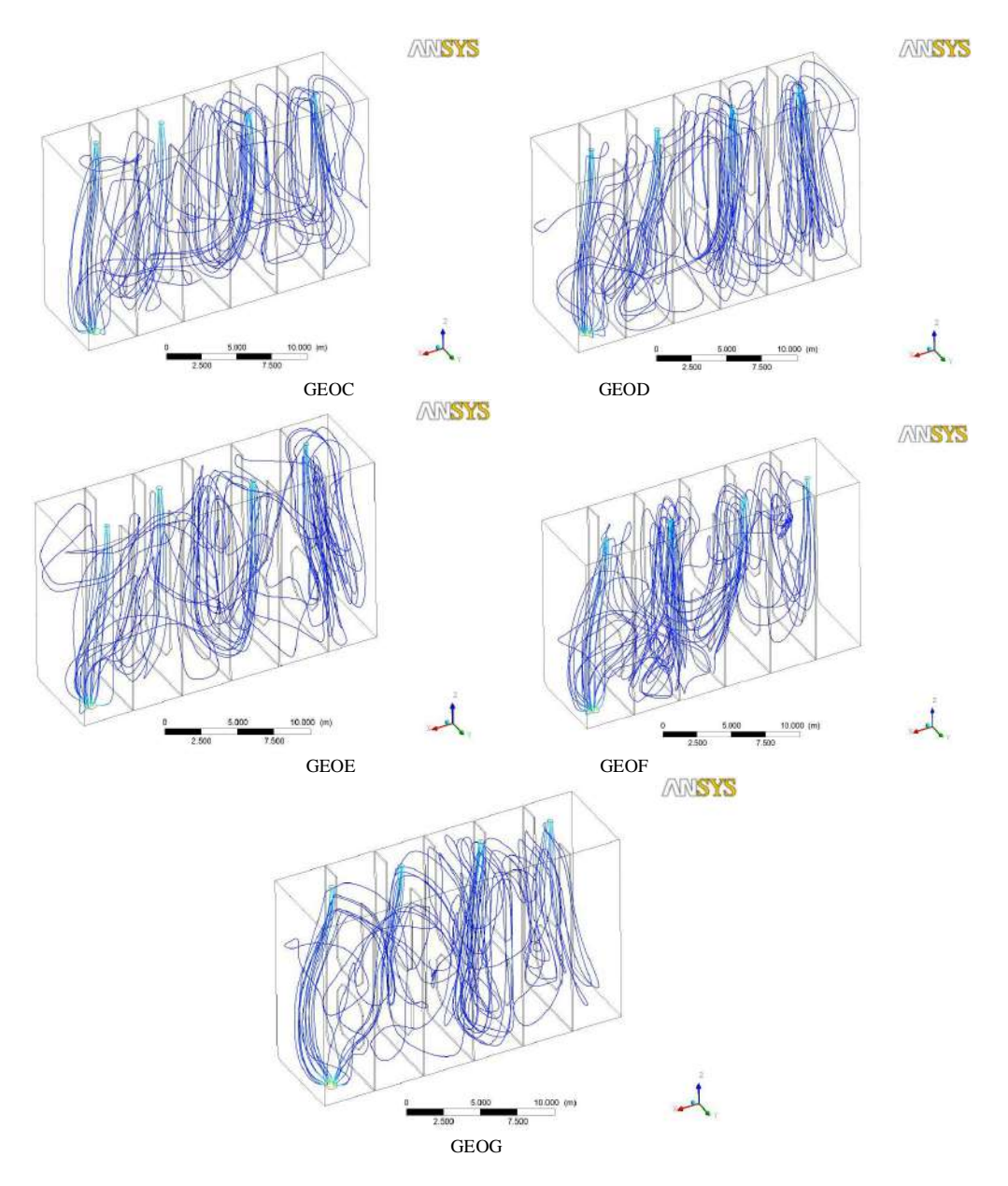

**Figura 45 – Linhas de corrente para as geometrias testadas**

Ao se comparar as Figuras 33 e 45, pode-se notar um aumento na recirculação que permitiu atender-se as regulamentações da IMO.

O movimento do fluido exibe uma grande recirculação na parte inferior do tanque, que pode auxiliar no desprendimento de sedimentos dos tanques, como foi descrito no trabalho de Mauro *et al.* (2002), que observaram que camadas de sedimentos haviam sido lavadas durante o processo.

Como alternativa para o gerenciamento da água de lastro, optou-se por uma alteração no Método de Diluição Brasileiro. Essa nova alternativa consiste em aplicar o MDB reverso, ou seja, lastro limpo é injetado pelo fundo e retirado, à mesma vazão,

pelo topo. Este método seria equivalente ao Método do Transbordamento, só que o lastro contaminado não entra em contato com a tripulação do navio.

Inicialmente foi realizado o teste com as geometrias GEOA e GEOB, que geraram os perfis de fração volumétrica na região central apresentados na Figura 46.

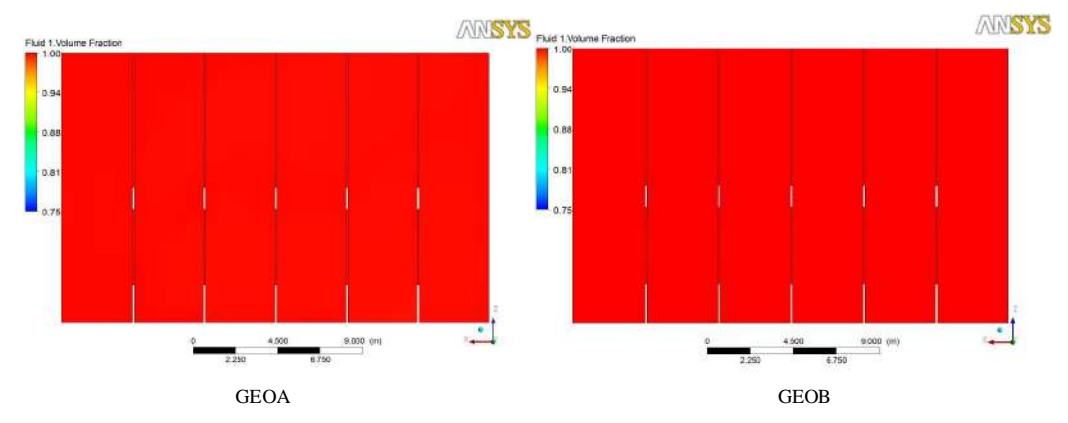

**Figura 46 – Fração Volumétrica na região central dos tanques após 1 troca de volume do tanque**

Os resultados obtidos foram melhores que utilizando o MDB, alcançando 99% de eficiência de limpeza. Houve uma grande melhoria em relação ao uso do MDB reverso em termos de eficiência e de tempo de troca, sendo necessário somente uma troca para alcançar o valor da regulamentação da IMO.

Uma possivel explicação para tal fato se deve há ocorrência de grande taxa de recirculação no interior do tanque e o alto grau de turbulência gerado por este nova metodologia e provavelmente devido ao maior diametro da tubulação de saida. Tal fato pode ser observado no plano de vetores velocidades na região central do tanque (Figura 47) e nas linhas de corrente no interior do tanque (Figura 48). A principio houve o desaparecimento de zonas mortas e do efetio de curto-circuito, o que fez com que houvesse a melhora na eficiência e a diminuição do tempo de troca.

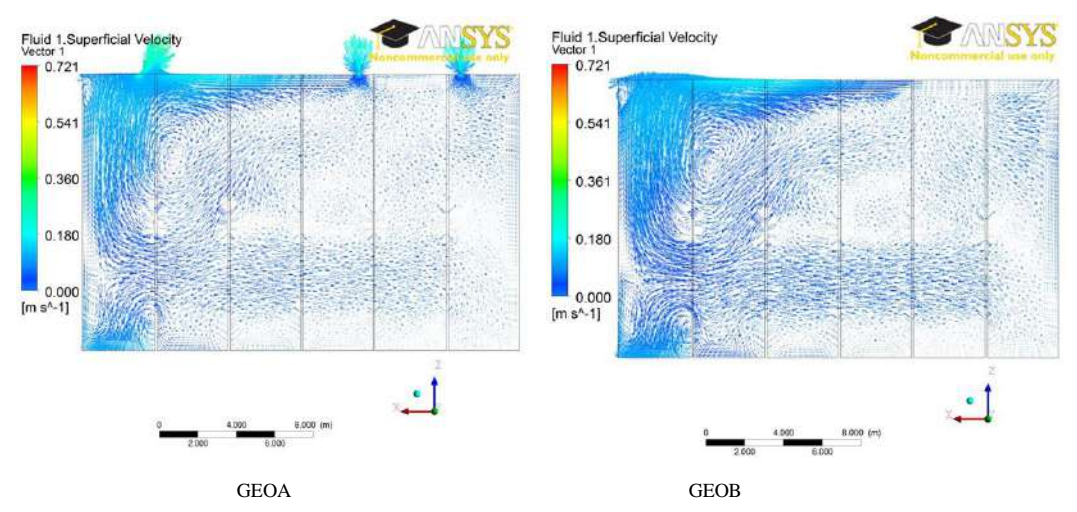

**Figura 47 – Vetores velocidade na região central do tanque após a troca de 1 volume do tanque**

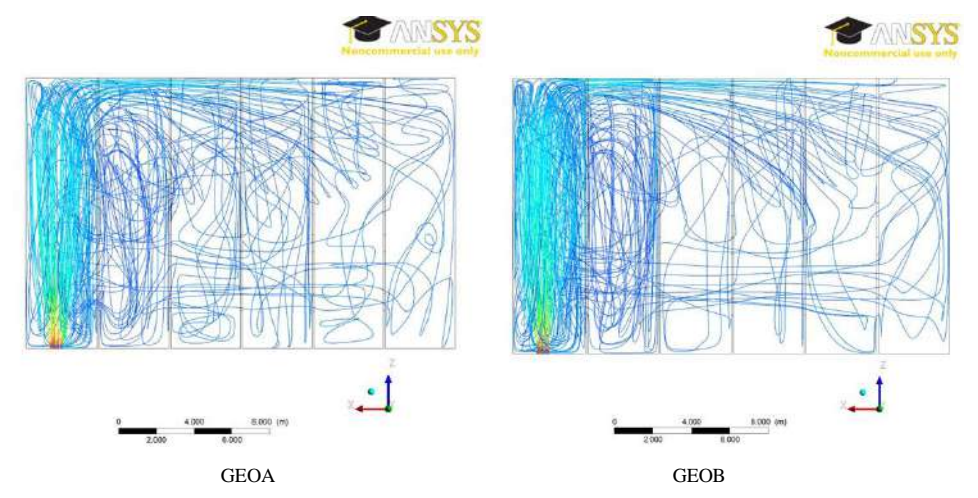

**Figura 48 – Linhas de corrente após a troca de 1 volume do tanque para as geometrias testadas**

Essa nova metodologia parece ser promissora, mas devem ser realizados testes experimentais para validação destes resultados. Alguns trabalhos mostraram que as simulações utilizando CFD, para este tipo de problema, costumam apresentar uma pequena superestimação dos valores. Segundo o trabalho de Mauro *et al.* (2002), os valores obtidos por simulação diferiram dos valores obtidos experimentalmente, enquanto que os resultados simulados ficaram na ordem de 90% de eficiência, foram encontrados experimentalmente valores entre 86-96%.

Vale ressaltar ainda que o que foi simulado é a troca de água e, para o efeito de renovação, ambas as técnicas (MDB com adição de mais uma entrada, MDB com reposicionamento e MDB reverso) se mostraram eficazes.

## **7. CONCLUSÕES**

O processo de diluição estudado, que consistiu na troca de água de lastro em um volume igual a três tanques de lastro, não foi capaz de gerar, no tanque original, uma limpeza de, segundo recomendação da IMO, no mínimo 95%. A eficiência obtida com a troca de 3 volumes foi de 90,4%.

O reposicionamento das entradas possibilitou uma melhora significativa da eficiência de limpeza, alcançando valores entre 97-98%, o que estaria de acordo com a regulamentação da IMO.

Em relação à adição de mais uma entrada, os valores de eficiência ficaram na ordem de 95%, valor mínimo necessário pela regulamentação da IMO. Foi possível observar para esse conjunto de geometrias (com quatro entradas) e para a geometria original, o acúmulo de lastro contaminado em uma região na parte superior da região de saída. Em todas as simulações foi observado o efeito de curto-circuito.

A ferramenta de CFD se mostrou eficaz na compreensão da hidrodinâmica em tanques de lastro, podendo ser usada para a melhoria de tais sistemas.

As alterações realizadas com o reposicionamento das entradas, bem como a adição de uma nova entrada, possibilitaram uma melhoria no valor encontrado para eficiência de troca.

A nova metodologia proposta, MDB reverso, se mostrou uma técnica promissora para o tratamento da água de lastro, alcançando elevada eficiência em um menor tempo de processo.

### **8. SUGESTÕES PARA TRABALHOS FUTUROS**

- Construção de um modelo para a realização de testes experimentais com PIV (*Particle Image Velocity*) ou LIF (*Laser-induced fluorescence*) para comparação dos perfis de velocidade e fração volumetrica com os resultados obtidos por CFD.
- Melhor descrição do interior do tanque de lastro, pois a geometria empregada neste trabalho foi bastante simplificada em relação à geometria real.
- Realização de testes variando os valores de vazão de entrada de lastro, bem como variando o número de trocas de volume do tanque.
- Análise de partículas no interior do tanque para uma melhor representação do fenômeno, uma vez que, o que foi simulado foi apenas a troca de águas. Buscar um modelo que leve em conta a sedimentação no tanque.
- Empregar geometrias no novo formato que a IMO vem exigindo (duplo-casco).
- Validação do MDB reverso, através de experimentos em navio ou em protótipos.

# **9. REFERÊNCIAS BIBLIOGRÁFICAS**

ALVES, J. V. B. **Previsão da Dispersão de Poluentes no Túnel Rebouças com o Auxílio de CFD**. Escola de Química - UFRJ. Rio de Janeiro, p. 70. 2009.

Andersen, M. C.; Adams, H.; Hope, B; Powell, M. Risk assesment for invasive Species. **Risk Analysis**, v. 24, p. 787-793, 2004. ISSN 4.

Agência Nacional de Transportes Aquaviários. Sobre Água de Lastro. **Site da Agência Nacional de Transportes Aquaviários**, 2010. Disponivel em: <http://www.antaq.gov.br/portal/MeioAmbiente\_AguaDeLastro.asp>. Acesso em: Novembro 2010.

BARROS, H. Forasteiros no Litoral. **Correio Braziliense**, Brasilia, 23 Agosto 2003. 14. Acesso em: Novembro 2010.

BASTOS, D. C. **Tratamento de Águas de Lastro com Hidrociclones**. Dissertação de Mestrado. Escola de Química - Universidade Federal do Rio de Janeiro. Rio de Janeiro, p. 82. 2004.

BUCK, E. H. **Ballast WAter Management to Combat invasive Species**. Congressional Research Service. [S.l.], p. 14. 2011. (RL32344).

CARLTON, J. T. The Nature of Ballast Water. **ICES CIEM Information Newsletter**, Nº27 1996.

CARLTON, J. T.; GELLER, J. B. Ecological roulette: the global transport of nonindigenous marine organisms. **Science**, v. 261, p. 78-92, 1993.

CARLTON, J. T.; RUIZ, G. M. Vector science and integrated vector management in bioinvasion ecology: conceptual frameworks. In: MOONEY, H. A., et al. **Alien Invasive Species - A new syntheis**. [S.l.]: Island Press, 2005. Cap. 3, p. 36-58.

CFX Manual, Ansys Inc. 2011.

CHANG, P. A.; WILSON, W.; CARNEAL, J.; ATSAVAPRANEE, P.; VEROSTO, S.; REID, D. F.; JENKINS, P. T. Final Report: Computacional Modeling of Ballast Water tanks to Imporve Understanding and Maximize effectiveness of Management Practices and Treatment Mechanisms. Phase II - Extension of Laboratoty Study. **NOAA Techinical Memorandum GLERL-148**, Ann Arbor, p. 78, September 2009.

DAKOTA, State of North. **The Official Website of the North Dakota Game and Fish Department**, 2010. Disponivel em: <http://gf.nd.gov/multimedia/news/2010/07/100701.html>. Acesso em: Novembro 2010.

D'ÁVILA, M.; MMA. Noticias do Ministério Meio Ambiente. **Site do Ministério Meio Ambiente.** 2004. Disponivel em: <http://www.mma.gov.br/ascom/ultimas/index.cfm?id=1003>. Acesso em: Novembro 2010.

DPC, Direroria de Portos e Costas; Brasil, Marinha do. **NORMAM-20 / DPC - Norma da Autoridade Marítima para o Gerenciamento da Água de Lastro de Navios**. Marinha do Brasil. [S.l.]. 2005.

FERNANDES, L.F.; PROENÇA, L.A. O.; MAFRA Jr., L.L.; CARON Jr., DOMIT, A. L. Água de Lastro. In: FNMA/MMA **Espécies da Fauna e Flora Invasoras - Recomendações para manejo e politicas públicas**. Brasilia: [s.n.], v. 3, 2007.

FERZIPER, J. H.; PÉRIC, M. Computacional Methods for Fluid Dynamicas. **Springer**, Berlim, 1996.

FIGUEREDO-CARDERO, A. **Filtros de malha rotativa internos e externo como dispositivos de retenção celullas animais: um estudo com o auxilio de velocimetria por imagem de particulas e fluidodinamica computacional**.Tese de Doutorado. Escola de Química - Universidade Federal do Rio de Janeiro. Rio de Janeiro, p. 149. 2010.

FONTES, C. E.; SILVA, L. F. L. R.; LAGE, P. L. C.; RODRIGUES, R. C.. **Introdução a Fluidodinâmica Computacional**. 1ª Edição. ed. Rio de Janeiro: Escola Piloto Virtual, 2005.

FORTUNA, O. **Técnicas Computacionais para Dinâmica dos Fluidos - Conceitos Básicos e Aplicações**. [S.l.]: EDUSP, 2000.

FREITAS, A. G. B. D. **Modelagem e Simulação do Tratamento de Água Oleosa Usando Hidrociclones**. Dissertação de Mestrado Universidade Federal de Sergipe. Sergipe, p. 115. 2009.

77

GEF/UNDP/IMO. Sobre o Programa GloBallast. **Globallast Partneships**, 2011. Disponivel em: <http://globallast.imo.org/index.asp?page=announcements.asp#205>. Acesso em: Setembro 2011.

GREGG, M.; RIGBY, G.; HALLEGRAEFF, G. M. Review of two decades of progress in the development of management options for reducing or eradicating phytoplankton, zooplankton and bacteria in ship's ballast water. **Aquatic Invasions**, v. 43, n. 3, p. 521- 565, 2009. http://www.reabic.net.

HOMERO, V. Arquivos de noticias da FAPERJ. **FAPERJ**, 2011. Disponivel em: <http://www.faperj.br/boletim\_interna.phtml?obj\_id=7616>. Acesso em: Novembro 2011.

IMO. Resolução A.868 (20) - Diretrizes para o Controle e Gerenciamento da Água de Lastro dos Navios, para Minimizar a Transfrência de Organismos Aquáticos Nocivos e Agentes Patogênicos, 27 Novembro 1997. Disponivel em: <http://globallast.imo.org/868%20portuguese.pdf>. Acesso em: Junho 2010.

LEITHOLD, L. (2003), legacy.eos.ncsu.edu/eos/info/mea/mea411\_info/VISCOUS.htm – Acessado em Janeiro de 2010.

LLOYD'S, R. G. **Ballast Water Treatment Technology**. Lloyd's Register Group. London, p. 19. 2011.

ONG Água de Lastro Brasil. **A Água de Lastro e seus riscos ambientais**. 1ª Edição. ed. São Paulo: Associação Água de Lastro Brasil, 2009.

PARSONS; M.G.; HARKINS, R. W. Full Scale Particle Removal Performance of Three Types os Mechanical Separation Devices for Primary Treatment os Ballast Water. **Marine Technology and SNAME News**, New York, v. 39, n. 4, p. 211, October 2002.

MACHADO, R. L. **Desenvolvimento de um sistema para a separação de células animais com simultânea purificação do biofármaco produzido**. Programa de Engenharia Química - COPPE/UFRJ. Rio de Janeiro, p. 158. 2008.

MALISKA, C. R. **Transferência de Calor e Mecânica dos Fluidos Computacional**. 2ª Edição. ed. Rio de Janeiro: LTC, 2004.

MAURO, C. A.; LAND, C. G.; PIMENTA, J. M. H. A.; BRANDÃO, M. V. L.; TRISTÃO, M. L. B.; BARRETO, F. C. P.; MARROIG, N. L.; FADEL, A. L. F.; VILLAC, M. C.; PERSICH, G. O Método de Diluição Brasileiro para a Troca da Água de Lastro. **Boletim Técnico da Petrobrás**, Rio de Janeiro, v. 45, p. 310-329, Julho/Dezembro 2002.

MCCARTHY, S. A.; KHAMBATY, F. M. International dissemination of epidemic Vibrio cholerae by cargo ship ballast and other nonpotable waters. **American Society for Microbiology**, v. 60, 1994. ISSN 7.

MMA;; LOPES, R. M.; CORADIN, L.; POMBO, V. B.; CUNHA, D. R. **Informe sobre as Espécies Exóticas Invasoras Marinhas no Brasil - Biodiversidade 33**. Brasilia: MMA/SBF, 2009. Série Biodiversidade 33.

MOLNAR, J. L.; GAMBOA, R. L.; REVENGA, C.; SPALDING, M. D. Assessing the global threat of invasive species to marine biodiversity. **Frontiers in Ecology and the Environment**, v. 6, n. 9, p. 485-492, 2008.

NETO, A. D. C. L. **Identificando Similaridades: Uma Aplicação para a Avaliação de Risco de Água de Lastro**. Tese de Doutorado. Universidade Federal do Rio de Janeiro. Rio de Janeiro, p. 187. 2007.

OLIVEIRA, D. S. T. D. **Simulação Numérica de um Hidrociclone para a Separação de Esferas Ocas de Lama de Perfuração**. Projeto Final. Escola de Química - UFRJ. Rio de Janeiro, p. 142. 2004.

PASSOS, L. F. **Diretrizes Internacionais para o Controle e Gerenciamento da Água de Lastro – Uma Tentativa de Minimizar a Transferência de Organismos Aquáticos Nocivos e Agentes Patogênicos**. Fundação Oswaldo Cruz. Brasilia-DF, p. 32. 2007.

PIMENTEL, D. (Ed.). **Biological Invasion - Economic and Environmental Costs of Alien Plant, Animal, and Microbe Species**. 2º Edição. ed. [S.l.]: CRC Press, 2011.

PINTO, J. C.; LAGE, P. L. C. **Métodos Numéricos em Problemas de Engenharia Química**. 1ª Edição. ed. Rio de Janeiro: E-Papers , 2001.

PRESS, Associated. **Boston Herald.com**, 2009. Disponivel em: <http://www.bostonherald.com/news/regional/view/200907132\_mass\_towns\_start\_fight \_against\_zebra\_mussel/srvc=home&position=recent>. Acesso em: Maio 2010.

REPORT, Times Staff. **Zebra Mussels**, 2011. Disponivel em: <http://www.zebramussels.net/>. Acesso em: Novembro 2010.

RICCIARDI, A.; RASMUSSEN, J. B. Predicting the identity and impact of future biological invaders: a priority for aquatic resource management. **Canadian Journal of Fisheries and Aquatic Sciences**, v. 55, p. 1759-1765, 1998.

RUIZ, G. M. et al. Global invasions of marine and estuarine habitats by non-indigenous species: Mechanisms, extent and consequences. **American Zoologist**, v. 37, p. 621-632, 1997.

RUIZ, G. M. et al. Invasion of coastal marine communities in North America: apparent patterns, processes, and biases. **Annual Review of Ecology and Systematics**, v. 31, p. 482-532, 2000 a.

SEP - Secretaria de Portos -.-. **Site da Secretaria de Portos**, 2011. Disponivel em: <http://www.portosdobrasil.gov.br/>. Acesso em: Setembro 2011.

SILVA, D. P. D. **Aspectos Bioecológicos do mexilhão Dourado Limniperna fortunei (BIVALVIA,MYTILIDAEA) (Dunker,1857)**. Tese de Doutorado. Universidade Federal do Paraná - UFPR. Curitiba, p. 123. 2006.

SILVA, J. S. V.; FERNANDES, F. C.; LARSEN, K. T. S.; SOUZA, R. C. C. L. Água de Lastro. **Revista Ciência Hoje**, v. 32, p. 38-43, Novembro 2002. ISSN 188.

SILVA, J. S. V. D.; SOUZA, R. C. C. L. D. **Água de Lastro e a Bioinvasão**. 1ª Edição. ed. Rio de Janeiro: Interciência, 2004.

SILVA, P. R. D. **Transporte Marítimo de Petróleo e Derivados na Costa Brasileira: Estrutura e suas Implicações Ambientais**. Dissertação de Mestrado. COPPE/UFRJ, Planejamento Energético. Rio de Janeiro, p. 148. 2004.

SOUZA, R. C. C. L.; FERNANDES, F. C.; DANELON, O. M.; LARSEN, K. T. S.; SILVA, J. S. V.; COLLICHIO, F.; RAPAGNÃ, L. Metodologia de Amostragem dos Organismos Transportados em Água de Lastro de Navios Mercantes. **Pesquisa Naval - Suplemento Especial da Revista Marítima Brasileira**, v. nº14, p. 221-232, Outubro 2001. ISSN ISSN 1414-8595.

SPERANDIO, D.; MENDES, J. T.; SILVA, L. H. M. E. **Cálculo Numérico - Caracteristicas Matemáticas e Computacionais dos Métodos Numéricos**. 1ª Edição. ed. São Paulo: Pearson Education, 2003.

SU, J. **Introdução aos modelos de turbulência**. Rio de Janeiro, p. 83. 2007. Edição 2007.

TELLES, A. C.C. S. The inclusion of surface characteristics in equation for turbulence clousure. **Brazilian Journal of Chemical Engineering**, v. 17, p. 415-421, 2000.

VERSTEEG, H. K.; MALALASEKERA, W. **An introduction to computacional fluid dynamics - The Finite Volume Method**. 1ª Edição. ed. [S.l.]: Longman Scientific & Technical, 1995.

WILCOX, D. C. **Turbulence Modeling for CFD**. La Cañana, CA: DCW Industries, 1998.

WILSON, W.; CHANG, P.; VEROSTO, S.; ATSAVAPRANEE, P.; REID, D. F.; JENKINS, C..P. T.. Computacional and Experimental Analysis of Ballast Water Exchange. **American Society of Naval Engineers, Marine Environmental Engineering Techinical Symposium (MEETS)**, Arlington, VA, Janeiro 23-24 2006.